# **UNIVERSIDADE DE BRASÍLIA**

### **FACULDADE DE TECNOLOGIA**

### **DEPARTAMENTO DE ENGENHARIA ELÉTRICA**

# **DESENVOLVIMENTO DE UMA INTERFACE INTEGRADA PARA O PROJETO E ANÁLISE DE ANTENAS UTILIZANDO O MÉTODO DAS DIFERENÇAS FINITAS NO DOMÍNIO DO TEMPO (FDTD)**

# **RENATO PROENÇA PICANÇO**

# **ORIENTADOR: ANTÔNIO JOSÉ MARTINS SOARES**

### **DISSERTAÇÃO DE MESTRADO EM ENGENHARIA ELÉTRICA**

**PUBLICAÇÃO: PPGEN.DM – 254/06**

**BRASÍLIA/DF: MARÇO - 2006**

### UNIVERSIDADE DE BRASÍLIA **FACULDADE DE TECNOLOGIA DEPARTAMENTO DE ENGENHARIA ELÉTRICA**

### DESENVOLVIMENTO DE UMA INTERFACE INTEGRADA PARA O PROJETO E ANÁLISE DE ANTENAS UTILIZANDO O MÉTODO DAS DIFERENÇAS FINITAS NO DOMÍNIO DO TEMPO (FDTD)

### **RENATO PROENÇA PICANÇO**

DISSERTAÇÃO DE MESTRADO SUBMETIDA AO DEPARTAMENTO DE ENGENHARIA ELÉTRICA DA FACULDADE DE TECNOLOGIA DA UNIVERSIDADE DE BRASÍLIA, COMO PARTE DOS REQUISITOS NECESSÁRIOS PARA A OBTENÇÃO DO GRAU DE DOUTOR.

**APROVADA POR:** 

Antonio Martin

ANTONIO JOSÉ MARTINS SOARES, Dr, ENE/UnB (ORIENTADOR)

 $\rightarrow$ 

FRANCISCO ROGÉRIO FONTENELE ARAGÃO, Dr, /F/UnB (EXAMINADOR EXTERNO)

Vestical

MARCO ANTONIO BRASIL TERADA, Dr, ENE/UnB (EXAMINADOR INTERNO)

BRASÍLIA, 24 DE MARÇO DE 2006.

### **FICHA CATALOGRÁFICA**

PICANÇO, RENATO PROENÇA Desenvolvimento de uma Interface Integrada para o Projeto e Análise de Antenas Utilizando o Método das Diferenças Finitas no Domínio do Tempo (FDTD) [Distrito Federal] 2006.

xi, 92p. 297 mm (ENE/FT/UnB, Mestre, Engenharia Elétrica, 2006). Dissertação de Mestrado – Universidade de Brasília, Faculdade de Tecnologia. Departamento de Engenharia Elétrica.

- 
- 1. Métodos Computacionais 2. Análise e Síntese de Antenas
- 
- 3. FDTD 4. Diferenças Finitas
- I. ENE/FT/UnB II. Título (série)
- 

# **REFERÊNCIA BIBLIOGRÁFICA**

PICANÇO, R. P. (2006). Desenvolvimento de uma Interface Integrada para o Projeto e Análise de Antenas Utilizando o Método das Diferenças Finitas no Domínio do Tempo (FDTD). Dissertação de Mestrado em Engenharia Elétrica, Publicação PPGENE.DM-254/06, Departamento de Engenharia Elétrica, Universidade de Brasília, Brasília, DF, 92p.

# **CESSÃO DE DIREITOS**

AUTOR: Renato Proença Picanço

TÍTULO: Desenvolvimento de uma Interface Integrada para o Projeto e Análise de Antenas Utilizando o Método das Diferenças Finitas no Domínio do Tempo (FDTD).

GRAU: Mestre ANO: 2006

É concedida à Universidade de Brasília permissão para reproduzir cópias desta dissertação de mestrado e para emprestar ou vender tais cópias somente para propósitos acadêmicos e científicos. O autor reserva os direitos de publicação e nenhuma parte dessa dissertação de mestrado pode ser reproduzida sem autorização por escrito do autor.

 $\overline{\phantom{a}}$  , where  $\overline{\phantom{a}}$  , where  $\overline{\phantom{a}}$  , where  $\overline{\phantom{a}}$  ,  $\overline{\phantom{a}}$  ,  $\overline{\phantom{a}}$  ,  $\overline{\phantom{a}}$  ,  $\overline{\phantom{a}}$  ,  $\overline{\phantom{a}}$  ,  $\overline{\phantom{a}}$  ,  $\overline{\phantom{a}}$  ,  $\overline{\phantom{a}}$  ,  $\overline{\phantom{a}}$  ,  $\overline{\phantom{a}}$  ,  $\overline{\phantom$ 

Renato Proença Picanço

SQN 310 Bloco M Apto 210

<sup>70756-130</sup> Brasília – DF - Brasil

### **AGRADECIMENTOS**

Ao professor Martins pelo apoio e orientação na realização deste trabalho.

Aos meus pais pelo incentivo e apoio que sempre me deram.

À minha esposa Cristiana, pela paciência e compreensão pelas diversas madrugadas e finais de semana dedicados à elaboração desta tese.

Aos meus filhos Pedro e Eduardo, os quais vi nascer e crescer ao longo dos dois longos anos gastos na elaboração deste trabalho. Vocês são a razão disto tudo. Espero que o esforço do seu pai possa servir de exemplo e inspiração para vocês no futuro.

#### **RESUMO**

#### **DESENVOLVIMENTO DE UMA INTERFACE INTEGRADA PARA O PROJETO E ANÁLISE DE ANTENAS UTILIZANDO O MÉTODO DAS DIFERENÇAS FINITAS NO DOMÍNIO DO TEMPO (FDTD)**

#### **Autor: Renato Proença Picanço**

**Orientador: Antonio José Martins Soares**

#### **Programa de Pós-Graduação em Engenharia Elétrica**

**Brasília, março de 2006**

Este trabalho tem por objetivo o desenvolvimento de um pacote de software para a análise de antenas baseado no método das diferenças finitas no domínio do tempo (*Finite Diference Time Domain - FDTD*). São apresentadas as diversas funcionalidades incluídas no software, tais como geração da malha no domínio computacional a partir de objetos vetoriais, modelagem de fontes, implementação de condições de contorno e obtenção dos diagramas de radiação. Todos os elementos foram implementados de forma modular e integrados em uma interface gráfica amigável, que permite a inclusão e configuração dos diversos elementos que compõem a simulação, além da visualização tridimensional das estruturas analisadas. O software possui ainda um módulo para a visualização dos resultados das simulações e a possibilidade de geração de animações dos campos através de escalas de cores.

O software, denominado FDTD STUDIO, foi inteiramente desenvolvido em linguagem C++ e, pela sua concepção orientada a objetos, permite que novas funcionalidades possam ser agregadas de forma simples e rápida.

Para ilustrar a versatilidade e a acurácia do software, foram analisados alguns modelos de antenas, tais como dipolo, monopolo, antenas cornetas e antenas de microfita. Os resultados foram comparados com resultados obtidos por outros autores e também por outros softwares comerciais

#### **ABSTRACT**

#### **DEVELOPMENT OF AN INTEGRATED INTERFACE FOR THE PROJECT AND ANALYSIS OF ANTENNAS USING THE FINITE DIFFERENCE TIME DOMAIN METHOD (FDTD)**

**Author: Renato Proença Picanço**

**Supervisor: Antonio José Martins Soares**

**Programa de Pós-Graduação em Engenharia Elétrica**

**Brasília, march of 2006**

This work presents the development of a software package for antenna analysis using the Finite Difference Time Domain (FDTD) method. The varous features of the software are presented, such as mesh generation, source modeling, boundary conditions and generation of radiation patterns. All elements had been implemented in a modular way, with a userfriendly graphical interface that allows the inclusion and configuration of diverse elements that compose the simulation and the three-dimensional visualization of the analyzed structures. The software has also a module for visualization of the simulation results and the possibility to generate field animations through color scales.

The software, named FDTD STUDIO, was entirely developed in C++ language, and for its object oriented conception, allow new functionalities to be added in a simple and fast way.

To illustrate the versatility and accuracy of the software, some antenna models, such as dipole, monopole, horns and microstrip antennas have been analyzed. The results have been compared with results from others authors and also from others commercial software.

# **SUMÁRIO**

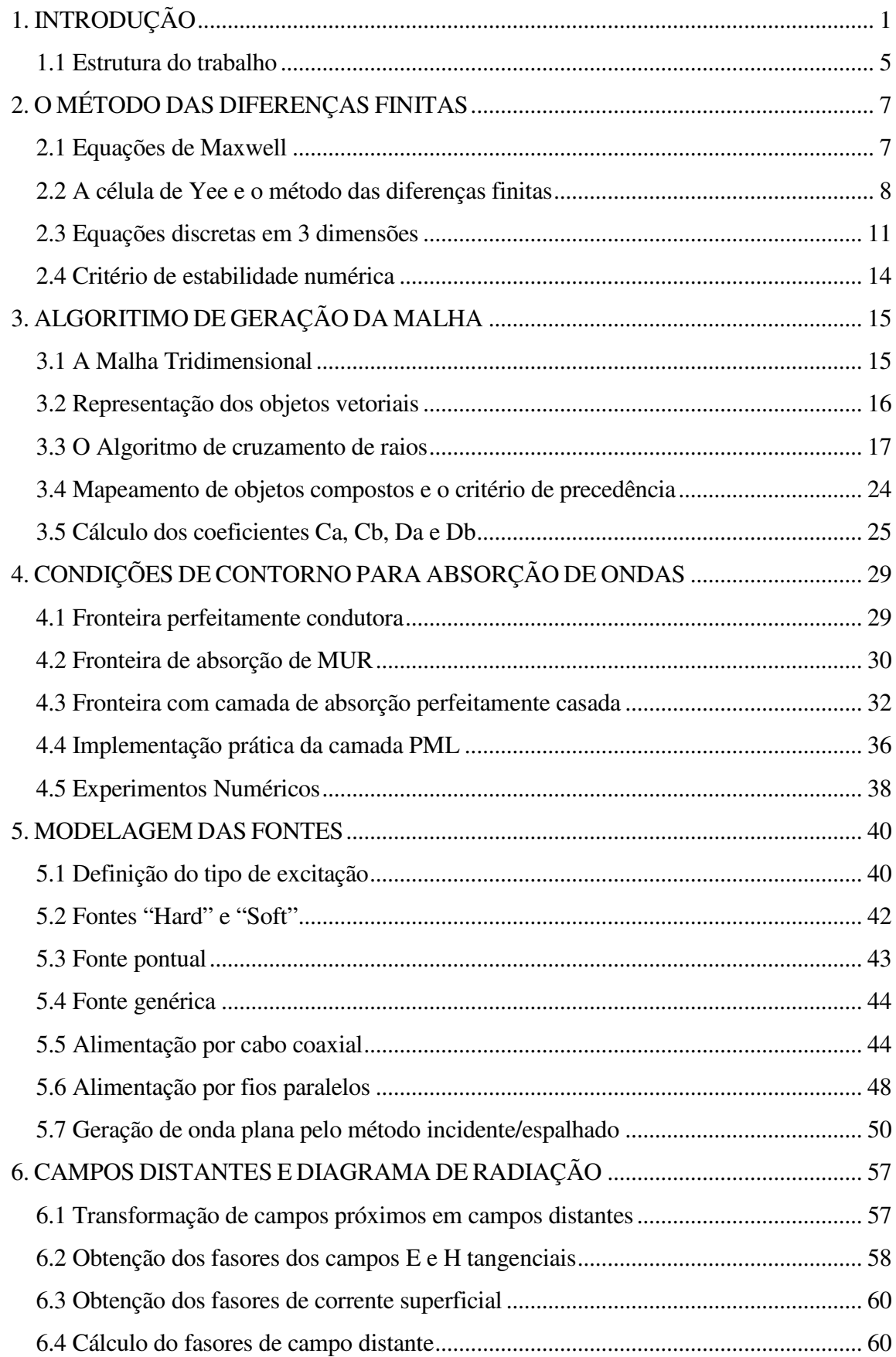

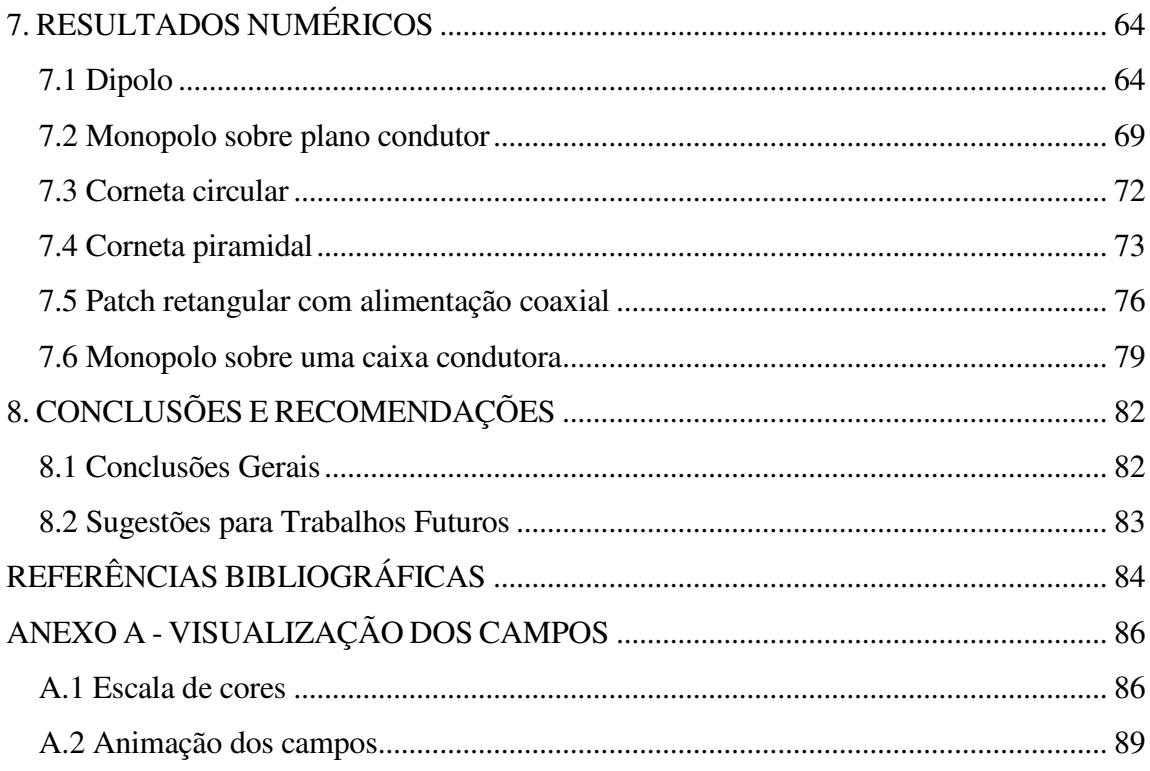

# **LISTA DE FIGURAS**

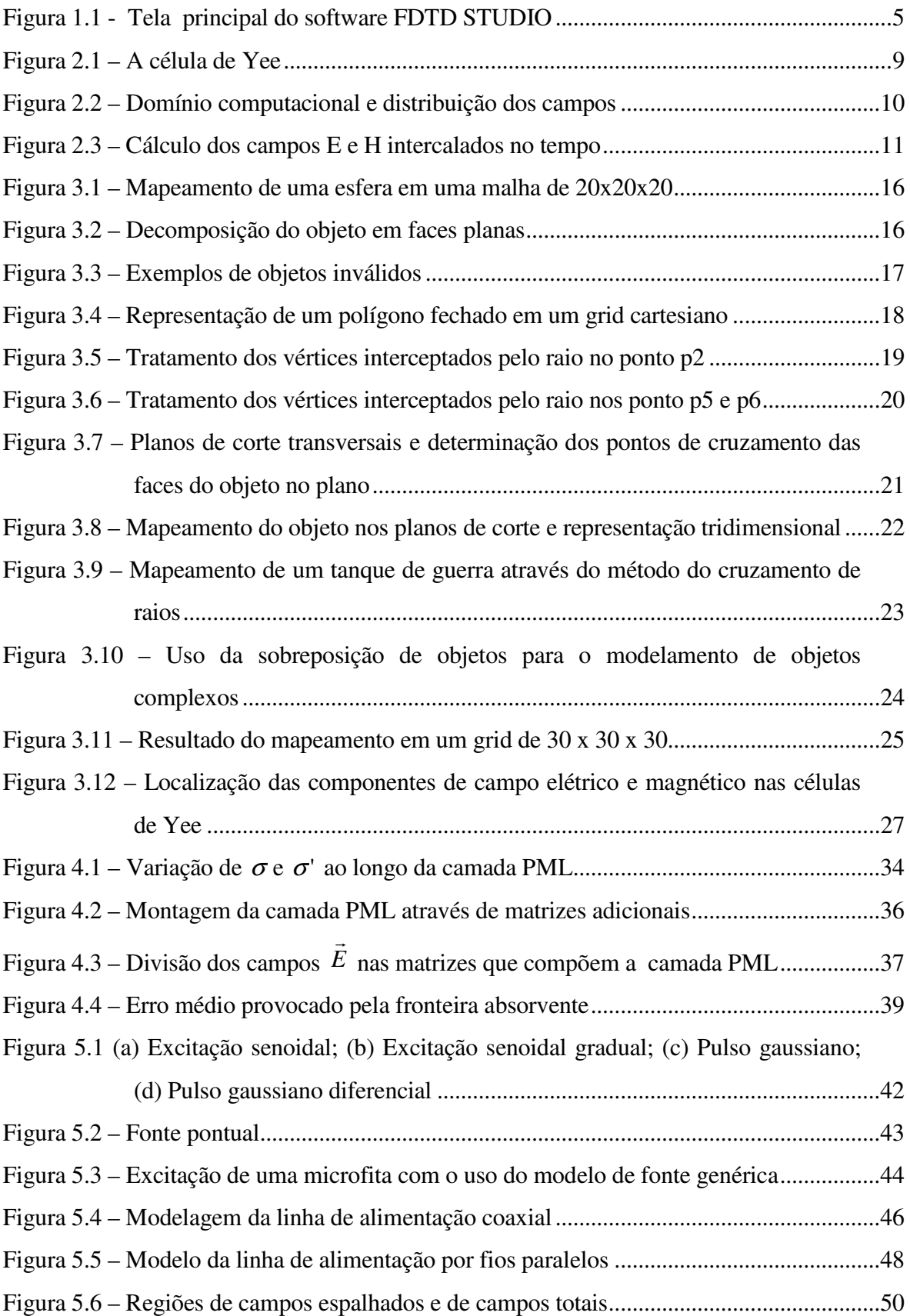

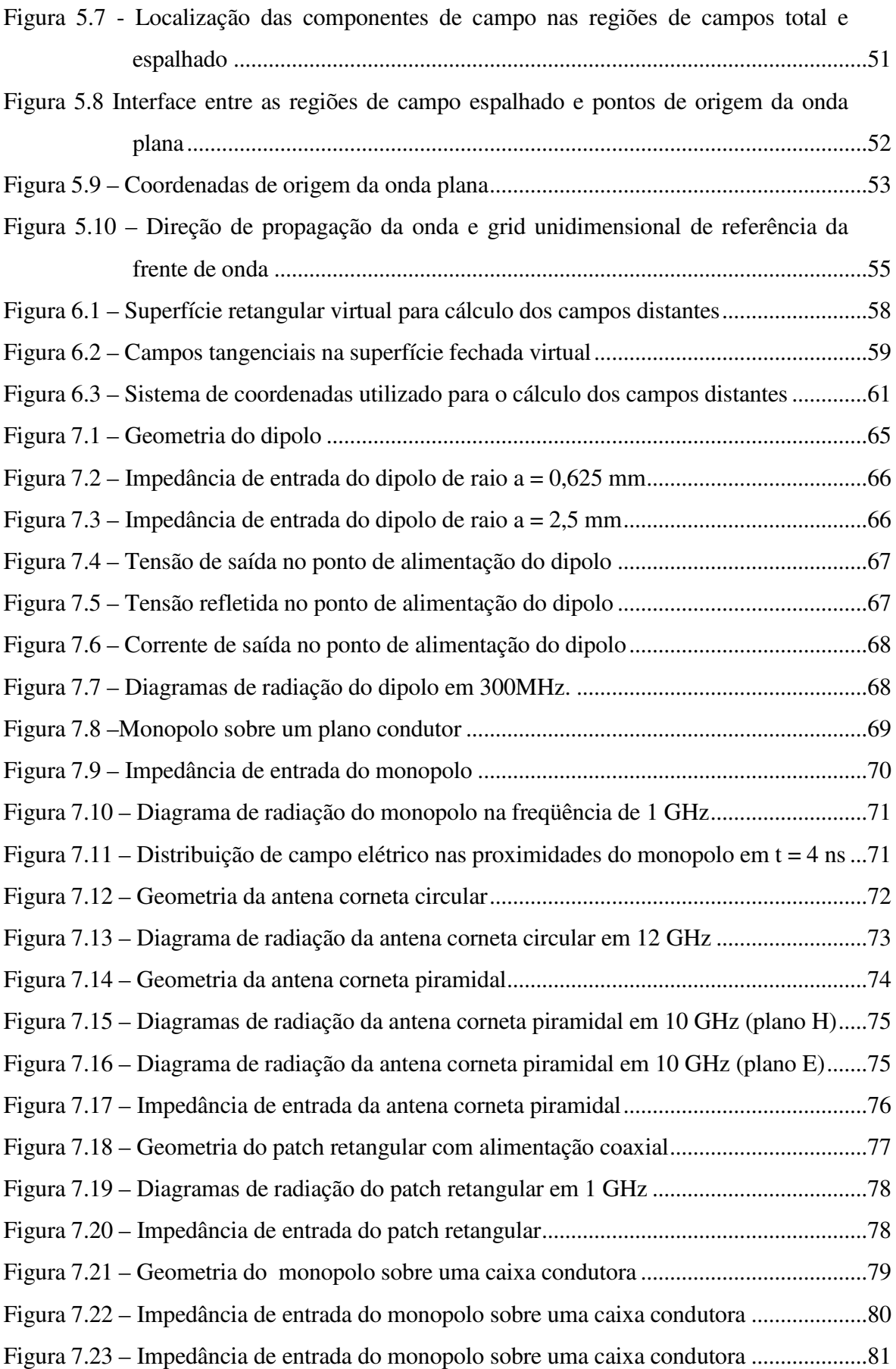

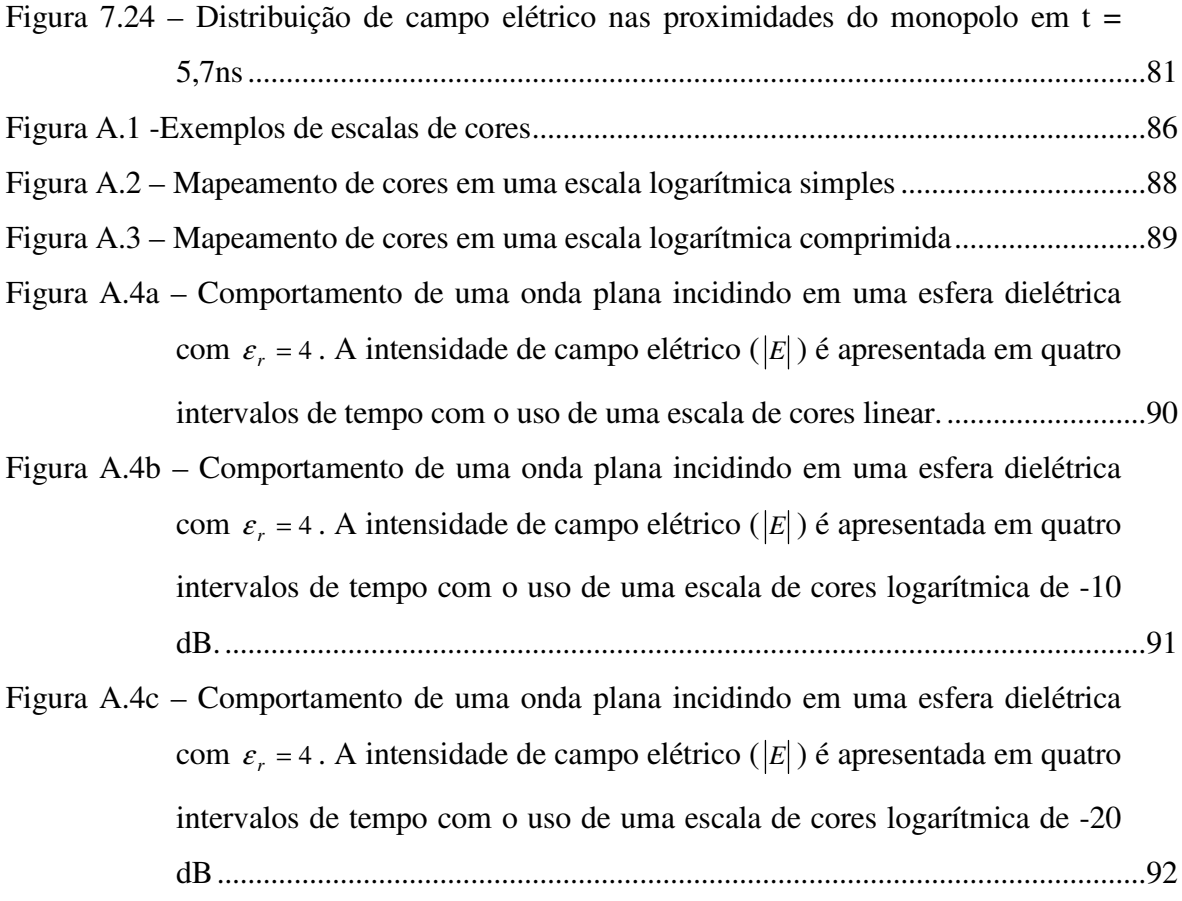

## **LISTA DE TABELAS**

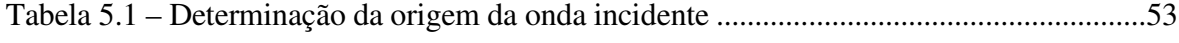

### *1. INTRODUÇÃO*

A utilização de métodos numéricos para a solução das equações diferenciais parciais de Maxwell vem tendo um grande impulso nos últimos anos. O incrível crescimento da capacidade de processamento e armazenamento dos computadores na última década tem possibilitado a análise dos fenômenos eletromagnéticos em problemas cada vez mais complexos.

Dois tipos de métodos têm sido utilizados para a resolução das equações de Maxwell: os métodos baseados na solução das equações no domínio da freqüência e os que se baseiam na solução das equações no domínio do tempo. Os métodos que utilizam a solução no domínio da freqüência têm sido bastante utilizados há bastante tempo, mas, apesar do constante desenvolvimento, esses métodos possuem limitações difíceis de serem contornadas, principalmente quando se deseja analisar estruturas constituídas por materiais dielétricos. Um dos métodos mais populares nessa categoria é o método dos momentos, vastamente utilizado na análise e síntese de antenas e circuitos de microondas [1].

A outra categoria de métodos para a solução das equações de Maxwell procura solucionar diretamente as equações diferenciais no domínio do tempo. É nesta categoria que se encontra o Método das Diferenças Finitas no Domínio do Tempo (*Finite Difference Time Domain* - FDTD), proposto inicialmente por Yee em 1966 [2]. Desde então, o método tem sido continuamente aperfeiçoado, principalmente a partir do início da década de 90, quando começaram a surgir uma grande quantidade de publicações na área. Os códigos mais modernos que implementam o método FDTD possuem características que os tornam capazes de analisar com grande precisão uma infinidade de problemas que envolvam a propagação de ondas eletromagnéticas. Sua área de atuação vai das tradicionais aplicações na análise e projeto de antenas e dispositivos de microondas até as mais recentes aplicações nas áreas de fotônica, dispositivos eletrônicos de alta velocidade, estudo da interação de ondas eletromagnéticas em tecidos biológicos, entre outras [3].

Taflove [3] descreve 7 razões para o crescente interesse no desenvolvimento de softwares para a resolução de problemas eletromagnéticos por meio do método FDTD:

1. O método FDTD não utiliza álgebra linear, o que faz com que o limite do número de incógnitas dependa exclusivamente do tamanho de memória disponível para o processamento. Métodos no domínio da freqüência normalmente são limitados a pouco menos de 10<sup>6</sup> incógnitas;

- 2. É robusto e preciso. As fontes de erro no método FDTD são bem conhecidas e podem ser limitadas para permitir a análise de problemas complexos de propagação eletromagnética;
- 3. Trata problemas transitórios naturalmente. Por sua natureza temporal, é adequado para a análise da resposta impulsiva de um sistema eletromagnético qualquer. A partir da resposta impulsiva é possível obter a resposta do sistema em uma ampla faixa de freqüências sem a necessidade de uma nova simulação;
- 4. Trata não-linearidades de forma natural. Sendo uma técnica no domínio do tempo, calcula diretamente a resposta não-linear de um sistema eletromagnético;
- 5. A tarefa de especificar uma nova estrutura para ser analisada se reduz à tarefa de gerar uma nova malha;
- 6. A capacidade de memória e processamento dos computadores tem crescido rapidamente. Embora esta tendência favoreça todos os métodos numéricos, é particularmente atraente para o método FDTD, pois o mesmo requer uma grande quantidade de memória para o armazenamento das componentes dos campos e também uma grande quantidade de iterações, necessárias para a obtenção dos resultados;
- 7. As ferramentas computacionais para a visualização dos campos têm crescido continuamente. Esta característica é particularmente atraente para o método FDTD, pois o mesmo permite a visualização da dinâmica dos campos eletromagnéticos ao longo do tempo, através da geração de animações em escalas de cores que facilitam a compreensão e a análise do problema.

Apesar das qualidades do método FDTD, não é uma tarefa simples a implementação prática de um software que reúna todas ou boa parte das funcionalidades necessárias para a análise de um grande número de problemas e que permita a fácil configuração e modelagem das estruturas, além da visualização gráfica dos resultados obtidos. Muitas das implementações do método FDTD são feitas de forma que permitem apenas a análise de uma estrutura em particular, ou então que possibilitem a sua

configuração por meio da entrada de dados de forma manual ou por longos arquivos de configuração, tornando a tarefa de modelagem do problema a parte mais trabalhosa e demorada da simulação.

A necessidade crescente de análise de problemas complexos e diversificados fez com que o desenvolvimento de ambientes gráficos integrados para a modelagem, simulação e análise de problemas utilizando-se o método das diferenças finitas tenham se tornado uma verdadeira exigência para engenheiros e pesquisadores que atuam nas diversas áreas em que o método se aplica.

Atualmente existe pelo menos uma dezena de ótimos softwares comerciais disponíveis no mercado. Todos implementam diversas características necessárias para a análise de uma grande gama de problemas, tais como geração automática da malha, diversos tipos de excitação, condições de absorção, malhas não-uniformes e conformadas, entre outros, além de possibilitarem a visualização gráfica do modelo e dos resultados da simulação.

Apesar de extremamente completos e poderosos, o acesso a estes softwares é dificultado pelo seu alto custo de aquisição, que normalmente oscila na faixa de US\$ 20.000 a US\$ 100.000 por licença de utilização. O custo elevado os torna praticamente inacessíveis para a utilização por estudantes de engenharia.

Por outro lado, o acesso a ferramentas de programação para a elaboração de interfaces gráficas sofisticadas tem sido cada vez mais facilitado, tornando possível o desenvolvimento de aplicações de alta qualidade de forma rápida e estruturada. Atualmente existem vários pacotes para o desenvolvimento rápido de aplicações gráficas. Estes softwares possuem baixo custo de aquisição, e alguns bons pacotes são gratuitos.

O objetivo deste trabalho é o desenvolvimento de um ambiente gráfico integrado para a análise de problemas utilizando o método FDTD, para fins didáticos e de pesquisa. As premissas utilizadas para a elaboração do software foram a sua facilidade de uso, modularidade e facilidade de expansão. A inclusão de novas funcionalidades deveria ser possível sem a necessidade de mudanças significativas no que já tivesse sido implementado.

O software foi desenvolvido inteiramente em linguagem C++ e possui interface gráfica amigável, com uma tela para a visualização tridimensional das estruturas em análise, implementada com o uso do padrão OpenGL de programação 3D [4].

3

A utilização de uma linguagem orientada a objetos para o desenvolvimento do software, e o uso cuidadoso de modernos padrões de projeto [5] torna o software extremamente robusto e flexível. Novas funcionalidades podem ser adicionadas de forma simples e rápida, bastando para isso criar as classes que implementam a nova funcionalidade. Um exemplo seria a criação de uma classe para o cálculo dos níveis de absorção específica (*Specific Absorption Rate* – SAR) em determinado plano do grid tridimensional ou uma classe para a geração de diagramas de radiação em três dimensões. A inclusão destas funcionalidades pode ser feita sem a necessidade de praticamente nenhuma mudança no código e funcionalidades já implementadas. A possibilidade de expansão contínua do software é fundamental para atender à sua função educacional.

O software desenvolvido foi denominado FDTD STUDIO, e possui as seguintes características já implementadas:

- Interface Gráfica 3D (OpenGL);
- Importação de arquivos DXF Permite que estruturas complexas sejam modeladas em um aplicativo de CAD e posteriormente transferidas para o FDTD STUDIO;
- Modelamento nativo de diversos objetos (cilindros, esferas, toróides, hélices, guias, fios etc.);
- Malhas uniformes e não-uniformes;
- Banco de dados de materiais;
- Diversos modelos de fontes: dipolo, monopolo, onda plana, entre outros;
- Modelagem de fios finos e planos condutores;
- Condições de contorno PML e MUR;
- Visualização animada dos campos;
- Cálculo e visualização dos diagramas de radiação, impedância de entrada, VSWR etc.

A Figura 1.1 apresenta a tela principal do FDTD STUDIO, onde se vê a simulação de um modelo utilizado para o estudo da interação das ondas eletromagnéticas geradas por um aparelho celular na proximidade da cabeça humana. Na figura pode ser observada a distribuição de campo elétrico em um plano perpendicular ao aparelho.

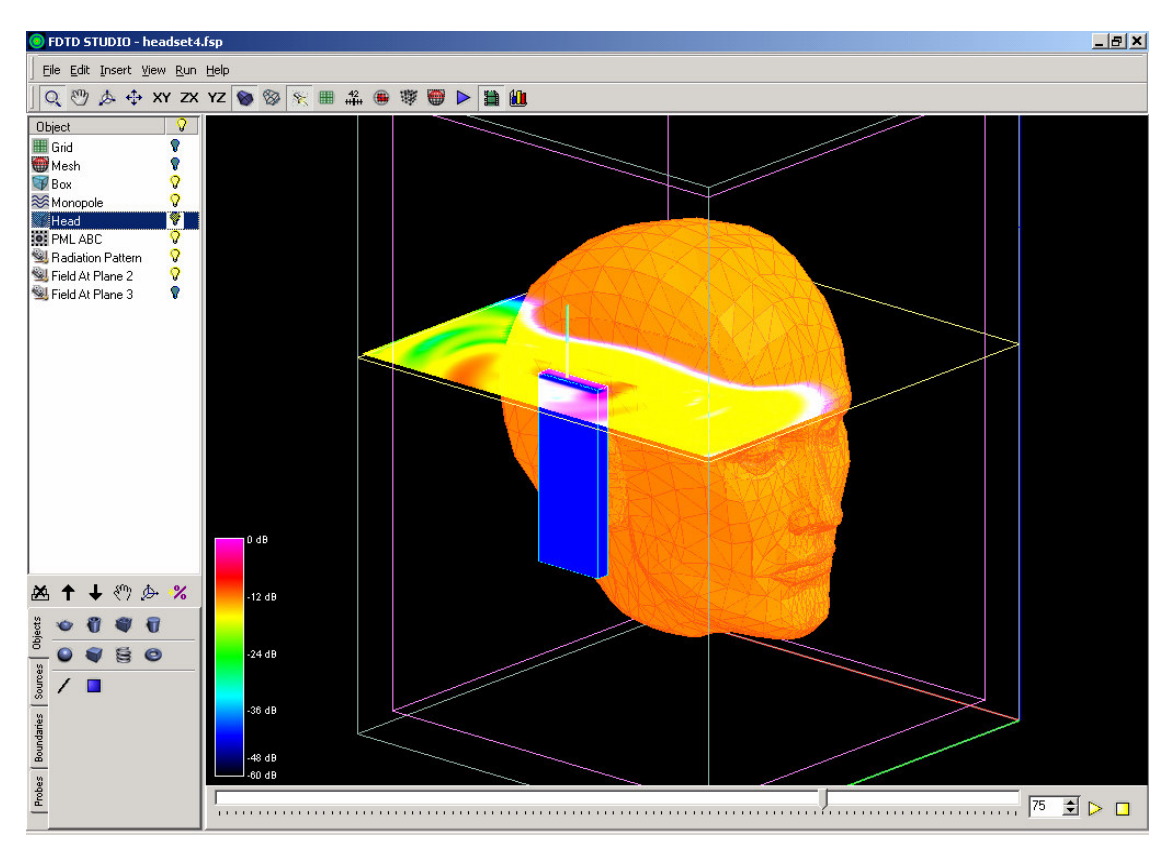

**Figura 1.1 - Tela principal do software FDTD STUDIO**

#### **1.1 Estrutura do trabalho**

O capítulo 2 apresenta a formulação básica e a notação utilizada no método das diferenças finitas no domínio do tempo, base de toda a implementação do software e cuja essência permanece a mesma desde que o método foi proposto por Yee [2].

O capítulo 3 descreve o algoritmo utilizado para a geração da malha computacional a partir de objetos vetoriais, que permite que a geometria das estruturas analisadas possa ser facilmente modelada no programa, através da composição de objetos primitivos como caixas retangulares, esferas, cilindros e tubos, ou mesmo importadas a partir de softwares especializados na modelagem de objetos tridimensionais.

No capítulo 4 são apresentadas as implementações das condições de fronteira do tipo MUR e PML incluídas no programa, sendo esta última considerada o estado da arte em condições de contorno pela sua elevada capacidade de absorção, independentemente do ângulo de incidência das ondas na camada absorvente.

O capítulo 5 descreve os diversos modelos de fontes implementados no software, que vão desde a fonte pontual simples, que consiste na excitação de uma única componente de campo elétrico no grid, até a implementação de monopolos e dipolos alimentados por cabos coaxiais e linhas paralelas, além de uma fonte de onda plana através do método dos campos incidentes/espalhados.

No capítulo 6 é apresentado o método empregado para a geração dos diagramas de radiação, por meio da obtenção dos fasores de campo distantes a partir da integração numérica das correntes superficiais ao longo de um volume virtual que envolve toda a estrutura radiante.

Por fim, no capítulo 7 são apresentados alguns estudos de caso, em que alguns modelos de antenas foram analisados pelo software e os resultados comparados com valores obtidos por outros autores usando medidas ou por simulação em outros softwares de uso comercial.

Os resultados obtidos comprovam a acurácia e a flexibilidade do software e, embora o mesmo tenha sido desenvolvido com o foco maior na análise e síntese de antenas, sua utilização certamente não se restringe a este tipo de aplicação.

### *2. O MÉTODO DAS DIFERENÇAS FINITAS*

Este capítulo apresenta os fundamentos do método das diferenças finitas no domínio do tempo para a análise de ondas eletromagnéticas, proposto inicialmente por Yee em 1966 [2]. Desde então, muitas outras proposições de discretização das equações de Maxwell têm sido feitas, mas o método proposto por Yee continua sendo amplamente utilizado, por ser extremamente robusto, simples e elegante.

#### **2.1 Equações de Maxwell**

 $\rightarrow$ 

As equações de Maxwell em meio homogêneo e linear podem ser escritas na forma [3][1]:

$$
\frac{\partial \vec{H}}{\partial t} = -\frac{1}{\mu} \nabla \times \vec{E} - \frac{1}{\mu} \left( \sigma' \vec{H} \right)
$$
(2.1)

$$
\frac{\partial \vec{E}}{\partial t} = \frac{1}{\varepsilon} \nabla \times \vec{H} - \frac{1}{\varepsilon} \left( \sigma \vec{E} \right)
$$
(2.2)

onde:

- *E* : Intensidade de campo elétrico (volts/metro)  $\rightarrow$
- *H* : Intensidade de campo magnético (amperes/metro)
- $\varepsilon$ : Permissividade elétrica do meio (farads/metro)
- $\mu$ : Permeabilidade magnética do meio (henrys/metro)
- $\sigma$ : Condutividade elétrica (siemens/metro)
- $\sigma'$ : Perda magnética (ohms/metro)

Reescrevendo as equações (2.1) e (2.2) em coordenadas cartesianas obtém-se:

$$
\frac{\partial H_x}{\partial t} = \frac{1}{\mu} \left[ \frac{\partial E_y}{\partial z} - \frac{\partial E_z}{\partial y} - \sigma' H_x \right]
$$
(2.3a)

$$
\frac{\partial H_y}{\partial t} = \frac{1}{\mu} \left[ \frac{\partial E_z}{\partial x} - \frac{\partial E_x}{\partial z} - \sigma' H_y \right]
$$
(2.3b)

$$
\frac{\partial H_z}{\partial t} = \frac{1}{\mu} \left[ \frac{\partial E_x}{\partial y} - \frac{\partial E_y}{\partial x} - \sigma' H_z \right]
$$
(2.3c)

$$
\frac{\partial E_x}{\partial t} = \frac{1}{\varepsilon} \left[ \frac{\partial H_z}{\partial y} - \frac{\partial H_y}{\partial z} - \sigma E_x \right]
$$
(2.4a)

$$
\frac{\partial E_y}{\partial t} = \frac{1}{\varepsilon} \left[ \frac{\partial H_x}{\partial z} - \frac{\partial H_z}{\partial x} - \sigma E_y \right]
$$
(2.4b)

$$
\frac{\partial E_z}{\partial t} = \frac{1}{\varepsilon} \left[ \frac{\partial H_y}{\partial x} - \frac{\partial H_x}{\partial y} - \sigma E_z \right]
$$
(2.4c)

O conjunto de equações definidas em (2.3) e (2.4) são a base do método numérico das diferenças finitas no domínio do tempo.

#### **2.2 A célula de Yee e o método das diferenças finitas**

Em 1966 Kane Yee propôs uma engenhosa abordagem para a elaboração de uma série de equações de diferenças finitas para as equações de Maxwell definidas em (2.3) e (2.4) [2]. No método proposto por Yee, as componentes *E*  $\overline{\phantom{a}}$ e *H*  $\overline{\phantom{a}}$ são dispostas espacialmente no espaço de forma que cada componente de campo *E*  $\overline{\phantom{a}}$ é circundada por quatro componentes de campo *H*  $\rightarrow$ , e cada componente de campo *H*  $\rightarrow$ é circundada por quatro componentes de campo *E*  $\rightarrow$ . As componentes de campos elétrico e magnético são dispostas em uma série de células tridimensionais de tamanho ∆*x*×∆*y* ×∆*z* , conforme ilustrado na Figura 2.1. As componentes de campo elétrico são posicionadas nos pontos centrais das arestas da célula, enquanto as componentes de campo magnético são dispostas nos pontos centrais de cada face. Com esta estratégia, se preenche de forma intercalada todo o espaço tridimensional com componentes de campos *E*  $\overline{\phantom{a}}$ e *H*  $\rightarrow$ .

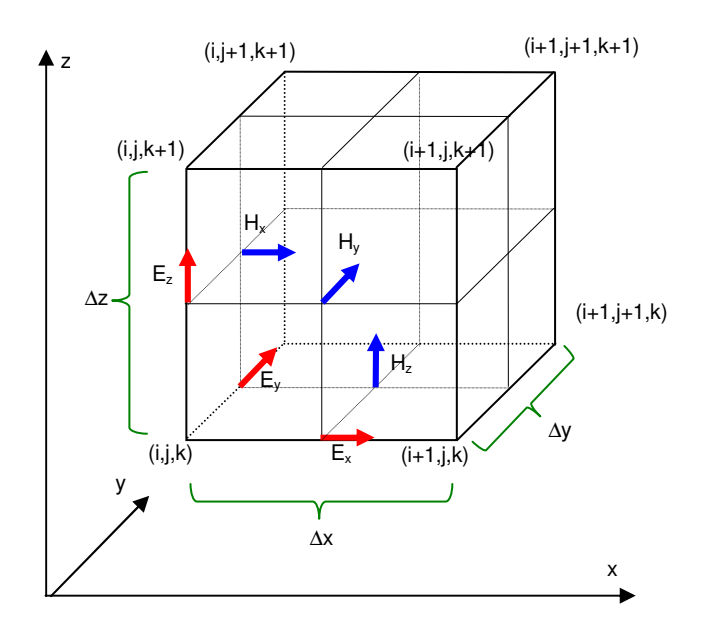

**Figura 2.1 – A célula de Yee**

As células de Yee são dispostas em um grid cartesiano tridimensional, composto por *Nx*× *Ny* × *Nz* células, e constituem o domínio de análise do método das diferenças finitas. Por conveniência e simplicidade, denota-se a posição espacial de um ponto na malha tridimensional formado pelas células de Yee como

$$
(i, j, k) = (i\Delta x, j\Delta y, k\Delta z)
$$
\n<sup>(2.5)</sup>

onde ∆*x* , ∆*y* e ∆*z*representam as dimensões de cada uma das células nas direções *x, y* e *z* respectivamente, e *i,j,k* são números inteiros.

Qualquer função *u*, que varia continuamente no espaço e no tempo, será representada em determinada posição da malha e em um tempo discreto por

$$
u(i\Delta x, j\Delta y, k\Delta z, n\Delta t) = u_{i,j,k}^n
$$
\n(2.6)

onde ∆*t* representa o incremento discreto de tempo ao longo do período de observação e *n* é um número inteiro. Utilizando-se essa notação, a componente de campo elétrico *E<sup>x</sup>* correspondente à célula  $(i, j, k)$  é representada por  $E_{x,i+\frac{1}{2},j,k}^{n}$ , visto que se encontra no ponto

$$
\left(x = i\Delta x + \frac{\Delta x}{2}, \quad y = j\Delta y, \quad z = k\Delta z\right).
$$

A Figura 2.2 mostra a distribuição das componentes de campos elétrico e magnético no domínio computacional. É importante observar que embora o domínio seja composto por *Nx*× *Ny*× *Nz* células, algumas componentes de campo a mais são necessárias para fechar o domínio. Como exemplo, no domínio da Figura 2.2, formado por 6 x 6 x 6 células, são necessárias 6×7×7 componentes do campo *E<sup>x</sup>* .

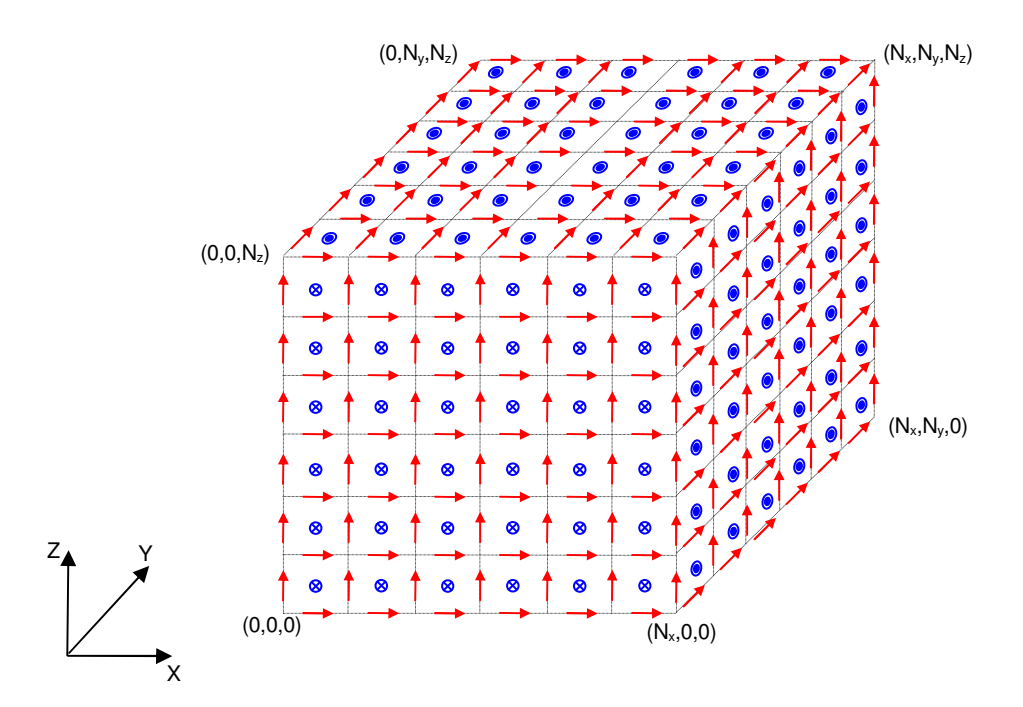

**Figura 2.2 – Domínio computacional e distribuição dos campos**

As equações de Maxwell descritas em (2.3) e (2.4) possuem derivadas parciais no domínio do espaço e do tempo, que podem ser substituídas por equações de diferenças finitas para serem calculadas numericamente. Yee propôs a utilização de expressões de diferenças centrais, que são simples de implementar e possuem precisão de segunda ordem para incrementos de espaço e tempo.

A expressão para a derivada parcial de *u* na direção *x* do espaço, calculada no instante de tempo *n*∆*t* pode ser escrita por

$$
\frac{\partial u}{\partial x}(i\Delta x, j\Delta y, k\Delta z, n\Delta t) = \frac{u_{i+\frac{1}{2},j,k}^n - u_{i-\frac{1}{2},j,k}^n}{\Delta x} + O[(\Delta x)^2]
$$
\n(2.7)

As expressões para as derivadas em *y* e *z* podem ser obtidas de forma análoga. A derivada parcial de *u* no tempo é expressa por

$$
\frac{\partial u}{\partial t}(i\Delta x, j\Delta y, k\Delta z, n\Delta t) = \frac{u_{i,j,k}^{n+1/2} - u_{i,j,k}^{n-1/2}}{\Delta t} + O[(\Delta t)^2]
$$
\n(2.8)

Nota-se que o incremento no tempo é feito em ± ∆*t* / 2. Esta escolha foi feita para que os campos *E*  $\overline{\phantom{a}}$ e *H*  $\overline{\phantom{a}}$ sejam calculados de forma intercalada, em intervalos de tempo de ∆*t* / 2 . Desta forma, os valores de *E*  $\rightarrow$ são calculados nos intervalos *n*∆*t* , enquanto os campos *H*  $\rightarrow$ são calculados nos intervalos *n*∆*t* + ∆*t* / 2 , conforme ilustrado na Figura 2.3.

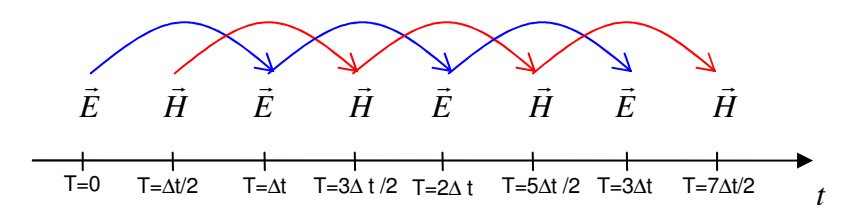

**Figura 2.3 – Cálculo dos campos E e H intercalados no tempo**

#### **2.3 Equações discretas em 3 dimensões**

Substituindo-se as derivadas parciais da equação (2.4a) por suas representações em diferenças finitas, de forma similar às equações (2.7) e (2.8), obtém-se

$$
\frac{E_{x_{i+\frac{1}{2},j,k}} - E_{x_{i+\frac{1}{2},j,k}}^{n-1}}{\Delta t} = \frac{1}{\varepsilon_{i+\frac{1}{2},j,k}} \cdot \left( \frac{H_{y_{i+\frac{1}{2},j,k+\frac{1}{2}} - H_{z_{i+\frac{1}{2},j,k-\frac{1}{2}} - \frac{1}{2}}^{n-\frac{1}{2}}}{\Delta z} - \frac{H_{y_{i+\frac{1}{2},j,k+\frac{1}{2}} - H_{y_{i+\frac{1}{2},j,k-\frac{1}{2}} - \frac{1}{2}}^{n-\frac{1}{2}}}{\Delta z} - \frac{H_{z_{i+\frac{1}{2},j,k-\frac{1}{2}} - H_{z_{i+\frac{1}{2},j,k-\frac{1}{2}} - \frac{1}{2}}^{n-\frac{1}{2}}}{\Delta z} - \frac{H_{z_{i+\frac{1}{2},j,k-\frac{1}{2}} - \frac{1}{2}}^{n-\frac{1}{2}}}{\Delta z} \right)
$$
(2.9)

O valor de  $E_{x_{i+1}}^2$ 1  $\frac{1}{2}, j,$ − + *n*  $E_{x_{i+\frac{1}{2},j,k}}$  não é conhecido, uma vez que os campos elétricos são calculados apenas nos intervalos de tempo *n*∆*t*. Apenas o valor de  $E_{x}^{n-1}$  $\frac{1}{2}, j,$ + *n*  $E_{\substack{x_{i+\frac{1}{2},j,k}}}^{n-1}$ é conhecido. É necessário, portanto, estimar o valor de  $E_{x_{i\perp}}^{n-\frac{1}{2}}$  $\frac{1}{2}, j,$ − + *n*  $E_{x_{i+\frac{1}{2},j,k}}^{n-\frac{1}{2}}$  a partir de  $E_{x_{i+\frac{1}{2},j,k}}$  $\frac{1}{2}, j,$ + *n x i j k E* . Uma boa aproximação pode se obtida por:

$$
E_{x_{i+\frac{1}{2},j,k}}^{n-\frac{1}{2}} = \frac{E_{x_{i+\frac{1}{2},j,k}}^{n}}{2} + E_{x_{i+\frac{1}{2},j,k}}^{n-1}
$$
(2.10)

Substituindo-se (2.10) em (2.9), isolando-se o termo  $E_{x_i}^{n}$  $E_{x}$ <sup>n</sup><sub> $i+\frac{1}{2},j,k$ </sub>, e realizando o mesmo procedimento para todas as equações definidas em (2.3) e (2.4), obtém-se, finalmente, as equações de atualização dos campos *E*  $\rightarrow$ e *H*  $\rightarrow$ utilizadas no método das diferenças finitas:

$$
E_{x_{i+\frac{1}{2},j,k}}^{n} = Ca_{x} \cdot E_{x_{i+\frac{1}{2},j,k}}^{n-1} + Cb_{x} \cdot \left(\frac{H_{z_{i+\frac{1}{2},j+\frac{1}{2},k}}^{n-\frac{1}{2}} - H_{z_{i+\frac{1}{2},j-\frac{1}{2},k}}^{n-\frac{1}{2}}}{\Delta y} - \frac{\Delta y}{\Delta z}\right)
$$
(2.11a)

$$
E_{y_{i,j+\frac{1}{2},k}} = Ca_y \cdot E_{y_{i,j+\frac{1}{2},k}}^{n-1} + Cb_y \cdot \left(\frac{H_{x_{i,j+\frac{1}{2},k+\frac{1}{2}}}^{n-\frac{1}{2}} - H_{x_{i,j+\frac{1}{2},k-\frac{1}{2}}}^{n-\frac{1}{2}}}{\Delta z} - \frac{\Delta z}{\Delta x}\right)
$$
(2.11b)

$$
E_{z_{i,j,k+\frac{1}{2}}}^{n} = Ca_{z} \cdot E_{z_{i,j,k+\frac{1}{2}}}^{n-1} + Cb_{z} \cdot \left(\frac{H_{y_{i+\frac{1}{2},j,k+\frac{1}{2}}}^{n-\frac{1}{2}} - H_{y_{i-\frac{1}{2},j,k+\frac{1}{2}}}^{n-\frac{1}{2}}}{\Delta x} - \frac{\Delta x}{\Delta y}\right)
$$
(2.11c)

$$
H_{x_{i,j}+\frac{1}{2},k+\frac{1}{2}}^{n+\frac{1}{2}} = Da_x \cdot H_{x_{i,j}+\frac{1}{2},k+\frac{1}{2}}^{n-\frac{1}{2}} + Db_x \cdot \frac{\left(\frac{E_{y_{i,j}+\frac{1}{2},k+1} - E_{y_{i,j}+\frac{1}{2},k}}{\Delta z} - \frac{\Delta z}{\Delta z}\right)}{\left(\frac{E_{z_{i,j}+1,k+\frac{1}{2}} - E_{z_{i,j,k}+\frac{1}{2}}}{\Delta y}\right)}
$$
(2.12a)

$$
H_{y_{i+\frac{1}{2},j,k+\frac{1}{2}}}^{n+\frac{1}{2}} = Da_{y} \cdot H_{y_{i+\frac{1}{2},j,k+\frac{1}{2}}}^{n-\frac{1}{2}} + Db_{y} \cdot \left( \frac{E_{z_{i+1,j,k+\frac{1}{2}}}^{n} - E_{z_{i,j,k+\frac{1}{2}}}^{n}}{E_{x_{i+\frac{1}{2},j,k+1}}} - \frac{\Delta x}{\Delta z} \right)
$$
(2.12b)

$$
H_{z_{i+\frac{1}{2},j+\frac{1}{2},k}}^{n+\frac{1}{2}} = Da_{z} \cdot H_{z_{i+\frac{1}{2},j+\frac{1}{2},k}}^{n-\frac{1}{2}} + Db_{z} \cdot \begin{pmatrix} \frac{E_{x_{i+\frac{1}{2},j+\frac{1}{2},k}} - E_{x_{i+\frac{1}{2},j,k}}^{n}}{\Delta y} \\ \frac{E_{y_{i+1,j+\frac{1}{2},k}} - E_{y_{i,j+\frac{1}{2},k}}^{n}}{\Delta x} \end{pmatrix}
$$
(2.12c)

onde

$$
Ca_{x} = \left(1 - \frac{\sigma_{i + \frac{1}{2},j,k} \Delta t}{2\varepsilon_{i + \frac{1}{2},j,k}}\right) / \left(1 + \frac{\sigma_{i + \frac{1}{2},j,k} \Delta t}{2\varepsilon_{i + \frac{1}{2},j,k}}\right)
$$
(2.13a)

$$
Ca_{y} = \left(1 - \frac{\sigma_{i,j+\frac{1}{2},k}\Delta t}{2\varepsilon_{i,j+\frac{1}{2},k}}\right) / \left(1 + \frac{\sigma_{i,j+\frac{1}{2},k}\Delta t}{2\varepsilon_{i,j+\frac{1}{2},k}}\right)
$$
(2.13b)

$$
Ca_{z} = \left(1 - \frac{\sigma_{i,j,k+\frac{1}{2}}\Delta t}{2\varepsilon_{i,j,k+\frac{1}{2}}}\right) / \left(1 + \frac{\sigma_{i,j,k+\frac{1}{2}}\Delta t}{2\varepsilon_{i,j,k+\frac{1}{2}}}\right)
$$
(2.13c)

$$
Cb_x = \left(\frac{\Delta t}{\mathcal{E}_{i+\frac{1}{2},j,k}}\right) \Bigg/ \left(1 + \frac{\sigma_{i+\frac{1}{2},j,k}\Delta t}{2\mathcal{E}_{i+\frac{1}{2},j,k}}\right) \tag{2.14a}
$$

$$
Cb_{y} = \left(\frac{\Delta t}{\varepsilon_{i,j+\frac{1}{2},k}}\right) \left/ \left(1 + \frac{\sigma_{i,j+\frac{1}{2},k}\Delta t}{2\varepsilon_{i,j+\frac{1}{2},k}}\right)\right.
$$
 (2.14b)

$$
Cb_z = \left(\frac{\Delta t}{\varepsilon_{i,j,k+\frac{1}{2}}}\right) \left/ \left(1 + \frac{\sigma_{i,j,k+\frac{1}{2}}\Delta t}{2\varepsilon_{i,j,k+\frac{1}{2}}}\right)\right.
$$
 (2.14c)

$$
Da_x = \left(1 - \frac{\sigma'_{i,j+\frac{1}{2},k+\frac{1}{2}}\Delta t}{2\mu_{i,j+\frac{1}{2},k+\frac{1}{2}}}\right) / \left(1 + \frac{\sigma'_{i,j+\frac{1}{2},k+\frac{1}{2}}\Delta t}{2\mu_{i,j+\frac{1}{2},k+\frac{1}{2}}}\right)
$$
(2.15a)

$$
Da_y = \left(1 - \frac{\sigma'_{i+\frac{1}{2},j,k+\frac{1}{2}}\Delta t}{2\mu_{i+\frac{1}{2},j,k+\frac{1}{2}}}\right) / \left(1 + \frac{\sigma'_{i+\frac{1}{2},j,k+\frac{1}{2}}\Delta t}{2\mu_{i+\frac{1}{2},j,k+\frac{1}{2}}}\right)
$$
(2.15b)

$$
Da_z = \left(1 - \frac{\sigma'_{i+\frac{1}{2},j+\frac{1}{2},k} \Delta t}{2\mu_{i+\frac{1}{2},j+\frac{1}{2},k}}\right) / \left(1 + \frac{\sigma'_{i+\frac{1}{2},j+\frac{1}{2},k} \Delta t}{2\mu_{i+\frac{1}{2},j+\frac{1}{2},k}}\right)
$$
(2.15c)

$$
Db_x = \left(\frac{\Delta t}{\mu_{i,j+\frac{1}{2},k+\frac{1}{2}}}\right) / \left(1 + \frac{\sigma'_{i,j+\frac{1}{2},k+\frac{1}{2}}\Delta t}{2\mu_{i,j+\frac{1}{2},k+\frac{1}{2}}}\right)
$$
(2.16a)

$$
Db_{y} = \left(\frac{\Delta t}{\mu_{i+\frac{1}{2},j,k+\frac{1}{2}}}\right) / \left(1 + \frac{\sigma'_{i+\frac{1}{2},j,k+\frac{1}{2}}\Delta t}{2\mu_{i+\frac{1}{2},j,k+\frac{1}{2}}}\right)
$$
(2.16b)

$$
Db_z = \left(\frac{\Delta t}{\mu_{i+\frac{1}{2},j+\frac{1}{2},k}}\right) / \left(1 + \frac{\sigma'_{i+\frac{1}{2},j+\frac{1}{2},k}\Delta t}{2\mu_{i+\frac{1}{2},j+\frac{1}{2},k}}\right)
$$
(2.16c)

Embora tenha-se considerado os valores de ∆*x* , ∆*y* e ∆*z* constantes, em alguns casos é desejável a utilização de uma malha não-uniforme, onde os valores de ∆*x* , ∆*y* e ∆*z* possam variar ao longo da malha. Nesses casos, os valores de ∆*x* ,∆*y* e ∆*z* devem ser armazenados em vetores unidimensionais  $\Delta x_i$ ,  $\Delta y_j$  e  $\Delta z_k$ .

#### **2.4 Critério de estabilidade numérica**

A escolha dos valores de ∆*x* ,∆*y* , ∆*z* e ∆*t* altera as características de propagação das ondas numéricas que se propagam ao longo da malha formada por células de Yee. Os valores de ∆*x* , ∆*y* , ∆*z* e ∆*t* influenciam na velocidade de propagação das ondas eletromagnéticas na malha, que é ligeiramente menor que a velocidade da luz [3]. Quanto maior a diferença entre a velocidade de propagação da onda na malha e a velocidade da luz maior será o erro numérico.

As dimensões das células devem ser escolhidas de acordo com a maior freqüência das ondas presentes na malha. Uma relação de quatro células por comprimento de onda garante a estabilidade do método, mas com um erro numérico considerável. Uma relação prática normalmente adotada é a de pelo menos 10 células por comprimento de onda [3]. A partir desta relação, os erros devidos às diferenças de velocidade de propagação da onda na malha são muito pequenos.

Para que haja garantia de estabilidade do método das diferenças finitas no domínio do tempo, um critério adicional deve ser observado, e consiste no critério de estabilidade de Courant [3][6], que em malhas tridimensionais é definido por

$$
\Delta t \le \frac{1}{c\sqrt{\frac{1}{\Delta x^2} + \frac{1}{\Delta y^2} + \frac{1}{\Delta z^2}}} \tag{2.17}
$$

Para que a expressão (2.17) seja válida, é importante que os valores de ∆*x* ,∆*y* e ∆*z* não sejam diferentes entre si em mais de um grau de magnitude.

# *3. ALGORITIMO DE GERAÇÃO DA MALHA*

Este capítulo apresenta o algoritmo implementado para o mapeamento de objetos vetoriais tridimensionais na malha matricial utilizada pelo método das diferenças finitas. A geração da malha de forma automática a partir de objetos vetoriais é de extrema importância na análise de problemas que envolvem geometrias complexas, pois pode ser impraticável representar tais geometrias na forma matricial por algum processo manual de entrada de dados. Com o uso de objetos vetoriais, é possível importar a definição dos objetos de qualquer programa de CAD comercial, como, por exemplo, o Autocad® ou 3DStudio®.

#### **3.1 A Malha Tridimensional**

Conforme detalhado no capítulo 2, o domínio espacial tridimensional utilizado no método das diferenças finitas é discretizado em uma matriz de dimensões *Nx*×*Ny*×*Nz* . Cada posição desta matriz consiste em uma caixa retangular de dimensões ∆*x*×∆*y*×∆*z*. Nas arestas de cada caixa, estão posicionadas as componentes de campo elétrico, e no centro de cada uma de suas faces, e perpendiculares às mesmas, estão localizadas as componentes dos campos magnéticos. Para a determinação dos campos, é necessário conhecer as características elétricas e magnéticas do meio em que os mesmos estão inseridos (permeabilidade, permissividade, condutividade etc.), representados pelos coeficientes *Ca*,*Cb*, *Da* e *Db* definidos em (2.13) a (2.16). O papel do algoritmo de geração da malha é definir, da melhor forma possível, em quais dessas caixas cada objeto analisado está posicionado. Com isto, é possível definir os valores de cada um dos coeficientes que deverão ser utilizados no cálculo dos campos elétrico e magnético em cada uma das posições da malha, de acordo com as características dos materiais que compõem cada um dos objetos presentes no domínio em análise.

A Figura 3.1 ilustra a representação de uma esfera sólida em uma malha matricial. Como é de se esperar, quanto maior a resolução da malha, melhor será a representação da esfera.

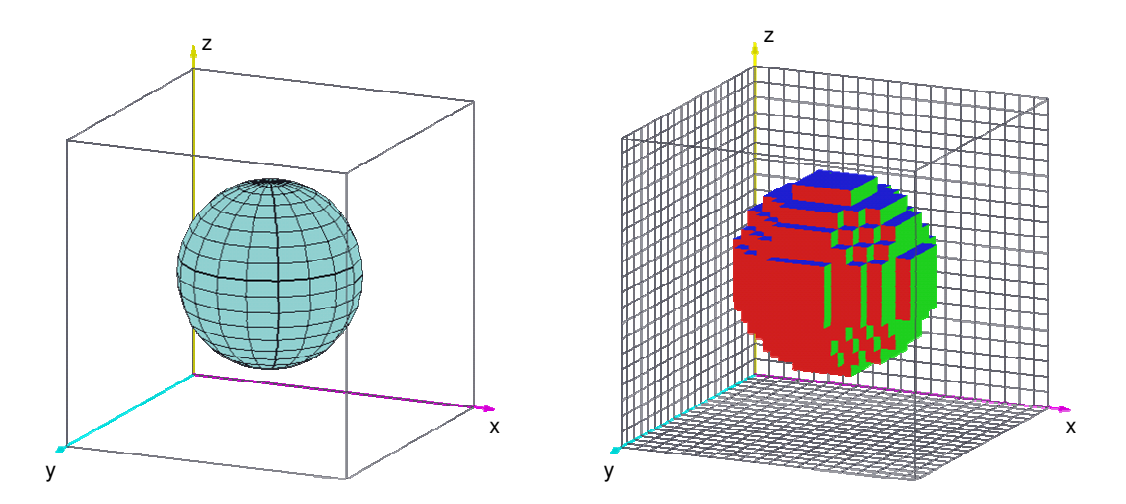

**Figura 3.1 – Mapeamento de uma esfera em uma malha de 20x20x20**

#### **3.2 Representação dos objetos vetoriais**

Antes de detalhar o método de geração da malha propriamente dito, é importante definir a forma de representação dos objetos vetoriais. Cada objeto é formado por uma série de *nf* faces planas ( $F_1, F_2 \cdots F_{n_f}$ ). Cada uma destas faces é composta por três ou mais vértices, que ao serem interligados definem a face  $(v_1, v_2 \cdots v_m)$ , conforme ilustrado na Figura 3.2. As retas que interligam cada um dos vértices formam as arestas das faces.

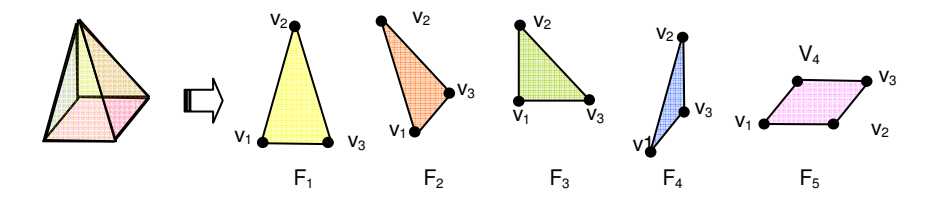

**Figura 3.2 – Decomposição do objeto em faces planas**

Para que um objeto possa ser corretamente mapeado no grid através do algoritmo que será descrito neste capítulo, é necessário que o mesmo possua as seguintes características:

- Deve ser formado unicamente por faces planas, definidas por três ou mais vértices;
- Nenhuma face do objeto pode cruzar a superfície de outra face do mesmo objeto;
- A superfície do objeto deve ser completamente fechada, isto é, o objeto deve possuir um volume definido;

 Cada aresta que compõe as faces do objeto deve ser comum a outra face do objeto, não sendo permitido que uma aresta seja comum a mais de duas faces do objeto .

A Figura 3.3 apresenta alguns exemplos de objetos que não se enquadram nestas condições.

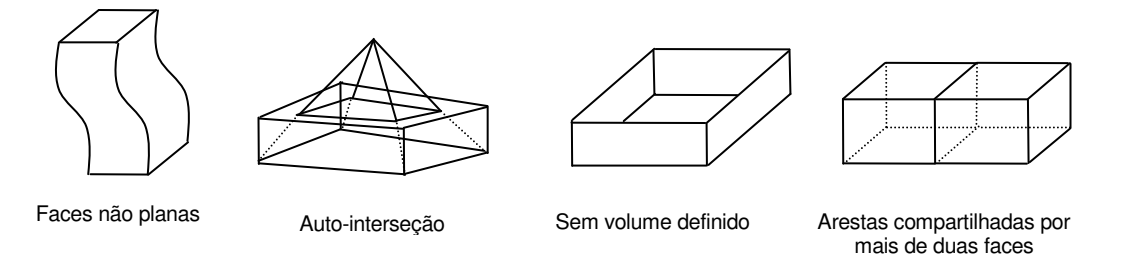

**Figura 3.3 – Exemplos de objetos inválidos**

Qualquer objeto tridimensional que atenda às condições estabelecidas acima poderá ser corretamente mapeado em uma malha matricial através do método de cruzamento de raios.

Para que seja possível atender à premissa de que o objeto deve possuir um volume definido, as faces do objeto devem estar unidas umas as outras de forma a definir claramente duas regiões do espaço: a região que se encontra totalmente envolvida pela superfície do objeto (interior do objeto) e a região que não é completamente envolvida pela superfície do objeto (lado externo).

Além da sua representação espacial, é necessário definir para cada objeto o tipo de material de que o mesmo é composto. O tipo de material determina as características elétricas e magnéticas do objeto: permissividade ( $\varepsilon$ ), permeabilidade ( $\mu$ ), condutividade  $(\sigma)$  e perda magnética  $(\sigma)$ , além da densidade específica  $(\rho)$ , necessária para os cálculos de absorção (SAR).

Objetos complexos, formados por materiais com características diferentes devem ser decompostos em vários objetos mais simples, cada um com suas próprias características.

#### **3.3 O Algoritmo de cruzamento de raios**

O método utilizado para a geração da malha descrito a seguir é uma adaptação do método apresentado em [7] e [8], e consiste na varredura dos objetos através do método do cruzamento de raios.

Inicialmente, considere o problema de identificar em um grid bidimensional, formado por uma matriz de *Nx*×*Ny* células, quais destas células devem ser consideradas como estando no interior de um polígono fechado qualquer, definido pelos vértices  $(p_1, p_2 \cdots p_n)$ , conforme ilustrado na Figura 3.4(a). O objetivo é obter a melhor representação do polígono no grid cartesiano, conforme mostra a Figura 3.4(b).

O critério que será adotado para determinar se uma célula deve ser considerada ou não dentro do polígono é simplesmente o de verificar se o ponto central da célula está ou não dentro do polígono. Dessa forma, mesmo que parte da célula não esteja contida no interior do polígono, toda a célula será considerada como estando no interior do mesmo se seu ponto central estiver.

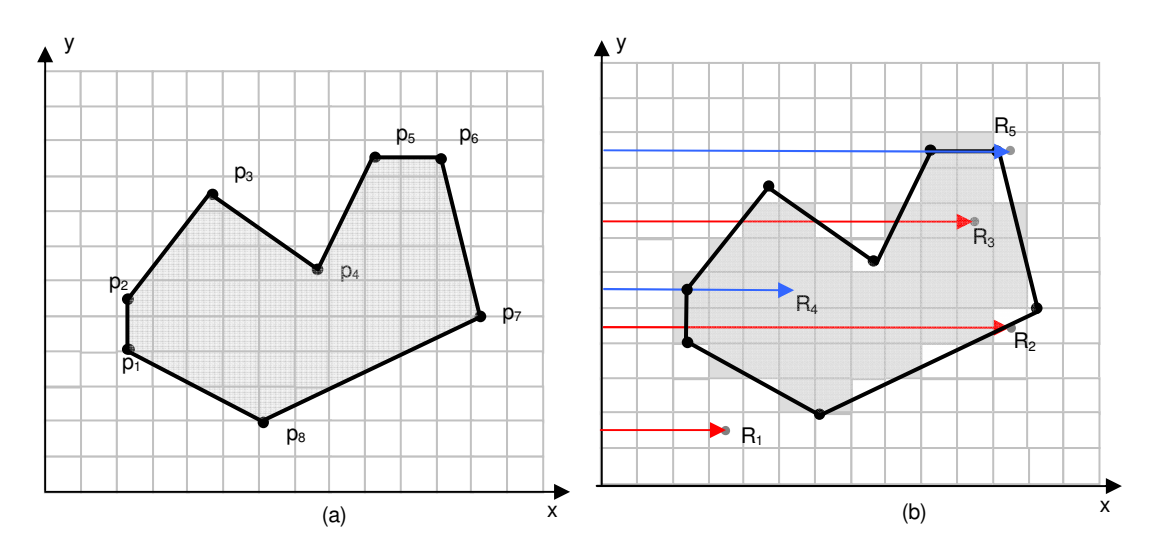

**Figura 3.4 – Representação de um polígono fechado em um grid cartesiano**

Para determinar quais células do grid estão no interior do polígono, utiliza-se o seguinte método: para cada célula, traça-se um raio a partir da origem do eixo y e paralelo ao eixo x, de forma que o raio termine no ponto central da célula. O ponto onde o raio termina será designado por (x<sub>r</sub>, y<sub>r</sub>). Pode-se, então, considerar que a célula está dentro do polígono se o número de cruzamentos do raio com as arestas do polígono for ímpar [7]. Na Figura 3.4(b) estão representados 3 destes raios. O raio  $R_1$  não cruza nenhum dos lados do polígono, e, portanto, a célula da posição (4,2) é marcada como não pertencente ao polígono. O raio R<sup>2</sup> cruza duas vezes as arestas do polígono, e a célula da posição (12,5) também é considerada fora do polígono. Já o raio  $R_3$ , referente à análise da célula da posição (11,8), cruza por três vezes as arestas do polígono, e é considerada como estando no interior do mesmo.

A repetição da análise para cada uma das células do grid permite obter a definição de quais delas possui seu ponto central no interior do polígono e desta forma gerar a representação matricial do polígono no grid (células na cor cinza da Figura 3.4(b)).

Alguns cuidados especiais devem ser tomados para os casos em que o raio passa exatamente sobre algum dos vértices do polígono. Quando isto ocorre, é necessário deslocar ligeiramente o vértice, de forma que o mesmo não mais coincida com o raio. Um exemplo em que esta situação ocorre pode ser visualizado na análise do raio R<sup>4</sup> da Figura 3.4(b). O raio passa exatamente sobre o vértice p<sub>2</sub> do polígono. Neste caso, desloca-se ligeiramente o vértice p<sub>2</sub> por um fator  $\delta$ <sub>y</sub>, onde  $\delta$ <sub>y</sub> <<  $\Delta$ y. Com isto, o vértice passa para a nova posição p2', conforme detalhado na Figura 3.5. Ao deslocar o vértice, assegura-se que o raio passará a cruzar as arestas que terminam no vértice, e a contagem dos cruzamentos poderá ser realizada. Como o fator de deslocamento é bem menor que as dimensões de cada célula, o deslocamento do vértice não será suficiente para provocar distorções no resultado final.

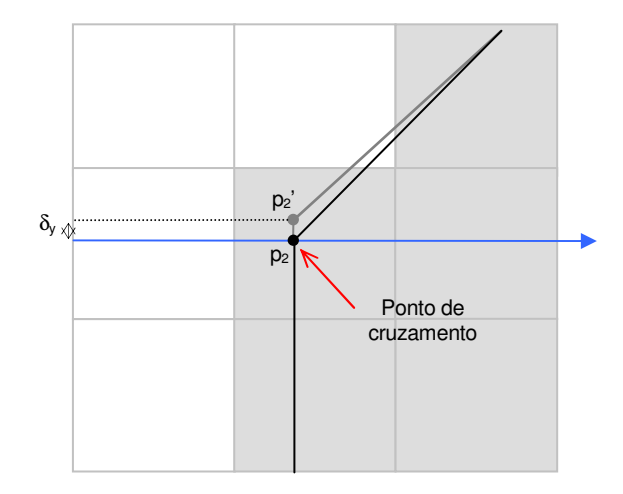

**Figura 3.5 – Tratamento dos vértices interceptados pelo raio no ponto p2**

É importante notar que o método descrito acima também consegue resolver os casos em que o raio passa exatamente sobre uma das arestas. Quando isto ocorre, o raio irá necessariamente passar pelos dois vértices que compõem a aresta. Ao deslocar infinitesimalmente estes vértices por δ*y*, o raio não mais incidirá sobre a aresta e o processo de contagem das interseções poderá continuar a ser realizado normalmente. Esta situação pode ser observada na análise do raio R<sup>5</sup> da Figura 3.4(b). Pode-se notar que o raio passa exatamente sobre a aresta formada pelos vértices  $p_5$  e  $p_6$  do polígono. Neste caso, os dois vértices devem ser deslocados, e com isso a aresta passa a não mais ser cruzada pelo raio,

que passa então a cruzar as arestas formadas pelos vértices  $p_4$ ,  $p_5$ <sup>,</sup> e  $p_6$ <sup>,</sup>,  $p_7$ , conforme detalhado na Figura 3.6.

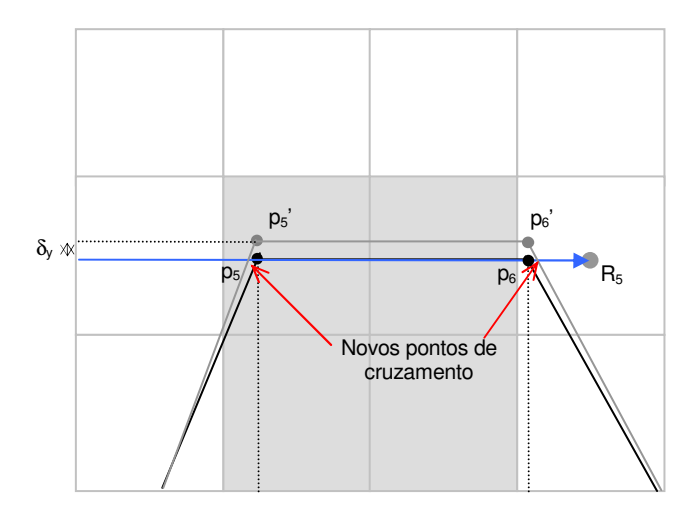

**Figura 3.6 – Tratamento dos vértices interceptados pelo raio nos ponto p5 e p6**

Como todos os raios de varredura são paralelos ao eixo Y, e supondo-se que o mesmo está definido ao longo da reta y = y´, para a determinação de quais arestas do polígono cruzam o raio, basta selecionar as arestas que possuam um dos vértices em um ponto y > y´ e o outro vértice em y < y´. Esta condição é necessária para que a aresta seja interceptada pela reta y = y´, mas não garante que o raio de varredura cruze a aresta. Para saber se há o cruzamento ou não da aresta pelo raio, é necessário calcular a posição no eixo X em que ocorre a interceptação da aresta pela reta  $y = y'$ . Este ponto é dado por:

$$
x_c = x_1 + \frac{(y'-y_1) \cdot (x_2 - x_1)}{(y_2 - y_1)}
$$
\n(3.1)

O raio cruza a aresta se  $x_r > x_c$ .

O processo de mapeamento de objetos tridimensionais é análogo ao utilizado no caso bidimensional explicado anteriormente. O processo consiste em determinar a região de interseção do objeto com uma série de planos de corte transversais ao longo de um dos eixos. O número de cortes deve ser igual ao número de células do grid na direção do eixo perpendicular aos planos, ou seja, supondo que os cortes serão feitos ao longo do eixo Z, são definidos cortes transversais, cada um destes cortes localizados no ponto mediano das células definidas ao longo do eixo Z.

Em cada um dos planos, as linhas que delimitam os pontos de interseção do objeto com o plano formam uma série de polígonos fechados. O método bidimensional descrito

anteriormente pode, então, ser utilizado para determinar em cada um dos planos de corte, quais células estão no interior do objeto. A Figura 3.7 ilustra o processo.

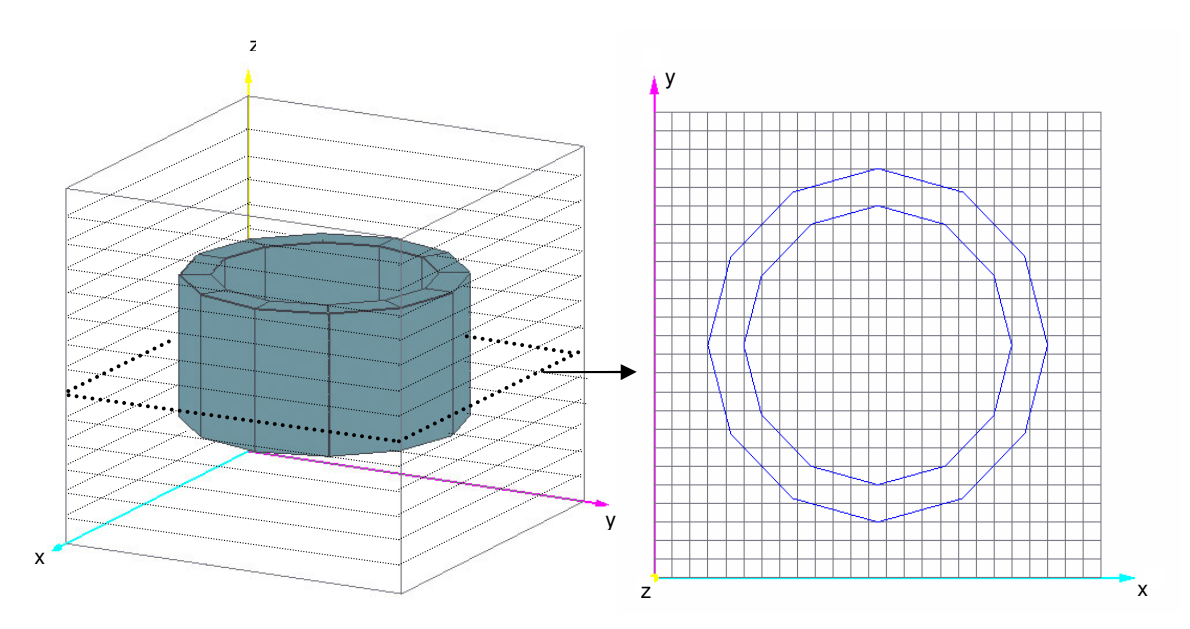

**Figura 3.7 – Planos de corte transversais e determinação dos pontos de cruzamento das faces do objeto no plano**

A determinação dos pontos de interseção do objeto com os planos é feita da seguinte forma: supondo que o plano de corte esteja definido em z = z', por exemplo, seleciona-se todas as faces do objeto que possuam algum vértice localizado em um ponto z > z' e algum vértice em um ponto  $z < z'$ . Isto garante que a face necessariamente cruza o plano. Os casos em que um ou mais vértices da face estão localizados no próprio plano de corte devem ser analisados após deslocar ligeiramente estes vértices para uma posição z' + δ*z*, de forma a evitar singularidades e garantir que para cada face que cruze o plano de corte existirão sempre dois pontos no plano onde duas arestas da face interceptam o plano. Estes dois pontos podem ser determinados através da equação das retas que descrevem as arestas. Sendo  $v_1 = (x_1, y_1, z_1)$  e  $v_2 = (x_2, y_2, z_2)$  os vértices da aresta, o ponto em que a aresta cruza o plano é dado por  $p_c = (x_c, y_c, z')$ , onde

$$
x_c = x_1 + \frac{(z' - z_1) \cdot (x_2 - x_1)}{(z_2 - z_1)}
$$
\n(3.2)

$$
y_c = y_1 + \frac{(z' - z_1) \cdot (y_2 - y_1)}{(z_2 - z_1)}
$$
\n(3.3)

sendo que  $z_2 > z' > z_1$  (condição para que haja o cruzamento do plano)

Para cada face que cruza o plano, existirão sempre dois pontos de cruzamento. A reta que interliga estes dois pontos delimita a região de interseção da face com o plano. O conjunto das retas provenientes dos cruzamentos de cada uma das faces com o plano formam um ou mais polígonos fechados no plano, e pode-se utilizar o método bidimensional descrito anteriormente para definir quais células do plano estão localizadas no interior destes polígonos.

Ao fazer a varredura para cada um dos planos, obtém-se por fim a representação tridimensional do objeto na malha, conforme representado na Figura 3.8.

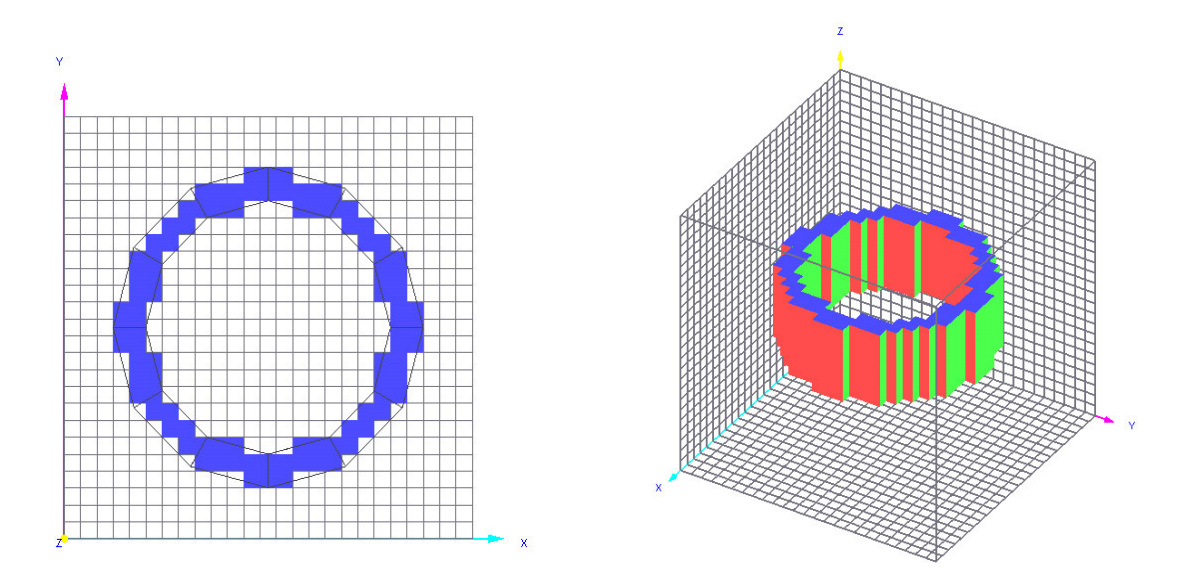

**Figura 3.8 – Mapeamento do objeto nos planos de corte e representação tridimensional**

Embora seja relativamente simples, o método descrito acima é capaz de gerar resultados muito bons, mesmo para objetos extremamente complexos, formados por uma grande quantidade de faces. A Figura 3.9 mostra o resultado do mapeamento de um modelo de um tanque de guerra formado por 21.240 faces. Observa-se que quanto maior a resolução da malha, melhor será a representação do objeto.

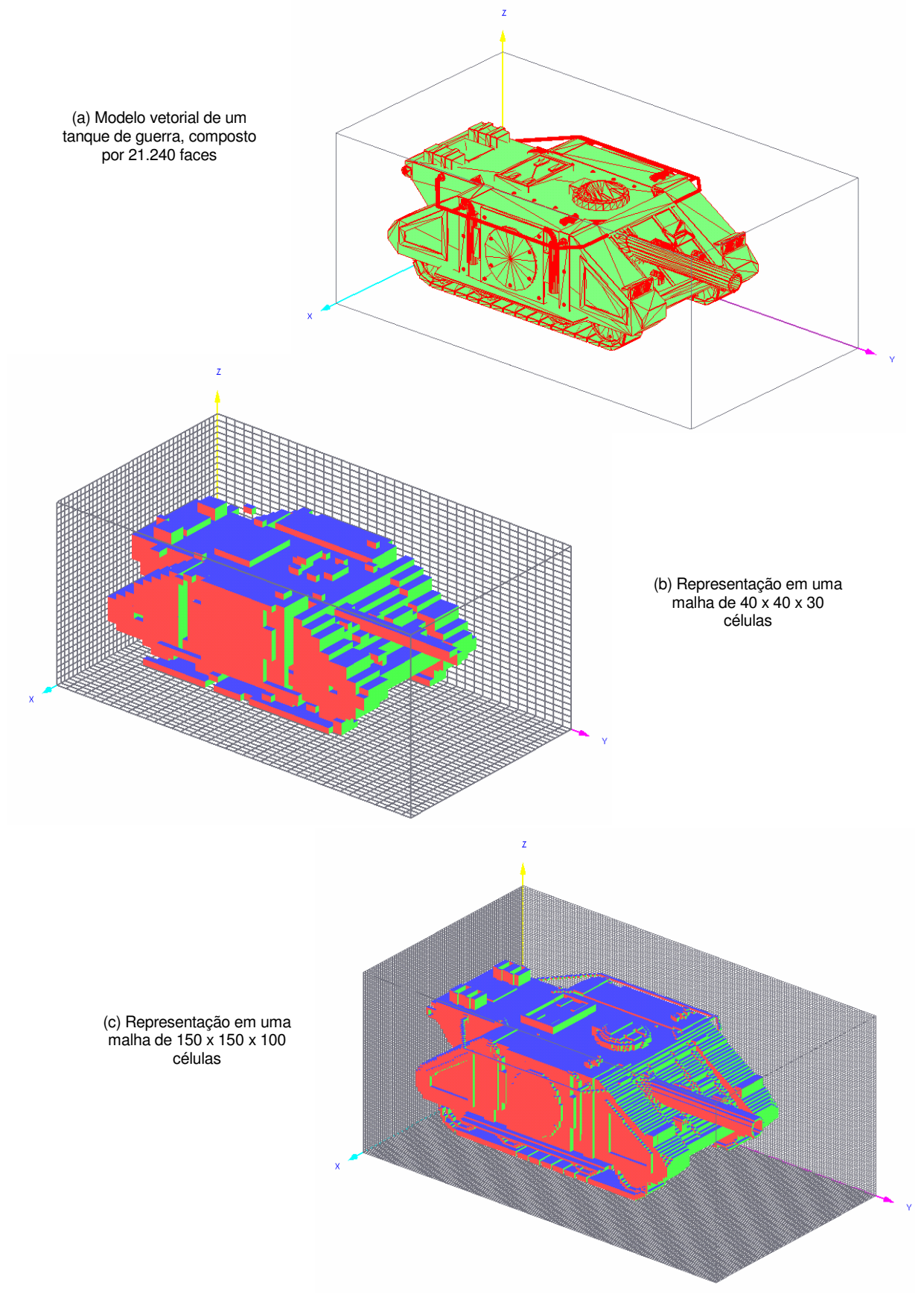

**Figura 3.9 – Mapeamento de um tanque de guerra através do método do cruzamento de raios**

#### **3.4 Mapeamento de objetos compostos e o critério de precedência**

O método de cruzamento de raios só pode ser utilizado para a análise individual de objetos, que necessariamente precisam ser sólidos e uniformes (todo o objeto é considerado como sendo composto de um mesmo tipo de material). O mapeamento de objetos mais complexos, compostos por mais de um tipo de material pode, no entanto, ser feito através do desmembramento do objeto em vários objetos, que poderão ser analisados individualmente.

A análise de mais de um objeto pelo método do cruzamento de raio não apresenta nenhuma dificuldade, visto que consiste na simples análise individual de cada objeto. Deve ser definido, no entanto, o tratamento a ser dado para os casos em que dois ou mais objetos se interceptam, isto é, os objetos ocupam uma mesma região do espaço. Esta situação, embora fisicamente impossível, pode ser utilizada no processo de modelamento de objetos complexos, de forma a simplificar a elaboração do modelo. Como exemplo, considere o caso do modelamento do objeto apresentado na Figura 3.9(a). O objeto consiste em um bloco retangular com um orifício cilíndrico no centro. Embora tal objeto possa ser representado por um único objeto vetorial, pode-se modelá-lo através da sobreposição de dois objetos mais simples (um bloco retangular maciço e um cilindro), mostrados na Figura 3.10(b). O cilindro é posicionado sobreposto ao bloco retangular, no local onde deveria estar o orifício, conforme Figura 3.10(c). Considerando que o cilindro é formado por um material com as mesmas características do espaço livre, ao se substituir a porção do bloco retangular sobreposta pelo cilindro pelo material de que é feito o cilindro, tem-se, então, o modelamento do objeto conforme desejado.

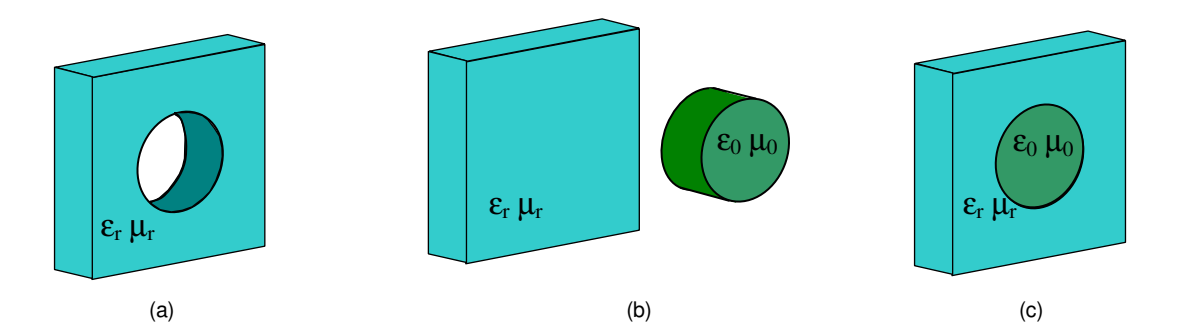

**Figura 3.10 – Uso da sobreposição de objetos para o modelamento de objetos complexos**

Para que o modelamento seja bem sucedido nesses casos, é fundamental determinar a ordem exata com que os objetos são mapeados no grid. No caso do modelo da Figura 3.10(c), é preciso que a varredura seja feita inicialmente no bloco retangular e, em seguida,

no cilindro. No momento da varredura do bloco retangular, toda a região onde se encontra o clilindro será considerada como sendo composta pelo material do bloco. No entanto, quando é feita a varredura do cilindro, a região onde há a sobreposição dos objetos será desta vez considerada como sendo composta do material do cilindro, sobrescrevendo a designação anterior. Como o cilindro é composto por um material com as mesmas características do espaço livre, nesta segunda varredura o material designado na região onde se encontra o cilindro é substituído por espaço vazio. É fácil perceber que se a análise for feita na ordem inversa, isto é, o mapeamento do cilindro realizado antes do bloco, o resultado seria equivalente ao de se ter apenas o bloco retangular, visto que este sobrepõe por completo o cilindro.

A Figura 3.11(a) mostra como o objeto é modelado através de um simples bloco retangular e um cilindro. A Figura 3.11(b) mostra o resultado final do mapeamento dos dois objetos em um grid de 30 x 30 x 30 células, onde são mostradas apenas as células que estão associadas a um material diferente do espaço livre.

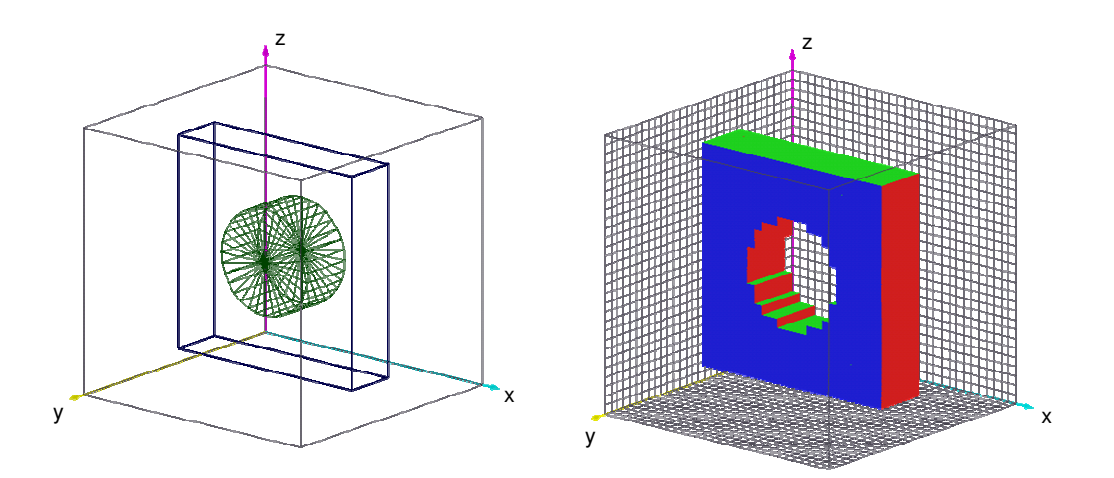

**Figura 3.11 – Resultado do mapeamento em um grid de 30 x 30 x 30**

#### **3.5 Cálculo dos coeficientes Ca, Cb, Da e Db**

O método de geração da malha descrito no item 3.3 faz a varredura dos objetos vetoriais por raios que terminam nos pontos centrais de cada célula do grid. A análise dos cruzamentos dos raios com as faces dos objetos permite determinar se o ponto central da célula se encontra dentro ou fora de cada um dos objetos. Quando o ponto é caracterizado
como estando no interior do objeto, considera-se toda a célula como sendo feita do material a que pertence o objeto.

Supondo que o número de objetos existentes no domínio analisado seja igual a *Nobj* , existirão, no máximo, esta mesma quantidade de tipos de materiais diferentes, visto que cada objeto é considerado como sendo homogêneo. As características destes materiais podem ser armazenadas como atributos de uma estrutura de dados onde são armazenados os valores de permeabilidade, permissividade, condutividade e perda magnética de cada um dos materiais. O conjunto total de informações de materiais pode, então, ser armazenado em um vetor denominado  $Mat_n$ , em que  $n = 1 \cdots N_{Obj}$ . Cada posição do vetor representa uma estrutura de dados onde estão armazenados os dados característicos de determinado material.

Dessa forma, o resultado do processo de geração da malha pode ser armazenado em uma matriz de dimensões *Nx*× *Ny* × *Nz* , onde em cada posição da matriz é armazenado um índice utilizado para identificar um dos tipos de materiais armazenados no vetor  $Mat_n$ .

Com isto, é possível determinar os valores de  $\varepsilon_{i+\frac{1}{2}j+\frac{1}{2}k+\frac{1}{2}}$ ,  $\mu_{i+\frac{1}{2}j+\frac{1}{2}k+\frac{1}{2}}$ ,  $\sigma_{i+\frac{1}{2}j+\frac{1}{2}k+\frac{1}{2}}$  $\sigma'_{i+\frac{1}{2}j+\frac{1}{2}k+\frac{1}{2}}$  e  $\rho_{i+\frac{1}{2}j+\frac{1}{2}k+\frac{1}{2}}$ , que correspondem às propriedades do material definido no centro da célula ( $i + \frac{1}{2}, j + \frac{1}{2}, k + \frac{1}{2}$ ).

Conforme descrito no capítulo 2, os componentes de campos elétrico e magnético não estão localizados no centro da célula, e sim nas suas arestas (campos *E*  $\overline{\phantom{a}}$ ) e no centro de cada uma das faces (campos *H*  $\rightarrow$ ). Com isto, ao calcular os valores de campos elétrico e magnético é necessária a determinação dos valores das características do material no ponto exato onde as componentes estão definidas.

Na Figura 3.12, é representada uma porção do grid onde, após a utilização do método da varredura, determinou-se o material de que é composto cada uma das células. Nota-se que algumas componentes de campo elétrico estão definidas na fronteira entre células de materiais diferentes. Neste caso, não é correto definir os valores de  $\varepsilon \cdot \sigma$  que serão utilizados no cálculo da componente de campo elétrico apenas com base nos valores referentes ao material de uma das células. A melhor aproximação é obtida através da utilização de um valor médio de  $\varepsilon \in \sigma$ , obtido a partir dos valores correspondentes aos materiais das quatro células que compartilham a aresta onde está definida a componente de

campo elétrico. De forma análoga, para o caso do campo magnético, os valores  $\mu$  e  $\sigma$ <sup>'</sup> deverão ser obtidos através da média dos valores referentes aos materiais que compõem as duas células que compartilham a face onde está definida a componente de campo magnético.

No caso do cálculo da componente 2 <sup>1</sup> *z i*, *j*,*k*+ *E* , por exemplo, é necessário calcular o valor das constantes *Ca<sup>z</sup>* (2.13c) e *Cb<sup>z</sup>* (2.14c). Para isto, é preciso determinar os valores de  $\mathcal{E}_{i,j,k+\frac{1}{2}}$  e de  $\sigma_{i,j,k+\frac{1}{2}}$ , que poderão ser calculados através da média dos valores de  $\varepsilon$  e  $\sigma$  dos materiais das quatro células que fazem fronteira com a posição onde a componente 2 <sup>1</sup> *z i*, *j*,*k*+ *E* está definida.

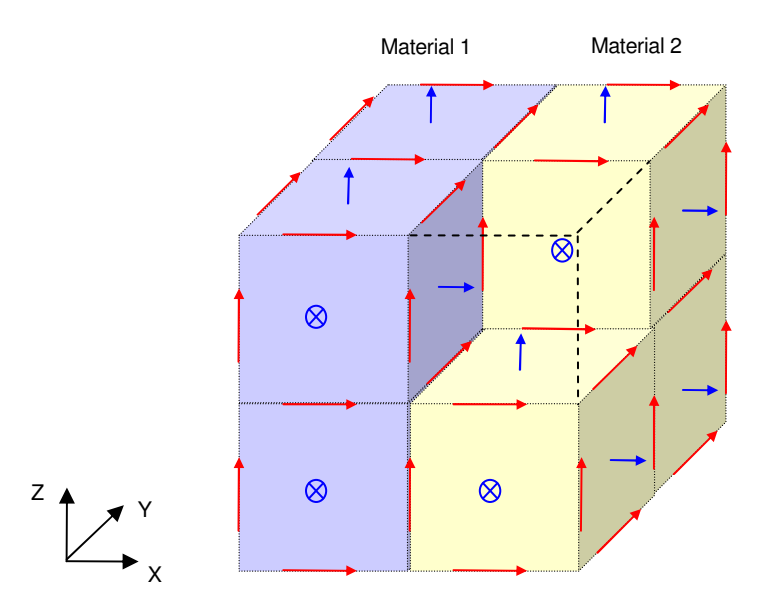

**Figura 3.12 – Localização das componentes de campo elétrico e magnético nas células de Yee**

Dessa forma, os valores de  $\varepsilon$ ,  $\sigma$ ,  $\mu$  e  $\sigma'$  efetivos para o cálculo dos campos devem ser calculados por [6]

$$
\varepsilon_{i+\frac{1}{2},j,k} = \frac{\varepsilon_{i+\frac{1}{2},j+\frac{1}{2},k+\frac{1}{2}} + \varepsilon_{i+\frac{1}{2},j+\frac{1}{2},k-\frac{1}{2}} + \varepsilon_{i+\frac{1}{2},j-\frac{1}{2},k} + \varepsilon_{i+\frac{1}{2},j-\frac{1}{2},k+\frac{1}{2}}}{4}
$$
(3.4a)

$$
\varepsilon_{i,j+\frac{1}{2},k} = \frac{\varepsilon_{i+\frac{1}{2},j+\frac{1}{2},k+\frac{1}{2}} + \varepsilon_{i+\frac{1}{2},j+\frac{1}{2},k-\frac{1}{2}} + \varepsilon_{i-\frac{1}{2},j+\frac{1}{2},k+\frac{1}{2}} + \varepsilon_{i-\frac{1}{2},j+\frac{1}{2},k-\frac{1}{2}}}{4}
$$
(3.4b)

$$
\varepsilon_{i,j,k+\frac{1}{2}} = \frac{\varepsilon_{i+\frac{1}{2},j+\frac{1}{2},k+\frac{1}{2}} + \varepsilon_{i-\frac{1}{2},j+\frac{1}{2},k+\frac{1}{2}} + \varepsilon_{i+\frac{1}{2},j-\frac{1}{2},k} + \varepsilon_{i-\frac{1}{2},j-\frac{1}{2},k+\frac{1}{2}}}{4}
$$
(3.4c)

$$
\sigma_{i+\frac{1}{2},j,k} = \frac{\sigma_{i+\frac{1}{2},j+\frac{1}{2},k+\frac{1}{2}} + \sigma_{i+\frac{1}{2},j+\frac{1}{2},k-\frac{1}{2}} + \sigma_{i+\frac{1}{2},j-\frac{1}{2},k+\frac{1}{2}} + \sigma_{i+\frac{1}{2},j-\frac{1}{2},k-\frac{1}{2}}}{4}
$$
(3.5a)

$$
\sigma_{i,j+\frac{1}{2},k} = \frac{\sigma_{i+\frac{1}{2},j+\frac{1}{2},k+\frac{1}{2}} + \sigma_{i+\frac{1}{2},j+\frac{1}{2},k-\frac{1}{2}} + \sigma_{i-\frac{1}{2},j+\frac{1}{2},k+\frac{1}{2}} + \sigma_{i-\frac{1}{2},j+\frac{1}{2},k-\frac{1}{2}}}{4}
$$
(3.5b)

$$
\sigma_{i,j,k+\frac{1}{2}} = \frac{\sigma_{i+\frac{1}{2},j+\frac{1}{2},k+\frac{1}{2}} + \sigma_{i-\frac{1}{2},j+\frac{1}{2},k+\frac{1}{2}} + \sigma_{i+\frac{1}{2},j-\frac{1}{2},k+\frac{1}{2}} + \sigma_{i-\frac{1}{2},j-\frac{1}{2},k+\frac{1}{2}}}{4}
$$
(3.5c)

$$
\mu_{i,j+\frac{1}{2},k+\frac{1}{2}} = \frac{\mu_{i+\frac{1}{2},j+\frac{1}{2},k+\frac{1}{2}} + \mu_{i-\frac{1}{2},j+\frac{1}{2},k+\frac{1}{2}}}{2}
$$
\n(3.6a)

$$
\mu_{i+\frac{1}{2},j,k+\frac{1}{2}} = \frac{\mu_{i+\frac{1}{2},j+\frac{1}{2},k+\frac{1}{2}} + \mu_{i+\frac{1}{2},j-\frac{1}{2},k+\frac{1}{2}}}{2}
$$
(3.6b)

$$
\mu_{i+\frac{1}{2},j+\frac{1}{2},k} = \frac{\mu_{i+\frac{1}{2},j+\frac{1}{2},k+\frac{1}{2}} + \mu_{i+\frac{1}{2},j+\frac{1}{2},k-\frac{1}{2}}}{2}
$$
(3.6c)

$$
\sigma_{i,j+\frac{1}{2},k+\frac{1}{2}}^{i} = \frac{\sigma_{i+\frac{1}{2},j+\frac{1}{2},k+\frac{1}{2}}^{i+\sigma_{i-\frac{1}{2},j+\frac{1}{2},k+\frac{1}{2}}}}{2}
$$
\n(3.7a)

$$
\sigma_{i+\frac{1}{2},j,k+\frac{1}{2}}^{i} = \frac{\sigma_{i+\frac{1}{2},j+\frac{1}{2},k+\frac{1}{2}}^{i} + \sigma_{i+\frac{1}{2},j-\frac{1}{2},k+\frac{1}{2}}^{i}}{2}
$$
\n(3.7b)

$$
\sigma'_{i+\frac{1}{2},j+\frac{1}{2},k} = \frac{\sigma'_{i+\frac{1}{2},j+\frac{1}{2},k+\frac{1}{2}} + \sigma'_{i+\frac{1}{2},j+\frac{1}{2},k-\frac{1}{2}}}{2}
$$
\n(3.7c)

Com os valores obtidos em (3.4), (3.5), (3.5) e (3.7), é possível calcular os componentes Ca, Cb, Da e Db (2.13) a (2.16).

# *4. CONDIÇÕES DE CONTORNO PARA ABSORÇÃO DE ONDAS*

Um dos grandes problemas encontrados na utilização do método FDTD consiste em encontrar soluções para a absorção da onda eletromagnética nas fronteiras do domínio computacional. É necessário o uso de métodos que estipulem determinadas condições de absorção nas fronteiras, de forma que as ondas incidentes sejam completamente absorvidas, como se o próprio domínio se estendesse até o infinito.

Este capítulo apresenta os dois métodos implementados no software desenvolvido para a absorção dos campos nas fronteiras do domínio computacional. O primeiro método foi proposto em 1981 por Mur [10], e embora possua aplicação limitada, por gerar ondas espúrias refletidas na ordem de 1% a 5% do nível da onda incidente, ainda é amplamente utilizado, devido a sua simplicidade de implementação.

O segundo método implementado consiste no método das camadas de absorção com casamento perfeito (*Perfect Matched Layer – PML*), inicialmente proposto por Berenger [11] em 1994, e que é o método atualmente mais utilizado e com maior eficiência na absorção de ondas, pois é capaz de absorver ondas planas incidentes em qualquer direção, polarização e freqüência, com níveis de reflexão inferiores a 50 dB.

#### **4.1 Fronteira perfeitamente condutora**

A fronteira formada por condutores perfeitos é, na verdade, a forma natural de truncamento do domínio computacional utilizado no método FDTD. As componentes de campo elétrico definidas na superfície do domínio computacional não podem ser calculadas pelas equações definidas em (2.11), visto que, para isso, seria necessário conhecer os valores das componentes do campo magnético fora do domínio computacional.

Dessa forma, normalmente o campo elétrico na superfície do domínio não é calculado durante o *loop* principal do código que implementa o método FDTD, ou seja, o valor deste campo é estipulado como sendo igual a zero. Isto faz com que a superfície do domínio se comporte como um condutor perfeito, refletindo qualquer onda que incida na parede do domínio computacional. Embora este tipo de fronteira não seja adequado para a grande maioria dos problemas analisados pelo método FDTD, foi a condição de fronteira utilizada no início do desenvolvimento do método, até o surgimento das primeiras condições de fronteira absorventes, como a proposta por Mur em 1981.

# **4.2 Fronteira de absorção de MUR**

As equações diferenciais parciais de onda, que têm a propriedade de permitir a solução para a onda plana propagando-se apenas em determinadas direções, é a base utilizada na construção das equações de absorção propostas por Mur. Estas equações, quando aplicadas nas fronteiras do domínio computacional, possuem a característica de absorver as ondas incidentes.

A equação de onda em coordenadas cartesianas é dada por

$$
\frac{\partial^2 U}{\partial x^2} + \frac{\partial^2 U}{\partial y^2} + \frac{\partial^2 U}{\partial z^2} - \frac{1}{v^2} \frac{\partial^2 U}{\partial t^2} = 0
$$
\n(4.1)

onde *U* representa uma componente qualquer de campo e *v* é a velocidade de propagação da onda.

Utilizando-se uma notação mais simples, pode-se reescrever a equação (4.1) da seguinte forma:

$$
D_x^2 + D_y^2 + D_z^2 - \frac{1}{v^2} D_t^2 = 0
$$
\n(4.2)

onde *D<sup>x</sup>* representa a derivada parcial de *U* em *x* e assim por diante.

A equação de onda pode ser fatorada na forma de um produto de duas equações de onda em uma única direção. Como exemplo, na direção *x*, a equação pode ser fatorada da seguinte forma

$$
D_x^2 + D_y^2 + D_z^2 - \frac{1}{v^2} D_t^2 = G^+ G^- = 0
$$
\n(4.3)

onde

$$
G^{-} = \left( D_x - \frac{D_t}{v} \sqrt{1 - S^2} \right) \tag{4.4}
$$

$$
G^+ = \left(D_x + \frac{D_t}{v}\sqrt{1 - S^2}\right) \tag{4.5}
$$

$$
S = \sqrt{\left(\frac{D_y}{D_t/v}\right)^2 + \left(\frac{D_z}{D_t/v}\right)^2}
$$
\n(4.6)

Engquist e Majda [12] mostraram que na fronteira *x*=0, qualquer onda plana incidente será completamente absorvida se  $G^- = 0$ . De forma similar, na parede oposta do grid, a absorção ocorrerá se  $G^+ = 0$ .

A raiz quadrada existente em (4.4) e (4.5) pode ser aproximada por uma série de Taylor. Para valores pequenos de *S*, pode-se utilizar a aproximação por um único termo, dada por:

$$
\sqrt{1 - S^2} \approx 1\tag{4.7}
$$

Observando-se a expressão (4.6), verifica-se que um valor pequeno de *S* representa derivadas parciais nas direções *y* e *z* pequenas com relação à derivada no tempo, o que significa que a onda deve estar incidindo praticamente perpendicular à parede.

Utilizando-se a aproximação dada por (4.7) em (4.4) obtém-se

$$
D_x - \frac{D_t}{v} = 0 \quad \text{ou} \quad \frac{\partial U}{\partial x} - \frac{1}{v} \frac{\partial U}{\partial t} = 0 \tag{4.8}
$$

Esta é a equação de primeira ordem para a absorção de onda na fronteira definida por *x*=0. Uma melhor aproximação pode ser obtida utilizando-se o segundo termo da série de Taylor para a raiz quadrada nas equações (4.4) e (4.5), que é dada por

$$
\sqrt{1 - S^2} \approx 1 - \frac{1}{2} S^2 \tag{4.9}
$$

Substituindo-se (4.9) em (4.4), obtém-se a equação de segunda ordem para a absorção de ondas na fronteira *x*=0:

$$
D_x - \frac{D_t}{v} + \frac{v D_y^2}{2D_t} + \frac{v D_z^2}{2D_t} = 0
$$
\n(4.10)

A equação (4.10) pode então ser reescrita por

$$
\frac{\partial^2 U}{\partial x \partial t} - \frac{1}{v} \frac{\partial^2 U}{\partial t^2} + \frac{v}{2} \frac{\partial^2 U}{\partial y^2} + \frac{v}{2} \frac{\partial^2 U}{\partial z^2} = 0
$$
\n(4.11)

Esta é a equação de segunda ordem para a absorção de ondas na fronteira *x*=0. Nota-se que a aproximação de primeira ordem pode ser obtida de (4.11) simplesmente removendo-se os termos com as derivadas parciais de *y* e *z*. Considerando a propagação no espaço livre, tem-se que *v*=*c* (velocidade da luz no vácuo).

De forma análoga, pode-se obter as equações de absorção nas demais paredes do domínio computacional.

Mur apresentou uma discretização das derivadas parciais da equação (4.11) na forma de equações de diferenças finitas centrais [10]. A expressão de Mur para a fronteira *x*=0 é dada por:

$$
U_{0,j,k}^{n+1} = -U_{1,j,k}^{n-1} + \frac{c\Delta t - \Delta x}{c\Delta t + \Delta x} \Big( U_{1,j,k}^{n+1} + U_{0,j,k}^{n-1} \Big) + \frac{2\Delta x}{c\Delta t + \Delta x} \Big( U_{0,j,k}^{n} + U_{1,j,k}^{n} \Big)
$$
  
+ 
$$
\frac{(c\Delta t)^2 \Delta x}{2\Delta y^2 (c\Delta t + \Delta x)} \Bigg( U_{0,j+1,k}^{n} - 2U_{0,j,k}^{n} + U_{0,j-1,k}^{n} +
$$
  
+ 
$$
\frac{(c\Delta t)^2 \Delta x}{2\Delta z^2 (c\Delta t + \Delta x)} \Bigg( U_{0,j,k+1}^{n} - 2U_{1,j,k}^{n} + U_{0,j,k-1}^{n} +
$$
  
+ 
$$
\frac{(c\Delta t)^2 \Delta x}{2\Delta z^2 (c\Delta t + \Delta x)} \Bigg( U_{1,j,k+1}^{n} - 2U_{1,j,k}^{n} + U_{1,j,k-1}^{n} + U_{1,j,k-1}^{n} \Bigg)
$$
(4.12)

A expressão de Mur para a aproximação de primeira ordem pode ser obtida de (4.12) simplesmente removendo-se os termos referentes às derivadas parciais em *y* e *z*. As expressões para as demais fronteiras podem ser diretamente inferidas por inspeção, a partir da permutação dos índices da equação (4.12).

É importante observar que a aproximação de segunda ordem de Mur não pode ser utilizada nos vértices que definem a fronteira do domínio computacional (*j*=0*, k*=0*, j*=*Ny, k*=*Nz*), visto que são necessários os valores dos campos nos pontos *j*-*1, j+1, k*-*1* e *k*-*1*. Nestes locais, utiliza-se a aproximação de primeira ordem.

#### **4.3 Fronteira com camada de absorção perfeitamente casada**

Ao invés de tentar implementar uma solução analítica para a solução de absorção de ondas nas fronteiras do domínio, como feito no método de Mur, o método PML (*Perfect Matched Layer*) consiste na inclusão de uma camada com características materiais absorventes, que envolve todo o domínio computacional, de forma que as ondas que incidem nestas paredes sejam completamente absorvidas. O método simula a instalação de paredes similares às de uma câmara anecóica.

A idéia inicial proposta em 1994 por Berenger consiste na utilização de um material cuja condutividade elétrica e magnética seria escolhida tal que

$$
\frac{\sigma'}{\sigma} = \frac{\mu_0}{\varepsilon_0} \tag{4.13}
$$

Desta forma, a impedância característica do meio será igual a do espaço livre, e qualquer onda que se propague neste meio, embora seja atenuada em função das perdas provocadas pelas condutividades elétrica e magnética, não sofrerá nenhum tipo de reflexão, visto que estará se propagando na mesma velocidade da luz no vácuo.

O método PML consiste em adicionar algumas camadas de células ao redor do domínio computacional. As condutividades elétrica e magnética do material de que é constituída cada camada de células são escolhidas de forma a atender a condição (4.13) e de forma que a condutividade aumente na medida em que se avança em direção ao interior das paredes absorventes [3][13]. A parede mais externa da camada PML é formada por um condutor elétrico perfeito, enquanto a condutividade do material que se encontra mais próximo do domínio computacional é próxima de zero.

A Figura 4.1 mostra como variam os valores de  $\sigma e \sigma'$  ao longo da camada PML. Os valores de  $\sigma e \sigma'$  são obtidos através da seguinte função polinomial:

$$
\sigma_i = \sigma_{\text{Max}} \left[ \frac{i}{N_{\text{PML}}} \right]^{X_{\text{PML}}} \tag{4.14}
$$

$$
\sigma'_{i+\frac{1}{2}} = \sigma'_{Max} \left[ \frac{i+\frac{1}{2}}{N_{PML}} \right]^{X_{PML}} \tag{4.15}
$$

onde *NPML* é a espessura da camada PML em número de células e *XPML* é o grau do polinômio utilizado. Os valores de σ<sub>*Max*</sub> e σ'<sub>Max</sub> podem ser obtidos a partir do coeficiente de reflexão teórico da camada PML (  $R_{PML}$  ), através da seguinte expressão [3]:

$$
\sigma_{\text{Max}} = \frac{\varepsilon_0}{\mu_0} \sigma_{\text{Max}} = -\frac{(X_{\text{PML}} + 1)\varepsilon_0 c \log(R_{\text{PML}})}{2N_{\text{PML}} \Delta s}
$$
(4.16)

onde *c* é a velocidade da luz no vácuo e ∆*s* é a dimensão da célula na direção em que os valores de condutividade estão sendo calculados. Valores típicos utilizados na maioria das  $implementações são N_{PML} = 8, X_{PML} = 3 e R_{PML} < 10^{-5} [3].$ 

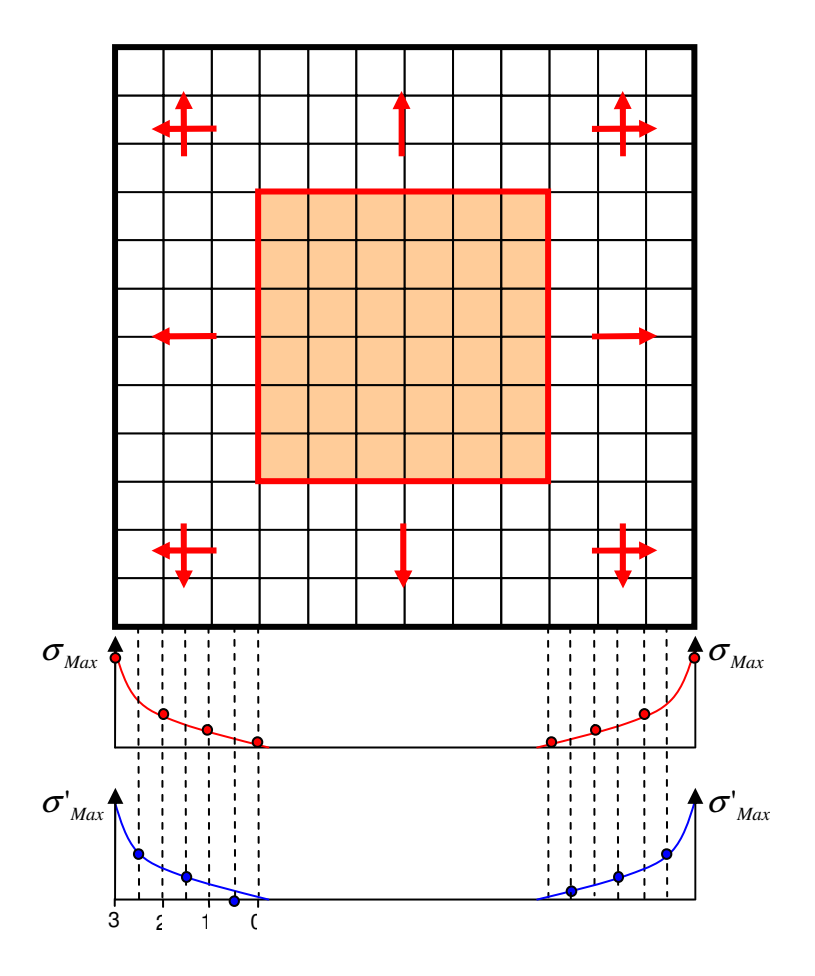

**Figura 4.1** – **Variação** de  $\sigma$  **e**  $\sigma'$  ao longo da camada PML

Os valores de  $\sigma e \sigma'$  sofrem variação apenas na direção normal às paredes da camada PML, tornando o meio não-isotrópico. Para que seja possível calcular os valores dos campos elétrico e magnético neste meio, utiliza-se o artifício de dividir cada componente de campo elétrico e magnético em duas subcomponentes. A componente *E<sup>z</sup>* , por exemplo, é decomposta da seguinte forma:

$$
E_z = E_{zx} + E_{zy} \tag{4.17}
$$

Com isto, no lugar de utilizar a equação (2.11c) para o cálculo de *E<sup>z</sup>* nas células que compõem a camada PML, utiliza-se as seguintes equações para cada uma das subcomponentes:

$$
E_{\alpha_{i,j,k+\frac{1}{2}}}^{\ n} = Ca_{\alpha} \cdot E_{\alpha_{i,j,k+\frac{1}{2}}}^{\ n-1} + Cb_{\alpha} \cdot \left(\frac{H_{\nu_{i+\frac{1}{2},j,k+\frac{1}{2}}}^{\ n-\frac{1}{2}} - H_{\nu_{i-\frac{1}{2},j,k+\frac{1}{2}}}^{\ n-\frac{1}{2}}}{\Delta x}\right)
$$
(4.18)

$$
E_{zy_{i,j,k+\frac{1}{2}}}^{\ n} = Ca_{zy} \cdot E_{zy_{i,j,k+\frac{1}{2}}}^{\ n-1} + Cb_{zy} \cdot \left(\frac{H_{x_{i,j+\frac{1}{2},k+\frac{1}{2}}}^{\ n-\frac{1}{2}} - H_{x_{i+\frac{1}{2},j-\frac{1}{2},k+\frac{1}{2}}}^{\ n-\frac{1}{2}}}{\Delta y}\right)
$$
(4.19)

De forma análoga, as demais componentes de campos elétrico e magnético também são decompostas em duas subcomponentes. O motivo da decomposição das componentes de campo é que isto possibilita a utilização de coeficientes *Ca* , *Cb* , *Da* e *Db* modificados apenas para as componentes que sofrem variação na direção normal às paredes da camada PML.

No caso das paredes que fazem fronteira com os planos  $x = 0$  e  $x = N_x$ , apenas os coeficientes  $Ca_{xx}$ ,  $Ca_{yx}$ ,  $Cb_{xx}$ ,  $Cb_{yx}$ ,  $Da_{xx}$ ,  $Da_{yx}$ ,  $Db_{x}$  e  $Db_{yx}$  serão modificadas. Para as paredes que fazem fronteira com os planos  $y = 0$  e  $y = N_y$ , apenas os coeficientes  $Ca_{zy}$ ,  $Ca_{xy}$ ,  $Cb_{xy}$ ,  $Cb_{xy}$ ,  $Da_{zy}$ ,  $Da_{xy}$ ,  $Db_{xy}$  e  $Db_{xy}$  são modificadas, e para as paredes ligadas aos planos  $z = 0$  e  $z = N_z$ , serão modificadas apenas os coeficientes  $Ca_{xz}$ ,  $Ca_{yz}$ ,  $Cb_{xz}$ ,  $Cb_{yz}$ ,  $Da_{xz}$ ,  $Da_{yz}$ ,  $Db_{xz}$  e  $Db_{yz}$ 

Os coeficientes são modificados em relação aos definidos nas equações (2.13), (2.14), (2.15) e (2.16), para considerar a variação do tempo de forma exponencial e não mais linear na direção normal às paredes PML. Esta modificação é necessária devido ao rápido decaimento das ondas que se propagam nesta direção, em função dos valores de  $\sigma e \sigma'$ utilizados [3].

Os coeficientes *Ca* , *Cb* , *Da* e *Db* modificados são:

$$
Ca = e^{-\sigma \Delta t / \varepsilon_0} \tag{4.20}
$$

$$
Cb = \frac{1 - e^{-\sigma \Delta t / \varepsilon_0}}{\sigma \Delta s}
$$
(4.21)

$$
Da = e^{-\sigma' \Delta t / \mu_0} \tag{4.22}
$$

$$
Db = \frac{1 - e^{-\sigma' \Delta t / \mu_0}}{\sigma' \Delta s}
$$
(4.23)

em que ∆*s* deve ser substituído por ∆*x*, ∆*y* ou ∆*z* e os valores de <sup>σ</sup> e <sup>σ</sup> 'são obtidos a partir de (4.14) e (4.15).

#### **4.4 Implementação prática da camada PML**

Uma forma simples de se implementar a condição de fronteira do tipo PML em um código FDTD consiste em utilizar o conceito de subcomponentes de campo em todo o domínio computacional, e usar os coeficientes *Ca* , *Cb* , *Da* e *Db* modificados apenas nas regiões extremas do domínio. Esta alternativa, embora simplifique bastante a implementação, uma vez que seriam necessárias poucas mudanças no código FDTD, exige duas vezes mais espaço de memória para o armazenamento das componentes dos campos elétrico e magnético, visto que para cada componente de campo deverão ser armazenados os valores das suas duas subcomponentes.

Uma alternativa mais eficiente de implementação da camada PML consiste em manter o cálculo das componentes *E*  $\rightarrow$ e *H*  $\rightarrow$ por meio do método convencional dentro do domínio computacional e adicionar a camada PML externamente ao domínio. Os campos *E*  $\rightarrow$ e *H*  $\rightarrow$ da camada PML são, então, armazenados na forma de suas subcomponentes em matrizes adicionais, que fazem a interface com as fronteiras do domínio computacional original. A Figura 4.2 mostra como estas matrizes são adicionadas de forma a compor a camada PML.

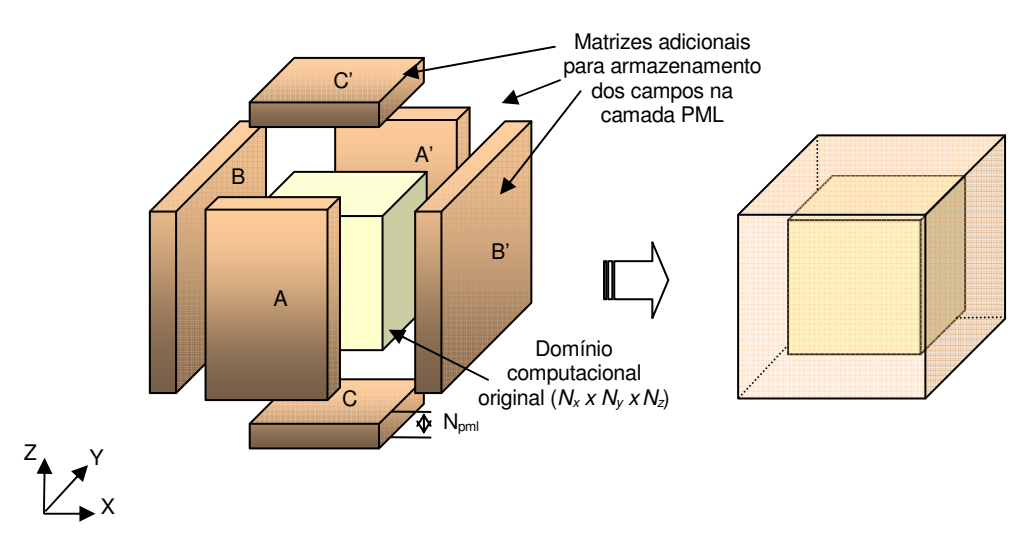

**Figura 4.2 – Montagem da camada PML através de matrizes adicionais**

A Figura 4.3 mostra em detalhes como é feita a segmentação das matrizes da camada PML para os campos *E*  $\rightarrow$ . A divisão das componentes de campo nas matrizes é feita de forma que as componentes de campo elétrico tangenciais ao domínio computacional façam parte das matrizes. Deve ser observado que as dimensões das matrizes variam de

acordo com a componente de campo armazenado. As matrizes que armazenam os campos  $E_x$  ( $E_{xy}$  e  $E_{xz}$ ) no caso do exemplo da Figura 4.3, onde  $N_x = N_y = N_z = 6$  e  $N_{PML} = 3$ , teriam dimensões:

$$
AA' = (2N_{PML} \times 2N_{PML} + N_y + 1 \times 2N_{PML} + N_z + 1) = (6 \times 13 \times 13)
$$
  
\n
$$
BB' = (N_x \times 2N_{PML} + 2 \times 2N_{PML} + N_z + 1) = (6 \times 8 \times 13)
$$
  
\n
$$
CC' = (N_x \times 2N_{PML} + 2 \times 2N_{PML} + 2) = (6 \times 8 \times 8)
$$

Já as matrizes que armazenam os campos *E<sup>y</sup>* ( *Eyx* e *Eyz* ) teriam dimensões:

 $AA' = (2N_{PML} + 2 \times 2N_{PML} + N_{y} \times 2N_{PML} + N_{z} + 1) = (8 \times 12 \times 13)$  $BB' = (N_x - 1 \times 2N_{PML} \times 2N_{PML} + N_z + 1) = (5 \times 6 \times 13)$  $CC' = (N_x - 1 \times 2N_{PML} \times 2N_{PML} + 2) = (5 \times 6 \times 8)$ 

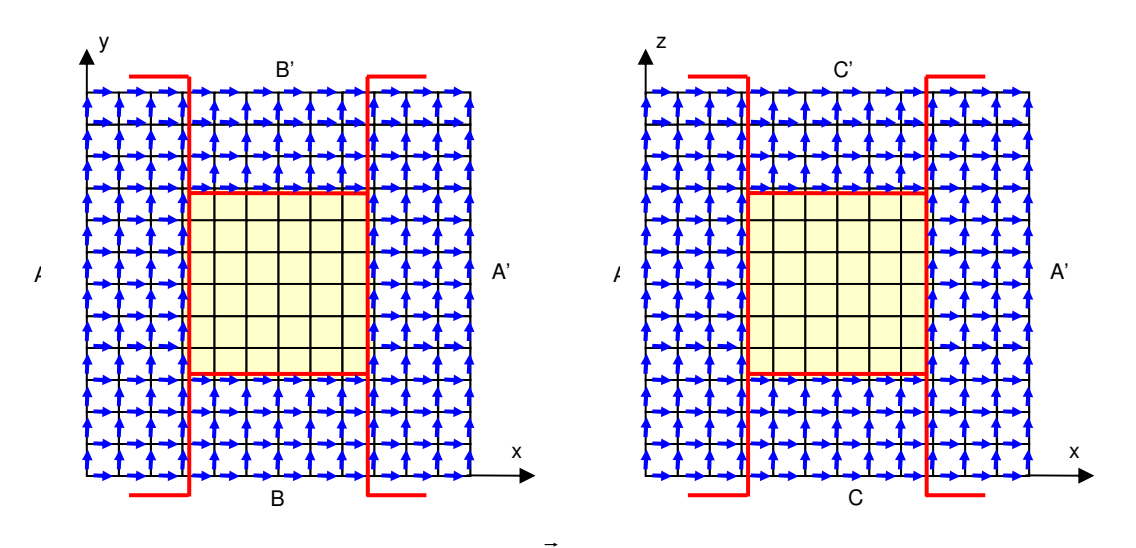

**Figura 4.3 – Divisão dos campos** *E* **nas matrizes que compõem a camada PML**

A interface entre a camada PML e o domínio computacional é feita por meio da substituição dos campos *E*  $\overline{\phantom{a}}$ tangenciais da camada externa do domínio computacional pelos campos *E*  $\rightarrow$ da fronteira das camadas PML. Dessa forma, os valores de *E<sup>y</sup>* e *E<sup>z</sup>* nas paredes  $x = 0$  e  $x = N_x$  são substituídos, respectivamente, pelos valores de  $E_{yx} + E_{yz}$  e  $E_{zx} + E_{zy}$ obtidos das matrizes da camada PML.

As matrizes com os campos *H* são montadas de forma semelhante. A diferença é que para os campos *H*  $\rightarrow$ não há necessidade de sobreposição dos campos da camada PML com os campos do domínio computacional, isto é, as componentes de campo das paredes  $x = 0$ ,  $x = N_x$ ,  $Y = 0$ ,  $y = N_y$ ,  $z = 0$ e  $z = N_z$  não são incluídas nas matrizes das camadas PML.

 $\rightarrow$ 

### **4.5 Experimentos Numéricos**

Para que fosse possível verificar a eficiência da implementação das fronteiras absorventes PML e de MUR, foi realizado um experimento de forma a verificar o erro médio acrescentado nos valores de campo elétrico no interior do domínio computacional em função da reflexão provocada nas paredes absorventes.

O experimento consiste em comparar os valores de campo elétrico em um plano que corta o centro de um domínio formado por 50 x 50 x 50 células e terminado pelas camadas absorventes em análise. A excitação é feita por uma fonte pontual excitada por um pulso gaussiano, localizada no centro do domínio computacional. A comparação é feita com um domínio de referência, formado por 100 x 100 x 100 células, e terminado por uma camada PML de 16 células de espessura. O experimento é semelhante ao utilizado em [14].

Como o domínio de referência é maior que o domínio analisado, não há reflexão nos primeiros intervalos de tempo, e assim a diferença entre os valores de campo medidos no plano e os equivalentes obtidos do domínio de referência correspondem ao erro provocado pelas reflexões na fronteira do domínio. A Figura 4.4 mostra um gráfico do erro médio medido no intervalo de tempo correspondente ao momento em que o pulso gaussiano cruza a fronteira absorvente de MUR e PML com  $N_{PML}$  =4, 8 e 16. O erro é calculado a partir da média dos quadrados das diferenças entre os valores de intensidade de campo elétrico no domínio em análise e o domínio de referência, ao longo do plano de corte. Conforme pode ser observado, a fronteira de MUR de segunda ordem absorve cerca de 30 dB menos que a fronteira PML 4, e até 80 dB menos que a fronteira PML 16.

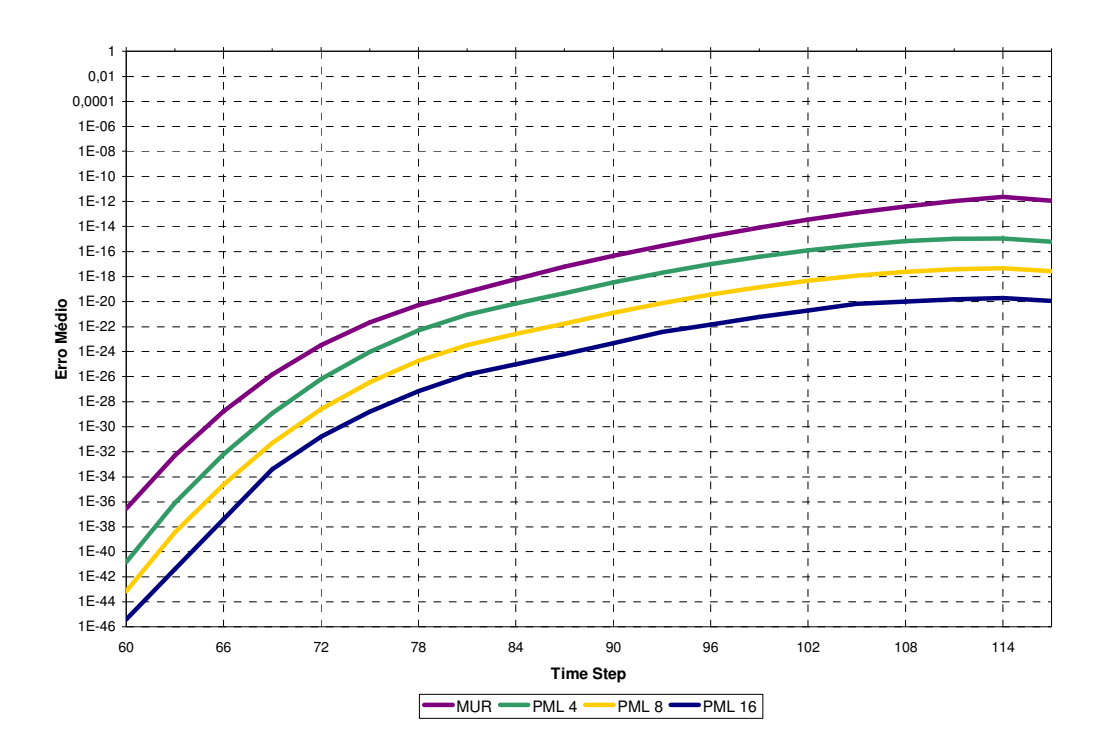

**Figura 4.4 – Erro médio provocado pela fronteira absorvente**

# *5. MODELAGEM DAS FONTES*

Um dos aspectos mais importantes em qualquer simulação utilizando o método FDTD consiste na modelagem e dimensionamento da fonte de excitação dos campos no grid computacional. Neste capítulo serão descritos os modelos utilizados para a implementação dos seguintes tipos de excitação: fonte pontual, fonte genérica, alimentação por cabo coaxial e fios paralelos e a fonte de onda plana usando o método de campo incidente/espalhado.

#### **5.1 Definição do tipo de excitação**

A escolha da forma de onda que será utilizada para a excitação dos campos deve ser feita de acordo com os parâmetros que se deseja analisar. Aplicações que requerem a análise do comportamento da antena em uma faixa grande de freqüências devem ser excitadas por uma fonte com largura de banda elevada. Se o objetivo é a análise do comportamento em uma única freqüência, uma fonte senoidal pode ser uma boa escolha.

As diferentes formas de excitação e os respectivos espectros implementados no programa estão mostradas na Figura 5.1. A Figura 5.1(a) mostra a excitação senoidal, definida por

$$
S(t) = S_0 \sin\left(2\pi f_0(t - t_o)\right) \tag{5.1}
$$

onde  $t_o$  define o momento em que a fonte de excitação é ligada e  $f_0$ é a frequência da onda gerada.

Para amenizar a geração de componentes DC espúrias no momento em que a fonte de excitação é ligada, é comum a utilização de uma fonte senoidal com uma rampa de subida da amplitude, conforme mostrado na Figura 5.1(b), e que pode ser definida por

$$
S(t) = S_0 \left( 1 - e^{-(t - t_0)/\tau_p} \right) \sin(2\pi f_0 t)
$$
\n(5.2)

onde  $\tau_p$  corresponde à constante de tempo que define a intensidade de subida da amplitude da onda senoidal ao longo do tempo.

Em muitas aplicações em que a análise deve ser feita ao longo de uma grande faixa de freqüências, é comum a excitação por um pulso gaussiano como o apresentado na Figura 5.1(c). A função que define o pulso gaussiano é dada por

$$
S(t) = S_0 \exp\left[-\frac{((t - t_0)/\tau_p)^2}{2}\right]
$$
 (5.3)

onde a constante de tempo  $\tau_p$  determina a largura do pulso. A característica principal do pulso gaussiano é gerar um espectro constante em uma ampla gama de freqüências, desde o DC até uma freqüência de corte de 3 dB dada por

$$
\omega_p = \frac{1}{\tau_p} \tag{5.4}
$$

Como o pulso gaussiano possui um grande conteúdo espectral nas freqüências mais baixas, para algumas aplicações pode ser mais adequado a utilização do pulso gaussiano diferencial, Figura 5.1(d). O espectro do pulso gaussiano diferencial possui um pico de potência em  $\omega_p$ , e sua largura de banda de 20 dB se estende de aproximadamente 0,06 $\omega_p$  a 2,8 $\omega$ <sub>p</sub>. A equação que define o pulso diferencial gaussiano é dada por

$$
S(t) = -S_0 \left( \frac{t - t_0}{\tau_p} \right) \exp \left[ -\frac{\left( (t - t_0) / \tau_p \right)^2 - 1}{2} \right]
$$
(5.5)

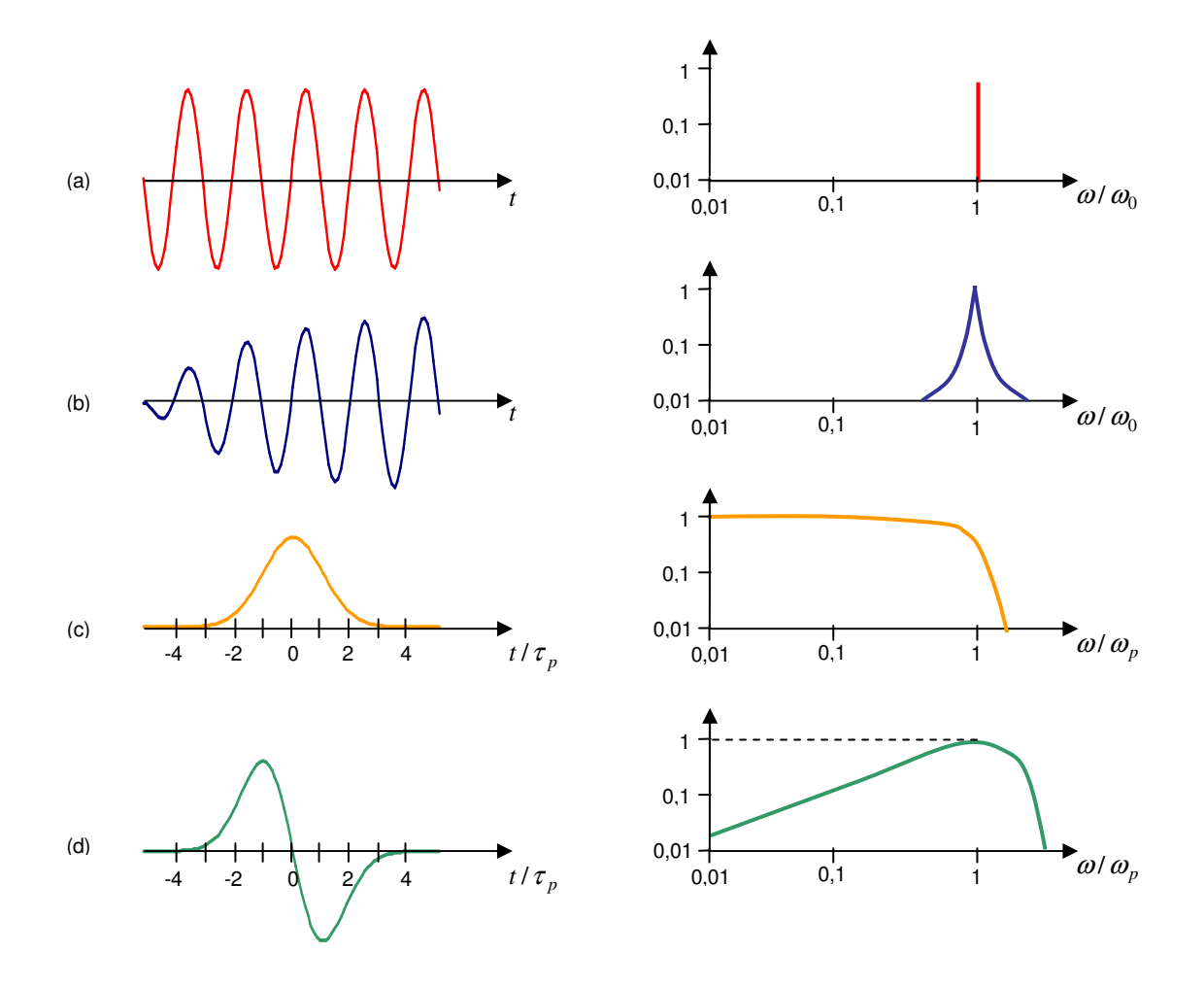

**Figura 5.1 (a) Excitação senoidal; (b) Excitação senoidal gradual; (c) Pulso gaussiano; (d) Pulso gaussiano diferencial**

## **5.2 Fontes "Hard" e "Soft"**

Quando a excitação é definida de forma a se somar aos valores de campo calculados pelo método das diferenças finitas no ponto de excitação, a fonte é considerada "soft". Quando os valores dos campos são forçados, no domínio computacional, a se sobrepor aos campos calculados, a fonte é considerada "hard". As fontes "soft" possuem a característica de permitir que ondas refletidas na direção da fonte não sofram modificações ao passarem pela fonte.

A escolha entre cada um dos tipos de fontes deve ser feita de acordo com a aplicação específica.

#### **5.3 Fonte pontual**

A forma mais simples de excitação do domínio computacional consiste em uma fonte pontual de voltagem, definida em um único ponto do grid. Neste tipo de fonte, uma única componente de campo elétrico do grid é excitada.

Considerando o caso de uma fonte de tensão com excitação na direção z, o valor da componente de campo *E<sup>z</sup>* é calculado a partir do valor de tensão aplicado por

$$
E_{z_{i,j,k+\frac{1}{2}}}^{n} = -\frac{V(n\Delta t)}{\Delta z}
$$
\n(5.6)

Este tipo de fonte pode ser utilizado, por exemplo, para a excitação de monopolos ou dipolos. A corrente gerada pela fonte pode ser calculada aplicando-se a lei de Ampère às componentes de campo *H*  $\overline{a}$ que circundam a componente de campo elétrico, conforme mostra a Figura 5.2. O valor da corrente pode ser obtido, então, por

$$
I^{n+\frac{1}{2}} = \Delta x \left( H_{x_{i+\frac{1}{2},j,k+\frac{1}{2}}}^{n+\frac{1}{2}} - H_{x_{i+\frac{1}{2},j+1,k+\frac{1}{2}}}^{n+\frac{1}{2}} \right) + \Delta y \left( H_{y_{i,j+\frac{1}{2},k+\frac{1}{2}}}^{n+\frac{1}{2}} - H_{y_{i+1,j+\frac{1}{2},k+\frac{1}{2}}}^{n+\frac{1}{2}} \right)
$$
(5.7)

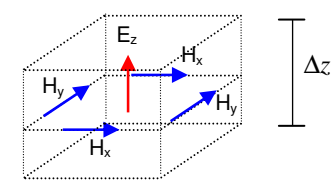

**Figura 5.2 – Fonte pontual**

A tensão e a corrente de entrada no domínio da freqüência podem ser calculadas utilizando-se o método da transformada discreta de Fourier (DFT - Discret Fourier Transform), calculada em tempo de execução. A transformada discreta de Fourier pode ser definida por [15]

$$
F(\omega_m) = \sum_{n=0}^{n=N} g(n\Delta t) e^{-j\omega_m n\Delta t}
$$
\n(5.8)

onde ω<sub>*m*</sub> indica a componente de frequência analisada e *N* é o número total de intervalos de tempo utilizados na simulação.

Após o cálculo de  $V(\omega_m)$  e  $I(\omega_m)$ , pode-se, então, determinar a impedância de entrada da fonte por

$$
Z(\omega_m) = \frac{V(\omega_m)}{I(\omega_m)}\tag{5.9}
$$

## **5.4 Fonte genérica**

Um modelo de fonte mais flexível que a fonte pontual pode ser implementado ao se permitir a excitação de mais de uma componente de campo *E*  $\overline{a}$ do grid e realizando-se a integração do campo *H*  $\overline{a}$ ao longo de um contorno qualquer para a determinação da corrente .

A Figura 5.3 mostra como o modelo da fonte genérica pode ser utilizado para a excitação de uma linha de microfita. Esse modelo de fonte genérica permite a definição do campo elétrico em um volume retangular qualquer, onde o usuário define as coordenadas de duas arestas opostas (O<sup>1</sup> e O2). O caminho de integração do campo *H*  $\overline{a}$ é definido como sendo um caminho retangular, paralelo a um dos planos cartesianos, onde o usuário também define os vértices das duas diagonais opostas  $(O_3 \nvert O_4)$ . O cálculo da corrente é feito de forma similar ao realizado para a fonte pontual, aplicando-se a Lei de Ampère ao longo de todo o caminho de integração.

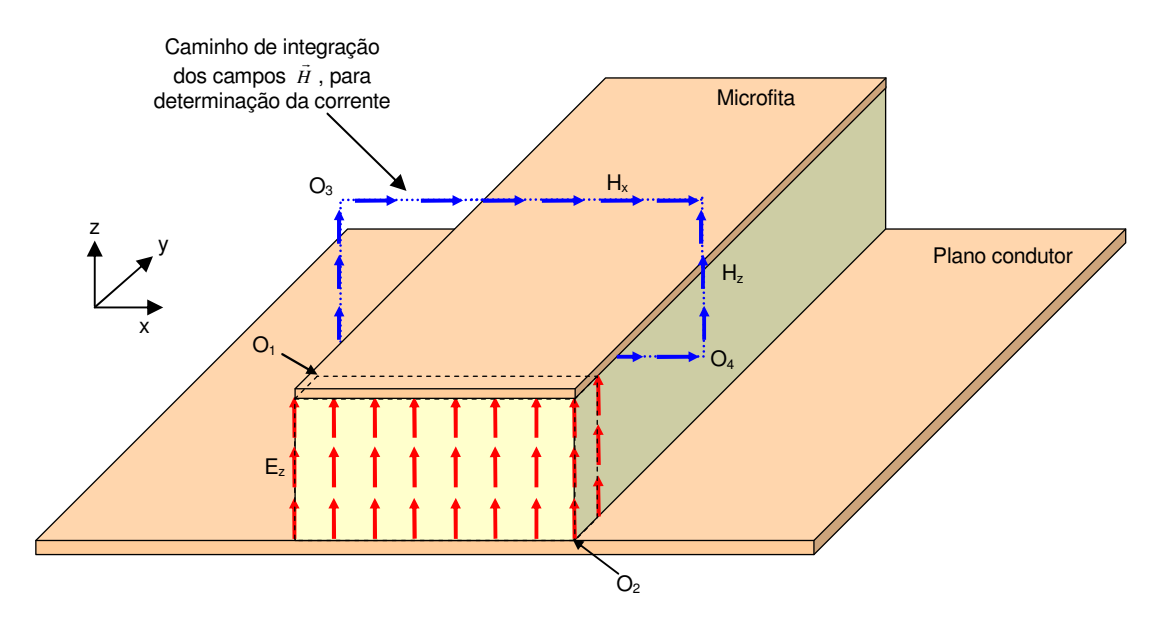

**Figura 5.3 – Excitação de uma microfita com o uso do modelo de fonte genérica**

## **5.5 Alimentação por cabo coaxial**

Uma linha de transmissão coaxial pode ser modelada com o auxílio de um grid unidimensional. Um monopolo pode ser alimentado pela extremidade final da linha, que é

acoplada ao grid tridimensional do domínio FDTD [16]. A outra extremidade da linha de transmissão é terminada em uma carga com impedância de casamento igual a *Z*<sub>0</sub>, de forma a não gerar reflexões. A Figura 5.4 ilustra como é feito o acoplamento entre a linha de transmissão e o domínio FDTD, para o caso do monopolo orientado na direção do eixo *z* [3][16]. O índice *k´* é utilizado para localizar um ponto no grid unidimensional. A parte final do grid unidimensional está localizada na posição *k'fim* . O ponto de alimentação do monopolo está localizado na posição (*ia,ja,ka*), dentro do domínio tridimensional. O espaçamento entre os pontos do grid unidimensional é ∆*z* , o mesmo utilizado no domínio tridimensional.

As equações de diferenças finitas que descrevem a tensão e a corrente na linha de transmissão são

$$
V_{k'}^{n+1} = V_{k'}^{n} - Z_0 \left(\frac{\nu \Delta t}{\Delta z}\right) \left[ I_{k'+\frac{1}{2}}^{n+\frac{1}{2}} - I_{k-\frac{1}{2}}^{n+\frac{1}{2}} \right]
$$
(5.10)

$$
I_{k+\frac{1}{2}}^{n+\frac{1}{2}} = I_{k+\frac{1}{2}}^{n-\frac{1}{2}} - \left(\frac{1}{Z_0}\right) \left(\frac{\nu \Delta t}{\Delta z}\right) \left[V_{k+1}^n - V_{k}^n\right]
$$
\n(5.11)

onde <sup>ν</sup> é a velocidade de propagação da onda na linha de transmissão. A excitação da linha é feita no ponto *k'fonte* de forma a gerar uma onda na direção *+z* e apenas um pequeno sinal residual na direção *–z*. As equações de atualização no ponto de alimentação são

$$
V_{k'_{jone}}^{n+1} = V_{k'_{jone}}^{n} - Z_{0} \left( \frac{\nu \Delta t}{\Delta z} \right) \left[ I_{k'_{jone} + \frac{1}{2}}^{n + \frac{1}{2}} - I_{k'_{jone} - \frac{1}{2}}^{n + \frac{1}{2}} \right] + \left( \frac{\nu \Delta t}{\Delta z} \right) V_{inc}^{n + \frac{1}{2}}_{k'_{jone} + \frac{1}{2}} \tag{5.12}
$$

$$
I_{k'_{jonte}}^{n+\frac{1}{2}} = I_{k'_{jonte}}^{n-\frac{1}{2}} + \frac{1}{Z_0} \left( \frac{1}{Z_0} \right) \left( \frac{V\Delta t}{\Delta z} \right) \left[ V_{k'_{jonte}}^n + 1 - V_{k'_{jonte}}^n \right] + \left( \frac{1}{Z_0} \right) \left( \frac{V\Delta t}{\Delta z} \right) V_{inc\ k'_{jonte}}^n \tag{5.13}
$$

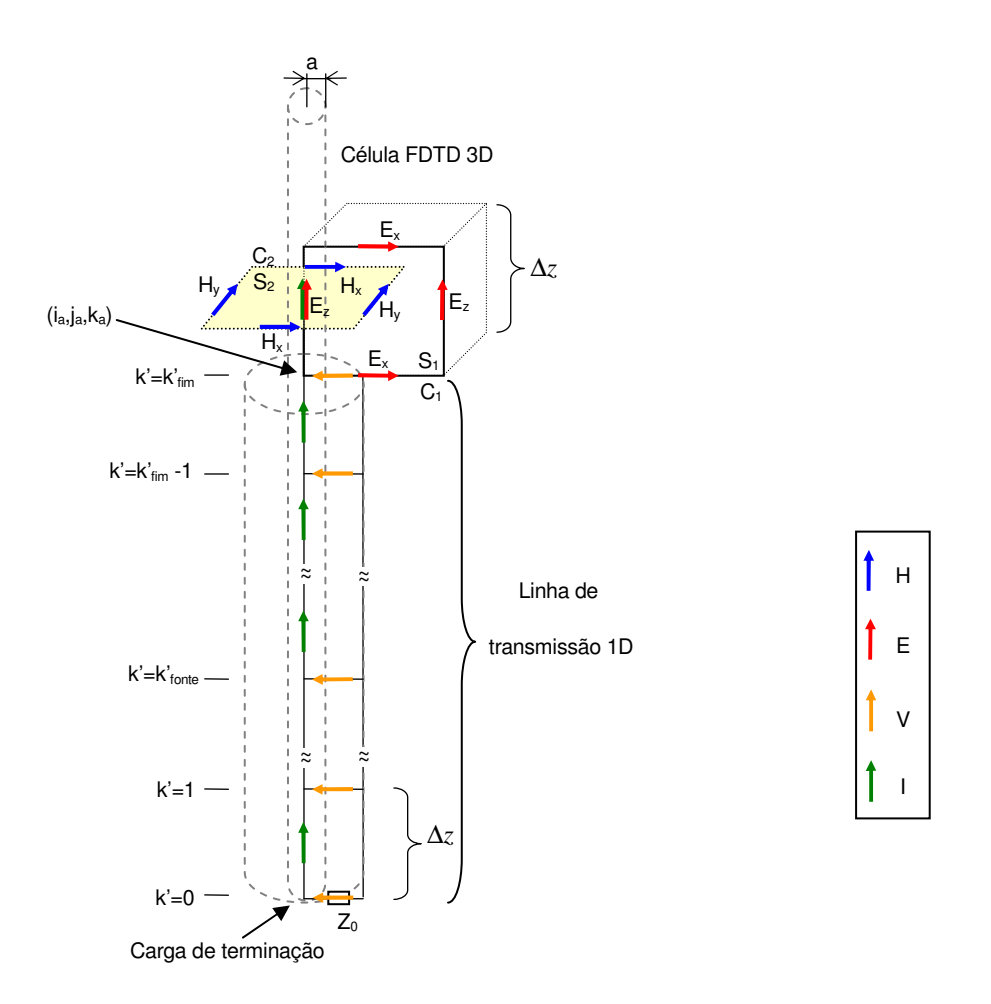

**Figura 5.4 – Modelagem da linha de alimentação coaxial**

O acoplamento entre o grid unidimensional que representa a linha de transmissão e o grid tridimensional onde o monopolo está representado é feito de forma que o ponto *k' = k'fim* coincida com o ponto (*ia,ja,ka*) do grid tridimensional. A equação de atualização das componente de campo *H <sup>y</sup>* pode ser obtida aplicando-se a Lei de Faraday

$$
\oint_{C_1} \vec{E} \cdot d\vec{l} = -\mu_0 \iint_{S_1} \frac{\partial \vec{H}}{\partial t} \cdot d\vec{S}
$$
\n(5.14)

à superfície  $S_1$  com contorno  $C_1$ , mostrada na Figura 5.4. Utilizando-se a modelagem de fios finos proposto em [3], e resolvendo a equação (5.14) em função das componentes discretas de campo, obtém-se

$$
V_{k'_{jim}}^{n} + \Delta z E_{z_{i_{a}+1,j_{a},k_{a}+\frac{1}{2}}}^{n} + \int_{\Delta x}^{a} \frac{\Delta x}{2x} E_{x_{i_{a}+1,j_{a},k_{a}+1}}^{n} dx =
$$
  

$$
\frac{\mu_{0}\Delta z}{\Delta t} \int_{a}^{\Delta x} \frac{\Delta x}{2x} \left( H_{y_{i_{a}+\frac{1}{2},j_{a},k_{a}+\frac{1}{2}}}^{n+\frac{1}{2}} - H_{y_{i_{a}+\frac{1}{2},j_{a},k_{a}+\frac{1}{2}}}^{n-\frac{1}{2}} \right) dx
$$
\n(5.15)

$$
H_{y}^{\frac{n+\frac{1}{2}}{i_a+\frac{1}{2},j_a,k_a+\frac{1}{2}}} = H_{y}^{\frac{n-\frac{1}{2}}{i_a+\frac{1}{2},j_a,k_a+\frac{1}{2}}-\frac{\Delta t}{\mu_0\Delta z}} \left[ E_{x}^{\frac{n}{i_a+\frac{1}{2},j_a,k_a+1}} - \frac{2}{\ln(\Delta x/a)} \cdot \frac{V_{k}^{\frac{n}{i_{pm}}}}{\Delta x} \right]
$$
  
+ 
$$
\frac{\Delta t}{\mu_0\Delta x} \cdot \frac{2}{\ln(\Delta x/a)} \cdot E_{z}^{\frac{n}{i_a+1},j_a,k_a+\frac{1}{2}} \tag{5.16}
$$

onde assumiu-se que os valores de *E<sup>x</sup>* e *H <sup>y</sup>* são iguais a zero no interior do monopolo, e que, nas proximidades do mesmo, variam na medida de 1*/a*, em que *a* corresponde ao raio do fio condutor:

$$
E_x(x) = \left(\frac{\Delta x}{2x}\right) E_x(\Delta x/2) \qquad H_y(x) = \left(\frac{\Delta x}{2x}\right) H_y(\Delta x/2) \tag{5.17}
$$

Equações semelhantes podem ser derivadas para as demais componentes de campo *H*  $\overline{\phantom{a}}$ que circundam o fio.

O ponto  $k' = k'_{\text{fim}} + \frac{1}{2}$  coincide com o ponto  $(i_{a}, j_{a}, k_{a} + \frac{1}{2})$  do grid tridimensional. O cálculo da corrente 2 1 *k* ' *fim* + *I* na linha de transmissão pode ser realizado aplicando-se a Lei de Ampère na superfície  $S_2$ , com contorno  $C_2$ , conforme mostrado na Figura 5.4. Tem-se então que

$$
I_{k_{j_{\text{f}}+j_{\text{r}}+j_{\text{r}}+j_{\
$$

As equações 5.16 e 5.18 fazem o acoplamento entre a linha de transmissão e o monopolo.

Nos demais pontos ao longo do monopolo, onde *k > ka*, utiliza-se as equações modificadas de atualização dos campos *H*  $\overline{a}$ utilizados na modelagem de fios finos. Como exemplo, para a componente *H<sup>y</sup>* tem-se

$$
H_{y}{}_{i_{a}+\frac{1}{2},j_{a},k_{a}+\frac{1}{2}}^{n+\frac{1}{2}} = H_{y}{}_{i_{a}+\frac{1}{2},j_{a},k_{a}+\frac{1}{2}}^{n-\frac{\Delta t}{2}} - \frac{\Delta t}{\mu_{0}\Delta z} \left[ E_{x}{}_{i_{a}+\frac{1}{2},j_{a},k_{a}+1}^{n} - E_{x}{}_{i_{a}+\frac{1}{2},j_{a},k_{a}}^{n} \right] + \frac{\Delta t}{\mu_{0}\Delta x} \cdot \frac{2}{\ln(\Delta x/a)} \cdot E_{z}{}_{i_{a}+1,j_{a},k_{a}+\frac{1}{2}}^{n}
$$
\n(5.19)

ou

## **5.6 Alimentação por fios paralelos**

Um modelo de um dipolo alimentado por uma linha de transmissão formada por condutores paralelos pode ser obtido de forma similar à que foi utilizada para a modelagem do monopolo.

A Figura 5.5 mostra o modelo do dipolo na direção *z*. A linha de transmissão unidimensional é posicionada ao longo da direção *x*. O índice *i'* representa uma posição ao longo da linha de transmissão, que é terminada na posição *i'=*0 por uma carga com impedância de casamento *Z*<sup>0</sup> *.* A excitação da linha é feita no ponto *i'fonte* de forma a gerar uma onda na direção *+x* e apenas um pequeno sinal residual na direção *–x*. As equações de atualização no ponto de alimentação são as mesmas das utilizadas para o monopolo (5.12) e (5.13).

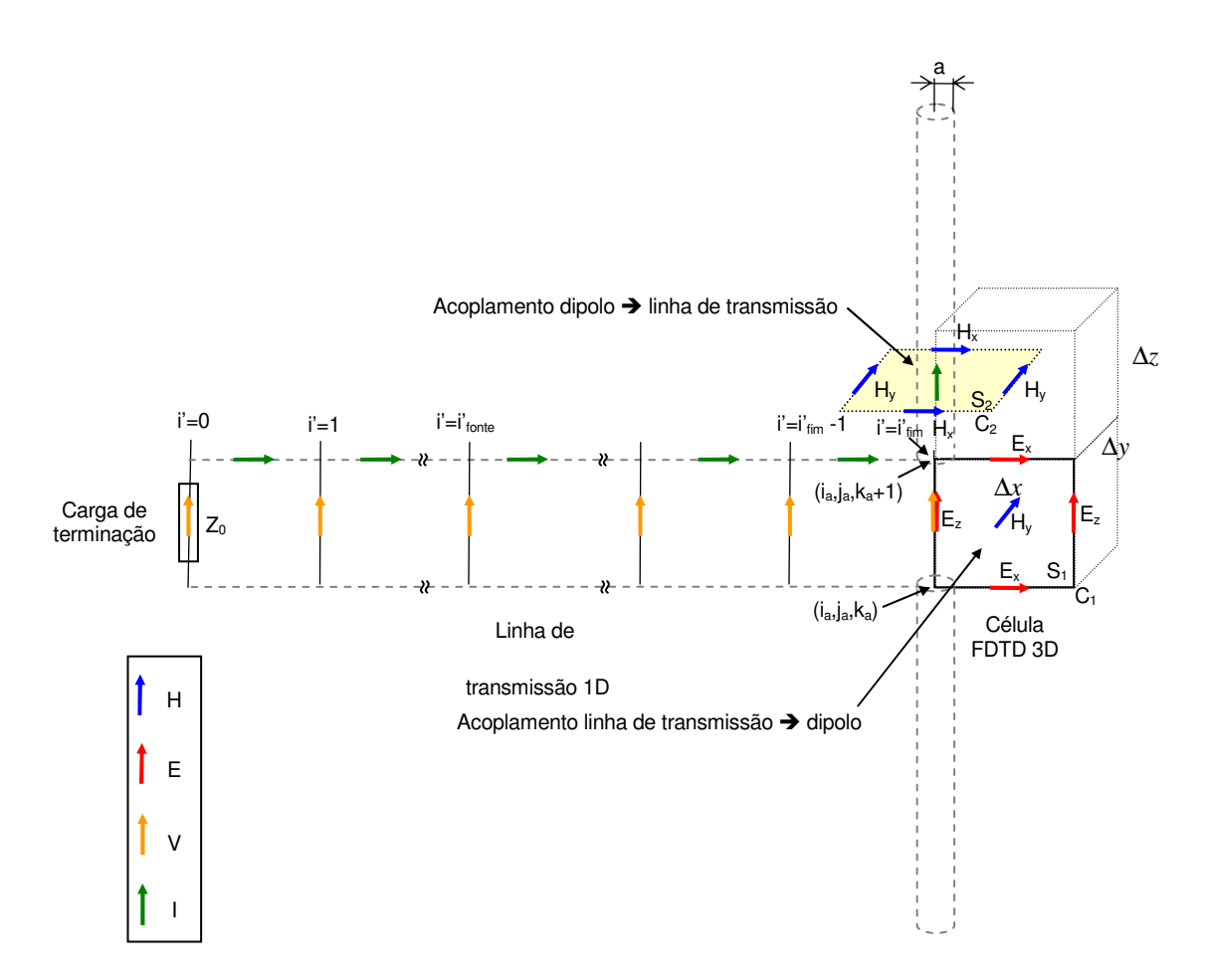

**Figura 5.5 – Modelo da linha de alimentação por fios paralelos**

O acoplamento entre o grid unidimensional que representa a linha de transmissão e o grid tridimensional onde o dipolo está representado é feito de forma que o ponto *i' = i'fim*

coincida com o ponto (*ia,ja,ka*) do grid tridimensional. A equação de atualização das componente de campo *H <sup>y</sup>* pode ser obtida aplicando-se a Lei de Faraday (5.14) à superfície  $S_1$  com contorno  $C_1$ , mostrado na Figura 5.5. Utilizando-se a modelagem de fios finos proposto em [3], e resolvendo a equação (5.14) em função das componentes discretas de campo, obtém-se

$$
V_{i'_{fim}}^{n} + \Delta z E_{z_{i_{a}+1,i_{a},k_{a}+\frac{1}{2}}}^{n} + \int_{\Delta x}^{a} \frac{\Delta x}{2x} E_{x_{i_{a}+\frac{1}{2},j_{a},k_{a}+1}}^{n} dx + \int_{a}^{\Delta x} \frac{\Delta x}{2x} E_{x_{i_{a}+\frac{1}{2},j_{a},k_{a}}}^{n} dx =
$$
  

$$
\frac{\mu_{0}\Delta z}{\Delta t} \int_{a}^{\Delta x} \frac{\Delta x}{2x} \left( H_{y_{i_{a}+\frac{1}{2},j_{a},k_{a}+\frac{1}{2}}}^{n+\frac{1}{2}} - H_{y_{i_{a}+\frac{1}{2},j_{a},k_{a}+\frac{1}{2}}}^{n-\frac{1}{2}} \right) dx
$$
\n(5.20)

ou

$$
H_{y_{i_a+\frac{1}{2},j_a,k_a+\frac{1}{2}}}^{n+\frac{1}{2}} = H_{y_{i_a+\frac{1}{2},j_a,k_a+\frac{1}{2}}}^{n-\frac{1}{2}} - \frac{\Delta t}{\mu_0 \Delta z} \left[ E_x^n \right]_{i_a+\frac{1}{2},j_a,k_a+1} - E_x^n \right]_{i_a+\frac{1}{2},j_a,k_a} - \frac{2}{\ln(\Delta x/a)} \cdot \frac{V_{k'_{j_{\bar{m}}}}^n}{\Delta x} \right]
$$
(5.21)

onde, de forma análoga à utilizada para o monopolo, assumiu-se que os valores de *E<sup>x</sup>* e *H <sup>y</sup>* são iguais a zero no interior do fio condutor, e que nas proximidades do mesmo varia na medida de 1*/a*, onde *a* corresponde ao raio do fio condutor.

O acoplamento entre o domínio tridimensional e a linha de transmissão é realizado através do cálculo da corrente no condutor do dipolo no ponto (*ia,ja,ka+* <sup>2</sup> <sup>3</sup> ) do grid tridimensional, que será considerada como igual ao valor de 2 1 *i*' *fim* + *I* na linha de transmissão. O cálculo da corrente é feito aplicando-se a Lei de Ampère na superfície  $S_2$ , com contorno C2, conforme mostrado na Figura 5.5. Tem-se, então, que

$$
I_{i'_{j_{mn}+\frac{1}{2}}}^{n+\frac{1}{2}} = \Delta x \bigg( H_{x_{i_2,j_a-\frac{1}{2},k_a+\frac{3}{2}}}^{n+\frac{1}{2}} - H_{x_{i_a+\frac{1}{2},j_a+\frac{1}{2},k_a+\frac{3}{2}}}^{n+\frac{1}{2}} \bigg) + \Delta y \bigg( H_{y_{i_a+\frac{1}{2},j_a,k_a+\frac{3}{2}}}^{n+\frac{1}{2}} - H_{y_{i_a-\frac{1}{2},j_a,k_a+\frac{3}{2}}}^{n+\frac{1}{2}} \bigg) \tag{5.22}
$$

Nos demais pontos ao longo do dipolo, de forma idêntica à utilizada no modelo do monopolo, utiliza-se as equações modificadas de atualização dos campos *H*  $\overline{a}$ que circundam o fio condutor (modelagem de fios finos).

#### **5.7 Geração de onda plana pelo método incidente/espalhado**

Uma fonte de onda plana deve ser capaz de gerar uma frente de onda que esteja completamente contida no plano perpendicular à sua direção de propagação. É necessário que seja possível definir a direção, polarização e o tipo de excitação temporal da onda.

Um dos métodos mais eficientes utilizados para a geração de ondas planas em projetos FDTD é o método dos campos incidente/espalhado, o qual é descrito em detalhes em [3]. Este método utiliza-se da linearidade das equações de Maxwell para definir duas regiões dentro do grid FDTD. Na região mais externa, os campos são considerados como sendo meramente campos espalhados, ou seja, resultado da reflexão da onda plana dentro da outra região, definida como região de campos totais. A onda plana é gerada na interface entre estas duas regiões. A Figura 5.6 ilustra o conceito das regiões de campos totais e de campos espalhados.

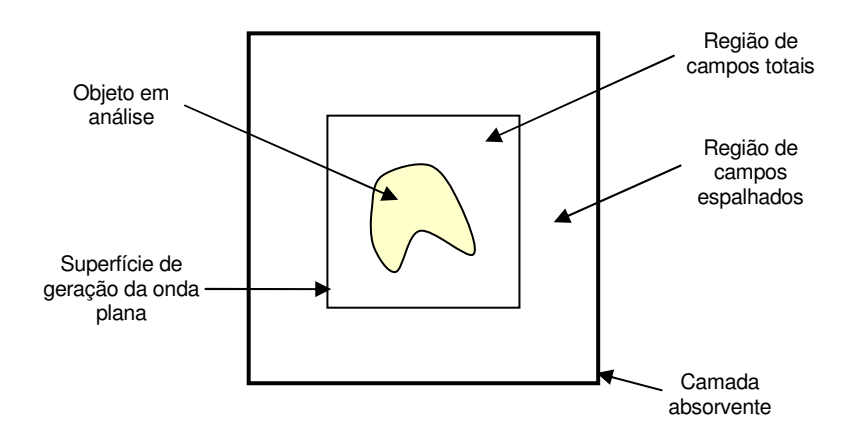

**Figura 5.6 – Regiões de campos espalhados e de campos totais**

No interior da região de campos totais, os campos *E*  $\overline{\phantom{a}}$ e *H*  $\overline{a}$ são considerados como sendo a sobreposição dos campos incidentes e espalhados:

$$
\vec{E}_{Total} = \vec{E}_{Inc} + \vec{E}_{Esp} \qquad \qquad \vec{H}_{Total} = \vec{H}_{Inc} + \vec{H}_{Esp} \qquad (5.23a,b)
$$

A Figura 5.7 ilustra como se dá a transição entre as regiões de campos totais e espalhados, em um grid FDTD unidimensional.

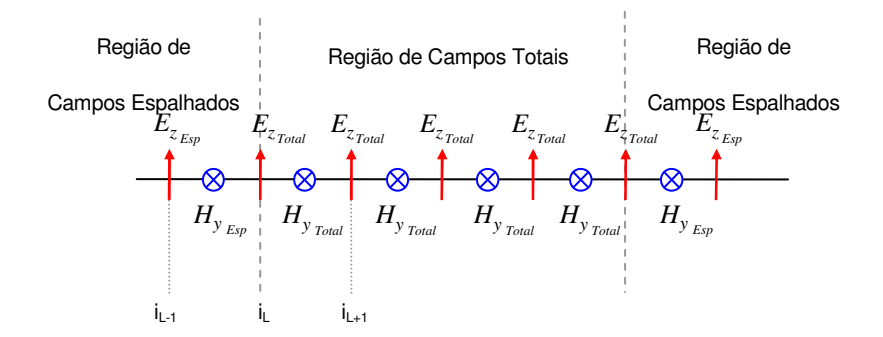

**Figura 5.7 - Localização das componentes de campo nas regiões de campos total e espalhado**

A equação de atualização do campo elétrico na posição i<sub>L</sub> é dada por:

$$
E_{z}{}_{i_{L}^{n+1}}^{n+1} = E_{z}{}_{i_{L}^{n}}^{n} + \frac{\Delta t}{\epsilon_{0} \Delta x} \left( H_{y}{}_{i_{L} - \frac{1}{2}}^{n + \frac{1}{2}} - H_{y}{}_{i_{L} + \frac{1}{2}}^{n + \frac{1}{2}}_{i_{Lsp}} \right)
$$
(5.24)

Observa-se que a componente de campo elétrico *E<sup>z</sup>* está armazenada na memória como uma componente de campo total, assim como a componente de campo *H <sup>y</sup>* definida na posição *i*<sub>L−<sup>1</sup></sub>. No entanto, a componente de campo *H*<sub>*y*</sub>, definida na posição *i*<sub>L+<sup>1</sup>/<sub>2</sub></sub> está armazenada na memória como uma componente de campo espalhado. Utilizando-se a definição dada por (5.23b), pode-se ajustar a equação (5.24) para que fique consistente através da adição de mais um termo, referente à função da onda incidente, que é considerado conhecido na fronteira das regiões. A equação corrigida para atualização do campo elétrico na posição *i*<sub>L</sub> passa a ser, portanto,

$$
E_z \, \frac{^{n+1}_{i}}{^{n+1}_{i}} = E_z \, \frac{^{n}_{i}}{^{n}_{i}} + \frac{\Delta t}{\epsilon_0 \Delta x} \left( H_y \, \frac{^{n+\frac{1}{2}}}{^{n+\frac{1}{2}}_{i}} - H_y \, \frac{^{n+\frac{1}{2}}}{^{n+\frac{1}{2}}_{i}} \right) - \frac{\Delta t}{\epsilon_0 \Delta x} H_y \, \frac{^{n+\frac{1}{2}}}{^{n+\frac{1}{2}}_{i}} \tag{5.25}
$$

Nota-se que o termo adicional consiste em uma correção, que será aplicada apenas nos pontos de fronteira entre as duas regiões. De forma prática, pode-se aplicar o método normal de diferenças finitas em todo o domínio (5.24) e, então, adicionar o termo referente à função de onda plana apenas nas posições de fronteira entre as duas regiões.

O mesmo processo se aplica para o cálculo das componentes de campo magnético. A equação normal de atualização de *H*<sub>y</sub> na posição *i*<sub>L−2</sub> seria dada por:

$$
H_{y}^{n+\frac{1}{2}}_{i_{L}-\frac{1}{2}}=H_{y}^{n-\frac{1}{2}}_{i_{L}-\frac{1}{2}}+ \frac{\Delta t}{\mu_{0}\Delta x}\bigg(E_{z}^{n}_{i_{L}}-E_{z}^{n}_{i_{L}-i_{E_{\mathcal{P}}}}\bigg)
$$
(5.26)

Para que a equação (5.26) fique consistente, é necessário aplicar a definição dada por (5.23a) e adicionar o termo referente à função de onda plana. A equação corrigida passa a ser então

$$
H_{y}^{n+\frac{1}{2}}_{i_{L}-\frac{1}{2}_{\text{Total}}}=H_{y}^{n-\frac{1}{2}}_{i_{L}-\frac{1}{2}_{\text{Total}}}\left(+\frac{\Delta t}{\mu_{0}\Delta x}\left(E_{z}^{n}_{i_{L_{\text{Total}}}}-E_{z}^{n}_{i_{L}-i_{\text{Exp}}}\right)-\frac{\Delta t}{\mu_{0}\Delta x}E_{z}^{n}_{i_{L}-i_{\text{Inc}}}\right)
$$
(5.27)

A idéia apresentada para o modelo unidimensional da Figura 5.7 pode ser estendida de forma análoga para malhas bidimensionais e tridimensionais.

Para que seja possível determinar os fatores de correção adicionados nas equações (5.25) e (5.27), é preciso conhecer os valores de campos elétrico e magnético referentes à onda incidente nas posições de fronteira entre as duas regiões. Uma forma simples de calcular esses campos é apresentada a seguir.

Considerando-se o caso de uma malha tridimensional, as regiões de fronteira entre as regiões de campos totais e espalhados pode ser definida por uma superfície cujos vértices opostos estejam nas posições  $(i_0, i_0, k_0)$  e  $(i_1, i_1, k_1)$ , conforme mostra a Figura 5.8.

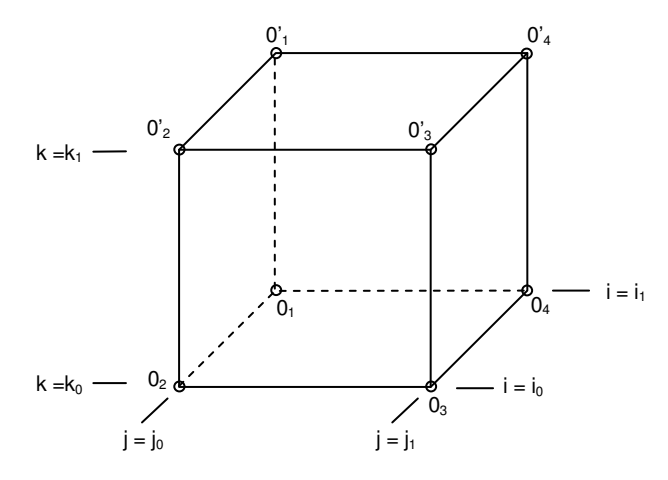

**Figura 5.8 Interface entre as regiões de campo espalhado e pontos de origem da onda plana**

A direção e a polarização da onda incidente podem ser especificadas pela definição de φ,  $θ$  e  $ψ$ , conforme ilustrado na Figura 5.9.

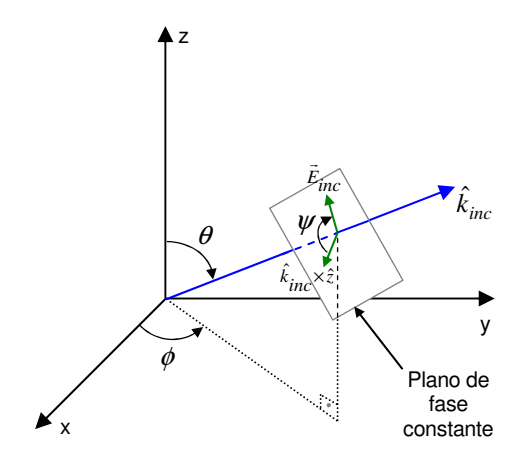

**Figura 5.9 – Coordenadas de origem da onda plana**

O primeiro passo para a definição dos campos da onda incidente na região de fronteira consiste na determinação do vértice de origem da onda, que corresponde ao ponto inicial de contato da onda plana na região de fronteira. A Tabela 5.1. pode ser utilizada para a determinação da origem da onda, em função de  $\phi$  e  $\theta$ .

|                                      |                                       | Origem                  |
|--------------------------------------|---------------------------------------|-------------------------|
| Ĥ                                    | ø                                     |                         |
|                                      |                                       |                         |
| $0^{\circ} < \theta \leq 90^{\circ}$ | $0^{\circ} \leq \phi \leq 90^{\circ}$ | $O_1(i_0, j_0, k_0)$    |
|                                      | $90^{\circ} < \phi \le 180^{\circ}$   | $O_2(i_1, j_0, k_0)$    |
|                                      | $180^{\circ} < \phi \leq 270^{\circ}$ | $O_3(i_1, j_1, k_0)$    |
|                                      | $270^{\circ} < \phi < 360^{\circ}$    | $O_4(i_0, j_1, k_0)$    |
| $90^{\circ} < \theta < 180^{\circ}$  | $0^{\circ} \leq \phi \leq 90^{\circ}$ | $O'_{1}(i_0, j_0, k_1)$ |
|                                      | $90^{\circ} < \phi \le 180^{\circ}$   | $O'_{2}(i_1, j_0, k_1)$ |
|                                      | $180^{\circ} < \phi \leq 270^{\circ}$ | $O'_3(i_1, j_1, k_1)$   |
|                                      | $270^{\circ} < \phi < 360^{\circ}$    | $O'_{4}(i_0, j_1, k_1)$ |

**Tabela 5.1 – Determinação da origem da onda incidente**

Após a determinação do ponto inicial de contato da onda plana, as demais componentes de campo ao longo da região de fronteira podem ser determinadas com o auxílio de um grid unidimensional cujo espaçamento espacial é ∆ , que é um valor médio de ∆*x*,∆*y* e ∆*z* . O grid unidimensional é posicionado ao longo do caminho percorrido pela frente de onda plana, e possui sua origem no ponto de contato da onda com a região de fronteira entre as regiões de campos totais e espalhados. Neste grid são calculados os valores de *Einc* e  $H_{inc}$  relativos à frente de onda que se propaga ao longo do caminho definido por  $\hat{k}_{inc}$ .

Os demais pontos ao longo da região de fronteira serão contactados pela frente de onda após *ndelay* intervalos de tempo, onde

$$
n_{delay} = \frac{d\Delta}{\overline{v}_p(\theta, \phi)\Delta t}
$$
\n(5.28)

O termo  $\bar{v}_p(\theta,\phi)$  corresponde à velocidade numérica de propagação da onda no grid tridimensional, que difere da velocidade da luz no vácuo em função da discretização da malha, e varia de acordo com os ângulos  $\theta e \phi$ , que definem a direção de propagação da onda plana. Um método para a determinação de  $\bar{v}_p(\theta,\phi)$  pode ser encontrado em [3].

A distância *d* é definida por

$$
d = \hat{k}_{\text{Inc}} \cdot \vec{r} \tag{5.29}
$$

onde  $\hat{k}_{hc}$  é o vetor unitário dado por

$$
\hat{k}_{Inc} = \hat{x}\sin\theta\cos\phi + \hat{y}\sin\theta\sin\phi + \hat{z}\cos\theta\tag{5.30}
$$

e  $\vec{r}$  é o vetor que indica a posição na região de fronteira onde o valor do campo deve ser determinado, conforme ilustrado na Figura 5.10. Para um ponto localizado na posição  $(i_r j_r k_r)$ , o vetor  $\vec{r}$  é dado por

$$
\vec{r} = \hat{x}i_r\Delta x + \hat{y}j_r\Delta y + \hat{z}k_r\Delta z \tag{5.31}
$$

Os valores de  $E_{inc}$  e  $H_{inc}$  ao longo do grid unidimensional podem ser obtidos pelas seguintes equações de diferenças finitas:

$$
E_{inc\ m}^{n+1} = E_{inc\ m}^{n} + \frac{\Delta t}{\left[\frac{\overline{v}_p(\theta = 0, \phi = 0)}{\overline{v}_p(\theta, \phi)}\right] \mathcal{E}_0 \Delta} \left(H_{inc\ m-\frac{1}{2}}^{n+\frac{1}{2}} - H_{inc\ m+\frac{1}{2}}^{n+\frac{1}{2}}\right)
$$
(5.32)

$$
H_{inc}^{n+\frac{1}{2}} = H_{inc}^{n-\frac{1}{2}} + \frac{\Delta t}{\left[\frac{\overline{v}_p(\theta=0,\phi=0)}{\overline{v}_p(\theta,\phi)}\right] \mu_0 \Delta} \left(E_{inc_m}^{n} - E_{inc_{m+1}}^{n}\right)
$$
(5.33)

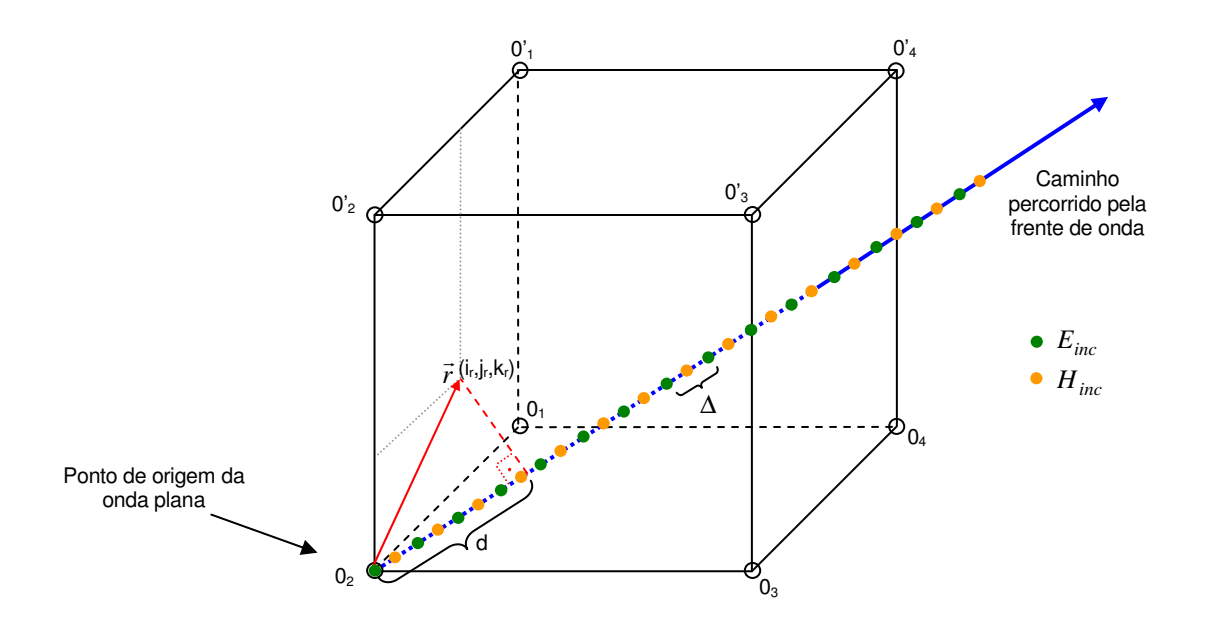

**Figura 5.10 – Direção de propagação da onda e grid unidimensional de referência da frente de onda**

Como a distância *d* não necessariamente coincide com um dos pontos do grid unidimensional, uma interpolação linear pode ser utilizada para obter os valores dos campos incidentes em qualquer posição da região de fronteira, a partir do valor de *d*.

Para finalizar, é preciso apenas determinar as componentes de campo na região de fronteira, em função de suas componentes nas direções *x*, *y* e *z*, que podem ser obtidas pelas seguintes equações:

$$
E_{xinc}^{\ \ n} = E_{inc}^{\ \ n} \left( \cos \psi \sin \phi - \sin \psi \cos \theta \cos \phi \right) \tag{5.34a}
$$

$$
E_{y_{inc}}^{\quad n}_{d} = E_{inc}^{\quad n}_{d} \left( -\cos\psi\cos\phi - \sin\psi\cos\theta\sin\phi \right)
$$
 (5.34b)

$$
E_{zinc}^{n}{}_{d}^{n} = E_{inc}^{n}{}_{d}^{n}(\sin \psi \sin \theta)
$$
\n(5.34c)

$$
H_{xinc}\big|_{d}^{n+\frac{1}{2}} = H_{inc}\big|_{d}^{n+\frac{1}{2}}\left(\sin\psi\sin\phi + \cos\psi\cos\theta\cos\phi\right) \tag{5.34d}
$$

$$
H_{y_{inc}}^{n+\frac{1}{2}} = H_{inc}^{n+\frac{1}{2}}\left(-\sin\psi\cos\phi + \cos\psi\cos\theta\sin\phi\right)
$$
 (5.34e)

$$
H_{zinc}\frac{n+\frac{1}{2}}{d} = H_{inc}\frac{n+\frac{1}{2}}{d}(-\cos\psi\sin\theta)
$$
 (5.34f)

Os valores obtidos por meio das equações (5.34) podem então ser substituídos em (5.25) e (5.27) de forma a completar o processo de geração da onda plana em um grid tridimensional através do método dos campos incidente/espalhado.

A onda gerada fica inteiramente contida dentro da região de campos totais. Apenas uma pequena parcela da onda é transmitida além da região de fronteira, normalmente atenuada por um fator de cerca de  $10^{-3}$ .

Uma estratégia eficiente para a melhoria da acurácia do método é proposta em [17]. A estratégia consiste basicamente em um refinamento do grid unidimensional onde os valores de *Einc* e *Hinc* são calculados.

# *6. CAMPOS DISTANTES E DIAGRAMA DE RADIAÇÃO*

O método FDTD é apropriado para a determinação dos campos nas proximidades de uma grande variedade de estruturas. A análise do comportamento dos campos dessas estruturas na região distante, isto é, a vários comprimentos de onda de distância, é na grande maioria dos casos, inviável de ser feita apenas aumentando o domínio computacional, visto que a quantidade de memória e tempo de processamento necessários para a execução da simulação usando-se o método FDTD seriam impraticáveis.

Uma forma de resolver esse problema consiste na transformação dos campos próximos em campos distantes, por meio do uso da função de Green no espaço livre. A transformação pode ser feita tanto no domínio do tempo como no domínio da freqüência. Neste trabalho, será apresentado o método de transformação no domínio da freqüência. Esta transformação permite a determinação do diagrama de radiação de qualquer estrutura radiante através do método FDTD.

## **6.1 Transformação de campos próximos em campos distantes**

Para a transformação dos campos próximos em campos distantes, é preciso definir uma superfície fechada virtual, que deve envolver todas as estruturas radiantes e onde todos os campos tangenciais são conhecidos. Esta superfície é definida nos planos onde os campos elétricos estão posicionados, normalmente a algumas células da fronteira do domínio computacional. Os valores dos campos magnéticos na superfície virtual são obtidos por meio da interpolação linear das componentes de campo H localizadas imediatamente dentro e fora da superfície. A Figura 6.1 mostra uma superfície retangular virtual utilizada para o cálculo dos campos distantes.

O método FDTD é executado até que o regime permanente seja encontrado. Durante o cálculo dos campos, uma transformada DFT é aplicada nos campos tangenciais à superfície virtual, de forma a obter os fasores dos campos na superfície.

Após a obtenção dos fasores dos campos na superfície fechada, as correntes de superfície podem ser calculadas. Aplicando-se o teorema da equivalência das correntes de superfície, pode-se obter os valores de campo distante, através da integração destas correntes ao longo da superfície virtual [3].

57

Finalmente, pode-se utilizar o vetor de Poynting para o cálculo da potência radiada pela estrutura em qualquer ponto localizado na região de campo distante, o que permite obter os diagramas de radiação da estrutura.

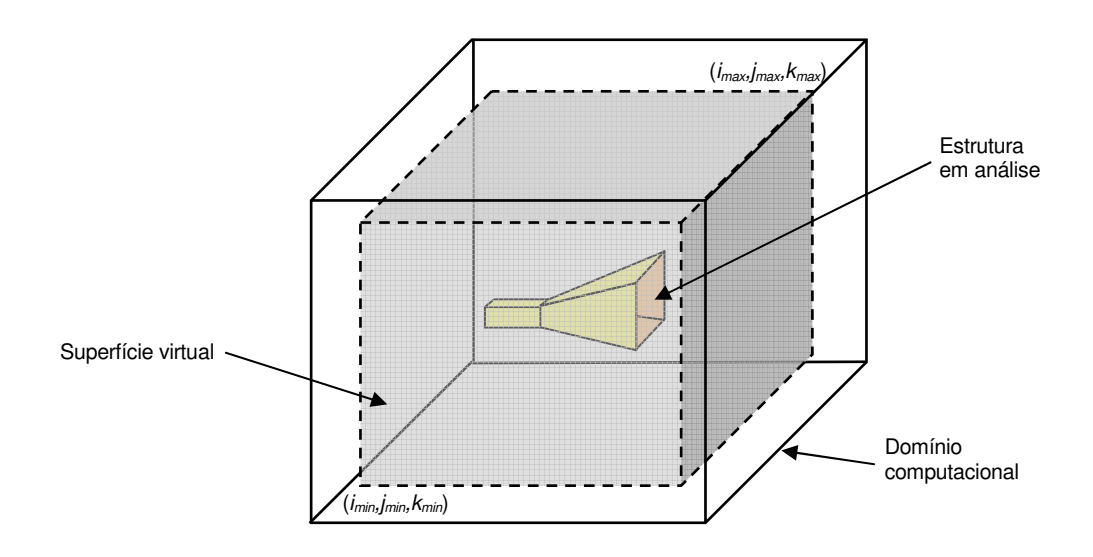

**Figura 6.1 – Superfície retangular virtual para cálculo dos campos distantes**

#### **6.2 Obtenção dos fasores dos campos E e H tangenciais**

se

O cálculo da DFT dos campos na superfície fechada virtual é feito no ponto central da face da célula tangencial à superfície. Como as componentes de campo elétrico e magnético não são definidas exatamente nesta posição, utiliza-se uma interpolação linear para o cálculo dos campos equivalentes. Para o campo elétrico, a interpolação é feita entre duas componentes. Para o campo magnético, é preciso fazer a interpolação de quatro componentes de campo, conforme ilustrado na Figura 6.2 [18].

Dessa forma, nas laterais da superfície virtual posicionadas em *i=imin* e *i=imax* tem-

$$
E_{y \, avg \ i,j,k} = \frac{E_{y \ i,j,k} + E_{y \ i,j,k+1}}{2} \tag{6.1a}
$$

$$
E_{z \, avg \ i,j,k} = \frac{E_{z \, i,j,k} + E_{z \, i,j+1,k}}{2} \tag{6.1b}
$$

$$
H_{y \text{avg } i,j,k} = \frac{H_{y \text{ } i,j,k} + H_{y \text{ } i,j+k} + H_{y \text{ } i-1,j,k} + H_{y \text{ } i-1,j+k}}{4}
$$
(6.1c)

$$
H_{z \, avg \, i,j,k} = \frac{H_{z \, i,j,k} + H_{z \, i,j,k+1} + H_{z \, i-1,j,k} + H_{z \, i-1,j,k+1}}{4} \tag{6.1d}
$$

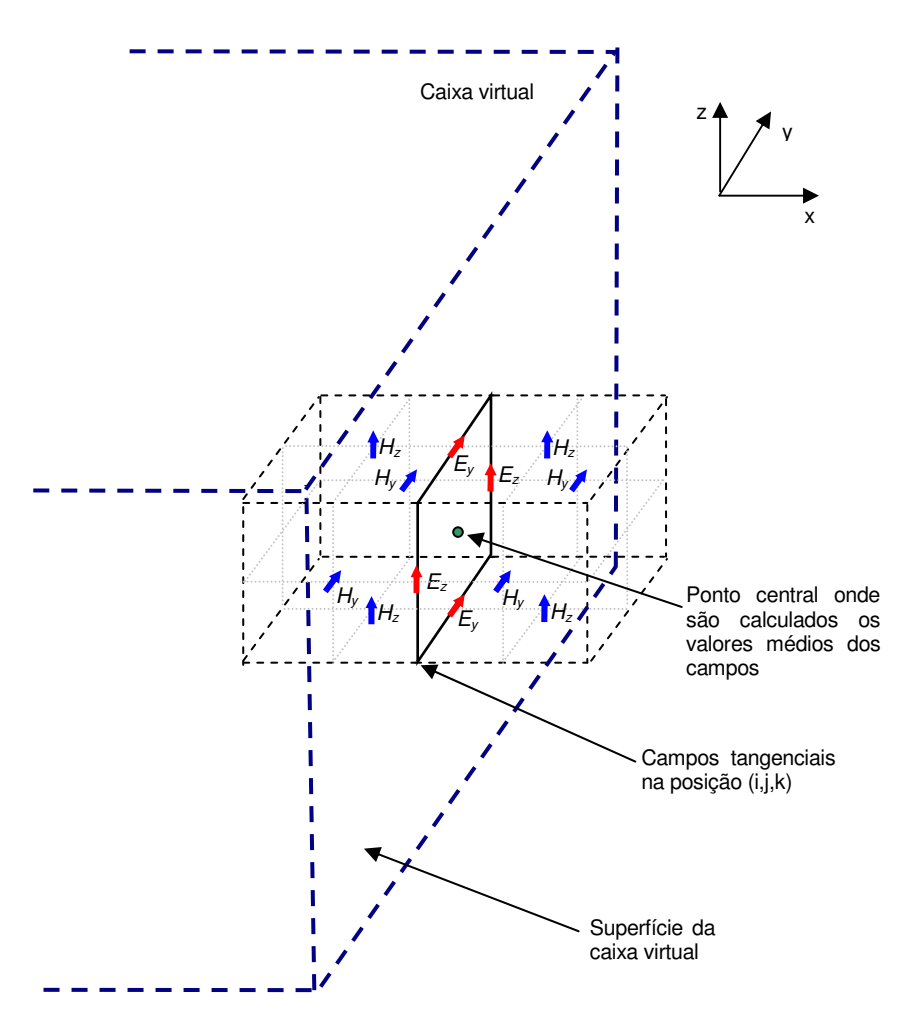

**Figura 6.2 – Campos tangenciais na superfície fechada virtual**

Nas paredes localizadas em *j=jmin* e *j=jmax* tem-se

$$
E_{xavg i,j,k} = \frac{E_{x i,j,k} + E_{x i,j,k+1}}{2}
$$
 (6.2a)

$$
E_{z \, avg \ i,j,k} = \frac{E_{z \ i,j,k} + E_{z \ i+1,j,k}}{2} \tag{6.2b}
$$

$$
H_{x\,avg\ i,j,k} = \frac{H_{x\ i,j,k} + H_{x\ i+1,j,k} + H_{x\ i,j-1,k} + H_{x\ i+1,j-1,k}}{4}
$$
(6.2c)

$$
H_{z \, avg \, i,j,k} = \frac{H_{z \, i,j,k} + H_{z \, i,j,k+1} + H_{z \, i,j-1,k} + H_{z \, i,j-1,k+1}}{4} \tag{6.2d}
$$

Nas paredes localizadas em *k=kmin* e *k=kmax* tem-se

$$
E_{xavg i,j,k} = \frac{E_{x i,j,k} + E_{x i,j+1,k}}{2}
$$
 (6.3a)

$$
E_{y \, avg \ i,j,k} = \frac{E_{y \ i,j,k} + E_{y \ i+1,j,k}}{2} \tag{6.3b}
$$

$$
H_{x \text{ avg } i,j,k} = \frac{H_{x i,j,k} + H_{x i+1,j,k} + H_{x i,j,k-1} + H_{x i+1,j,k-1}}{4}
$$
(6.3c)

$$
H_{y\,avg\ i,j,k} = \frac{H_{y\ i,j,k} + H_{y\ i,j+1,k} + H_{y\ i,j,k-1} + H_{y\ i,j+1,k-1}}{4}
$$
(6.3d)

# **6.3 Obtenção dos fasores de corrente superficial**

Uma DFT é aplicada aos valores dos campos calculados por (6.1), (6.2) e (6.3), durante a execução do loop principal do método FDTD [3], de forma a obter os fasores  $E(\omega)$  e  $H(\omega)$ , que são, então, transformados nos fasores de corrente superficial  $J(\omega)$  e  $M(\omega)$ . Os valores das correntes superficiais podem ser obtidos a partir das seguintes relações:

$$
\vec{J}_s = \hat{n} \times \vec{H} \tag{6.4a}
$$

$$
\vec{M}_s = -\hat{n} \times \vec{E} \tag{6.4b}
$$

onde *n*ˆ corresponde ao vetor unitário normal à superfície. A partir das definições dadas em (6.4), tem-se então:

$$
i = i_{\min} \implies J_y = H_z, \quad J_z = -H_y, \quad M_y = -E_z, \quad M_z = E_y
$$
 (6.5a)

$$
i = i_{\text{max}} \implies J_y = -H_z, \quad J_z = H_y, \quad M_y = E_z, \quad M_z = -E_y
$$
 (6.5b)

$$
j = j_{\min} \Rightarrow J_x = -H_z, \quad J_z = H_x, \quad M_x = E_z, \quad M_z = -E_x \tag{6.5c}
$$

$$
j = j_{\text{max}} \Rightarrow J_x = H_z, \quad J_z = -H_x, \quad M_x = -E_z, \quad M_z = E_x \tag{6.5d}
$$

$$
k = k_{\min} \implies J_x = H_y, \quad J_y = -H_x, \quad M_x = -E_y, \quad M_y = E_x
$$
 (6.5e)

$$
k = k_{\text{max}} \implies J_x = -H_y, \quad J_y = H_x, \quad M_x = E_y, \quad M_y = -E_x
$$
 (6.5f)

#### **6.4 Cálculo do fasores de campo distante**

Após obter os fasores *J* (ω) e *M* (ω) através de (6.5), pode-se calcular os fasores de campos distante *A*  $\overline{a}$ e *F*  $\overline{\phantom{a}}$ por [3]

$$
\vec{A} = \frac{\mu_0}{4\pi} \iint\limits_S \vec{J}_s \frac{e^{-j k R}}{R} ds' \approx \frac{\mu_0 e^{-j k r}}{4\pi r} \vec{N}
$$
\n(6.6)

$$
\vec{F} = \frac{\varepsilon_0}{4\pi} \iint_S \vec{M} \, s \, \frac{e^{-j k R}}{R} \, ds' \cong \frac{\varepsilon_0 e^{-j k r}}{4\pi r} \, \vec{L} \tag{6.7}
$$

onde

$$
\vec{N} = \iint_{S} \vec{J}_s e^{jkr' \cos \psi} ds' \tag{6.8}
$$

$$
\vec{L} = \iint_{S} \vec{M}_{s} e^{jkr' \cos \psi} ds' \tag{6.9}
$$

$$
\bar{r} = r\hat{r} \equiv \text{posição do ponto de observação } Q(x, y, z) \tag{6.10}
$$

$$
\bar{r}' = r'\hat{r} \equiv \text{posição da fonte na superfície da caixa virtual} \tag{6.11}
$$

$$
\overline{R} = R\hat{R} \equiv \overline{r} - \overline{r}' \tag{6.12}
$$

A Figura 6.3 mostra o sistema de coordenadas utilizado no cálculo dos campos distantes. Como *r*′ << *r* , o valor de *R* pode ser aproximado por

$$
R \approx \begin{cases} r - r' \cos \psi & \text{para variações de fase} \\ r & \text{para variações de amplitude} \end{cases}
$$
 (6.13)

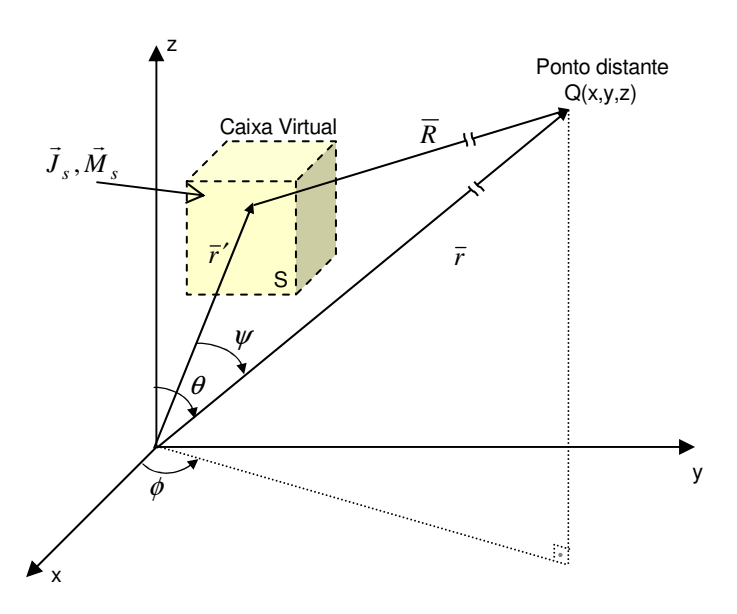

**Figura 6.3 – Sistema de coordenadas utilizado para o cálculo dos campos distantes**
Os campos *E*  $\overline{a}$ e *H*  $\overline{a}$ na região de campo distante podem ser obtidos a partir de (6.6) e (6.7) através das seguintes relações:

$$
\vec{E} = -j\omega \left[ \vec{A} + \frac{1}{k^2} \nabla (\nabla \cdot \vec{A}) \right] - \frac{1}{\varepsilon_0} \nabla \times \vec{F}
$$
\n(6.14)

$$
\vec{H} = -j\omega \left[ \vec{F} + \frac{1}{k^2} \nabla (\nabla \cdot \vec{F}) \right] - \frac{1}{\mu_0} \nabla \times \vec{A}
$$
\n(6.15)

Desconsiderando-se os termos de  $(6.14)$  e  $(6.15)$  que decaem na ordem de  $1/r^2$  ou mais, pode-se obter as seguintes aproximações para os valores de  $E_{\theta}$ ,  $E_{\phi}$ ,  $H_{\theta}$  e  $H_{\phi}$ :

$$
E_{\theta} = \eta_0 H_{\phi} = -\frac{jke^{-jkr}}{4\pi} \left( L_{\phi} + \eta_0 N_{\theta} \right)
$$
\n(6.16)

$$
E_{\phi} = -\eta_0 H_{\phi} = \frac{j k e^{-j k r}}{4 \pi r} \left( L_{\theta} + \eta_0 N_{\phi} \right)
$$
 (6.17)

Os valores de  $L_{\theta}$ ,  $L_{\phi}$ ,  $N_{\theta}$  e  $H_{\phi}$  podem ser obtidos a partir de (6.8) e (6.9):

$$
N_{\theta} = \iint_{S} \left( J_x \cos \theta \cos \phi + J_y \cos \theta \sin \phi - J_z \sin \theta \right) e^{jkr' \cos \psi} ds' \tag{6.18a}
$$

$$
N_{\phi} = \iint_{S} \left( -J_{x} \sin \phi + J_{y} \cos \phi \right) e^{jkr' \cos \psi} ds' \tag{6.18b}
$$

$$
L_{\theta} = \iint_{S} \left( M_{x} \cos \theta \cos \phi + M_{y} \cos \theta \sin \phi - M_{z} \sin \theta \right) e^{jkr' \cos \psi} ds' \tag{6.19a}
$$

$$
L_{\phi} = \iint_{S} \left( -M_{x} \sin \phi + M_{y} \cos \phi \right) e^{jkr' \cos \psi} ds' \tag{6.19b}
$$

Os valores de (6.18) e (6.19) podem ser calculados numericamente através da integração em cada uma das faces que compõem a superfície virtual. Os valores das componentes de corrente elétrica e magnética podem ser obtidas a partir de (6.5).

Finalmente, após o cálculo de *L*<sub>θ</sub>, *L*<sub>φ</sub>, *N*<sub>θ</sub> e *N*<sub>φ</sub> pode-se determinar a potência média radiada por meio da seguinte expressão:

$$
P_r = \frac{1}{2} \text{Re} \left( E_{\theta} H_{\phi}^* \right) + \frac{1}{2} \text{Re} \left( - E_{\phi} H_{\theta}^* \right)
$$
  
= 
$$
\frac{k^2}{32\pi^2 \eta_0 r^2} \left( \left| L_{\phi} + \eta_0 N_{\theta} \right|^2 + \left| L_{\theta} - \eta_0 N_{\phi} \right|^2 \right)
$$
 (6.20)

A partir da equação (6.20), é possível determinar o diagrama de radiação variandose os ângulos  $\theta$  e  $\phi$  na seguinte expressão:

$$
R(\theta, \phi) = \lim_{r \to \infty} \left( 4\pi r^2 \frac{P_r}{P_i} \right)
$$
  
= 
$$
\frac{k^2}{8\pi \eta_0 P_i} \left( \left| L_\phi + \eta_0 N_\theta \right|^2 + \left| L_\theta - \eta_0 N_\phi \right|^2 \right)
$$
 (6.21)

onde *P<sup>i</sup>* é a potência total de excitação da antena.

# *7. RESULTADOS NUMÉRICOS*

Com o objetivo de validar a implementação do software, foram realizados diversos estudos de caso, em que foram modelados alguns tipos de antenas. Os resultados obtidos foram comparados com simulações ou medições realizadas por outros autores, para que pudesse ser confirmada a acurácia e a validade do método utilizado no modelamento da antena no FDTD STUDIO. Os resultados obtidos confirmaram o potencial do método FDTD na análise de problemas de antenas, desde os mais simples até os mais complexos.

### **7.1 Dipolo**

Dois dipolos de meia onda, alimentados pela linha de transmissão de fios paralelos apresentada na seção 5.6, foram analisados no software. O comprimento dos dipolos foi fixado em 50 cm, sendo um deles formado por um fio condutor de 0,625 mm de raio e o outro por um fio de 2,5 mm de raio. O dipolo foi posicionado no centro do domínio computacional, de dimensões 40 cm x 40 cm x 100 cm. O domínio foi dividido em 60 x 60 x 150 células nas direções x, y e z respectivamente. A geometria da antena é apresentada na Figura 7.1.

A alimentação do dipolo é feita por uma linha de transmissão de fios paralelos, simulada por meio de um grid unidimensional de 100 pontos, conforme apresentado no Capítulo 5. A excitação da linha é feita por uma fonte de tensão situada a 5 pontos do acoplamento da linha com o grid tridimensional. A fonte é constituída por um pulso gaussiano com  $\tau_p = 265,25$  ps e  $t_0 = 1$  ns, que possui uma frequência de corte de 3 dB de 600 MHz.

O domínio computacional foi terminado por uma camada de absorção MUR de primeira ordem.

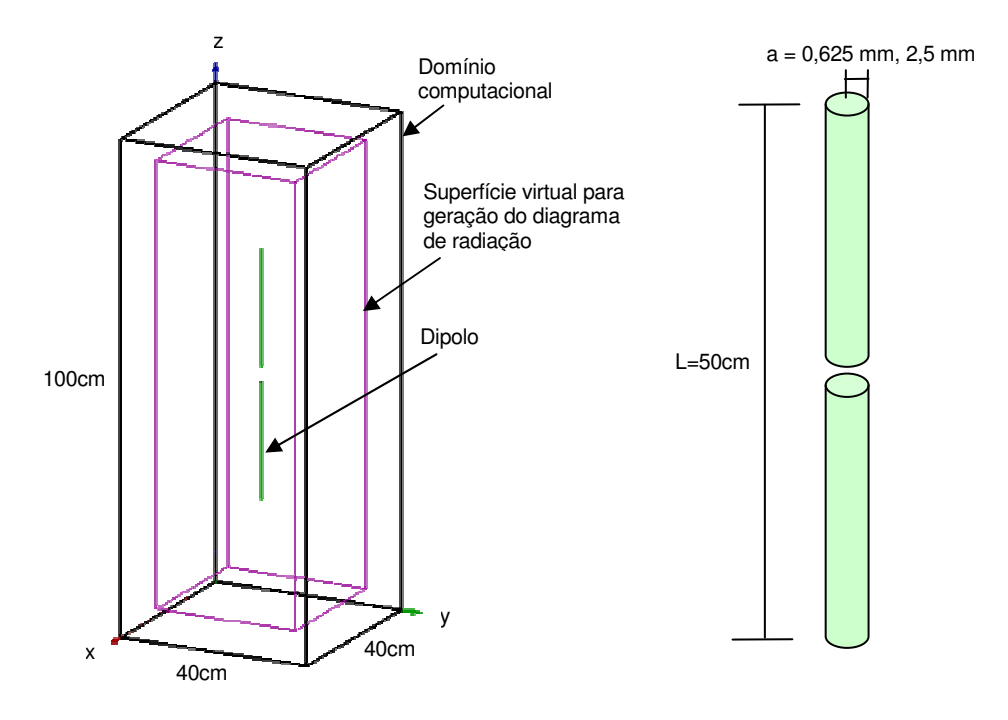

**Figura 7.1 – Geometria do dipolo**

Na simulação utilizou-se ∆*t* = 12 ps e um total de 3.000 iterações. As Figuras 7.2 e 7.3 mostram a impedância de entrada dos dipolos, calculada na faixa de freqüência de 150 MHz a 750 MHz. Na figura também são mostrados resultados obtidos por meio de medidas [19]. Os resultados obtidos mostram uma boa concordância com os valores medidos.

Foram feitas ainda algumas simulações alterando-se o número de células do grid. Observou-se que a impedância de entrada calculada praticamente não se altera em função dos valores de ∆*x* , ∆*y* e ∆*z* utilizados na simulação, sendo função apenas do raio do dipolo. Este comportamento comprova a eficácia do modelo de fios finos utilizado, que não é afetado pelo tamanho da célula utilizada no método FDTD.

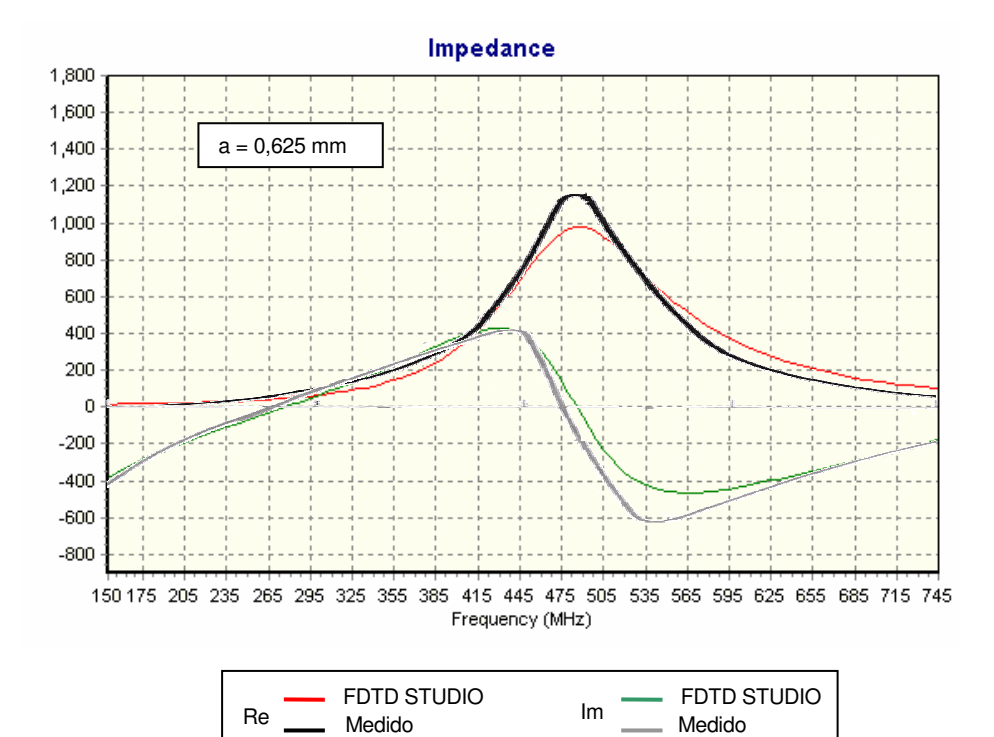

**Figura 7.2 – Impedância de entrada do dipolo de raio a = 0,625 mm**

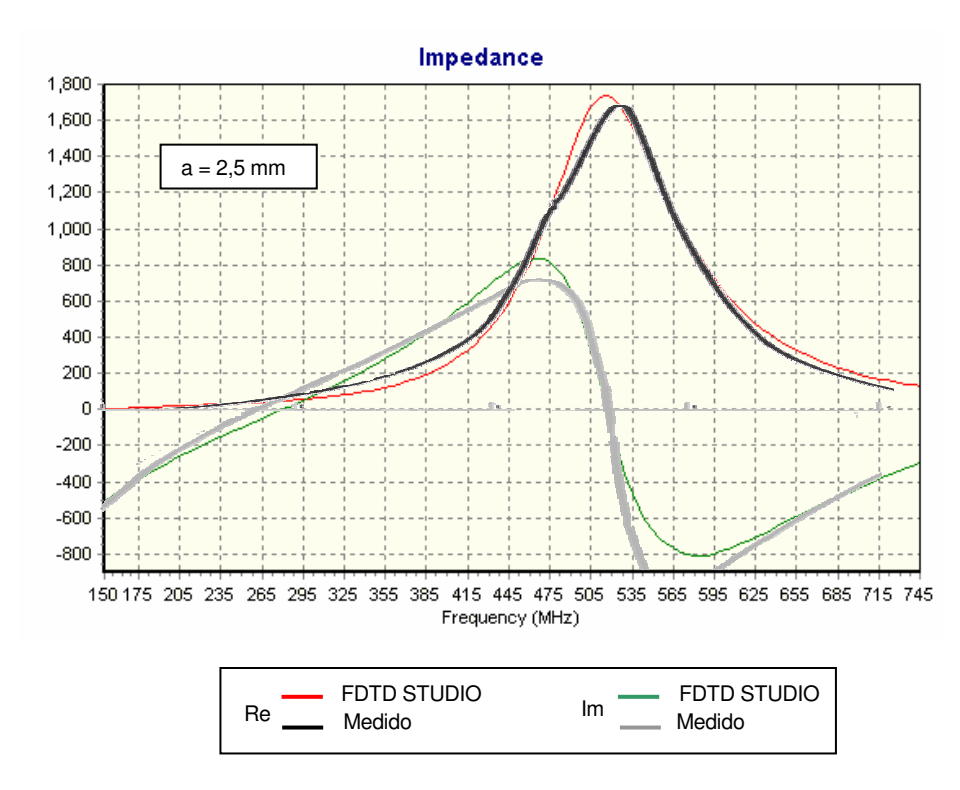

**Figura 7.3 – Impedância de entrada do dipolo de raio a = 2,5 mm**

Os gráficos da tensão de saída, tensão refletida e a corrente de saída do dipolo são apresentados nas Figuras 7.4, 7.5 e 7.6. A Figura 7.7 mostra os diagramas de radiação do dipolo na freqüência de 300 MHz.

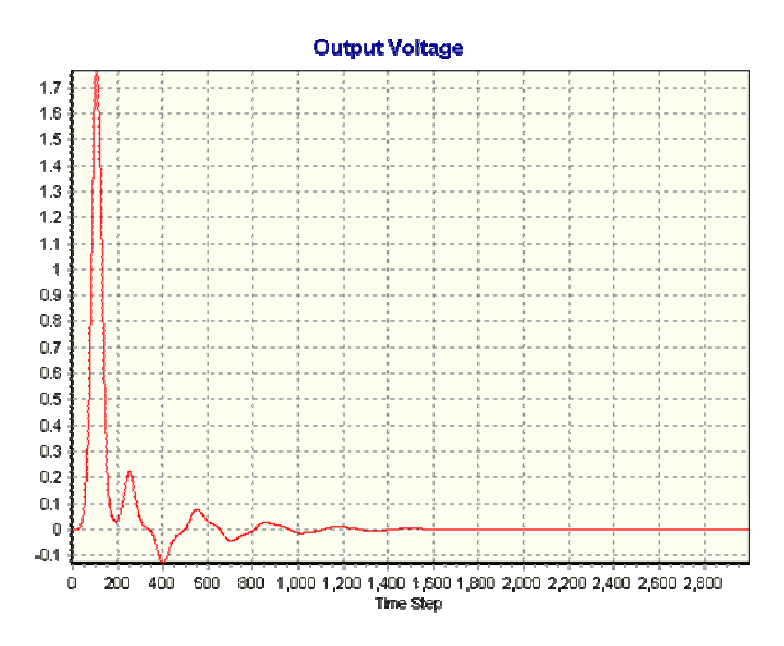

**Figura 7.4 – Tensão de saída no ponto de alimentação do dipolo**

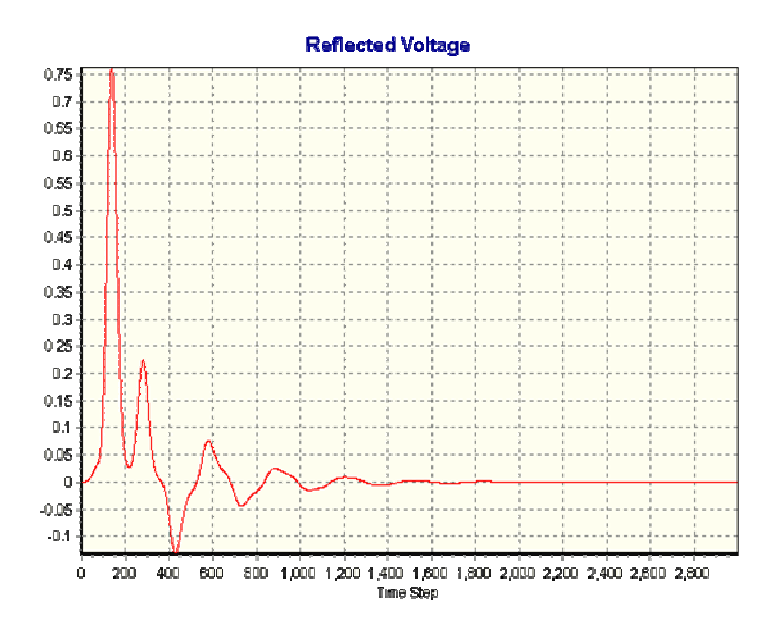

**Figura 7.5 – Tensão refletida no ponto de alimentação do dipolo**

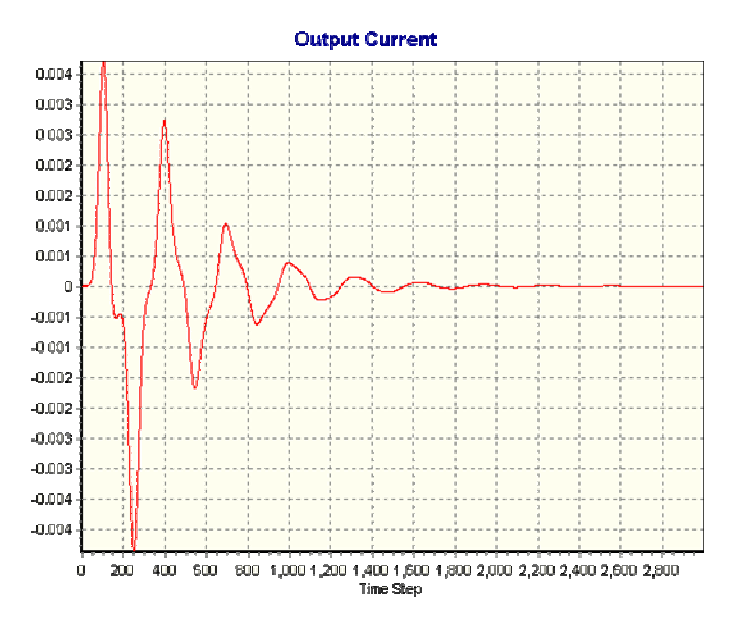

**Figura 7.6 – Corrente de saída no ponto de alimentação do dipolo**

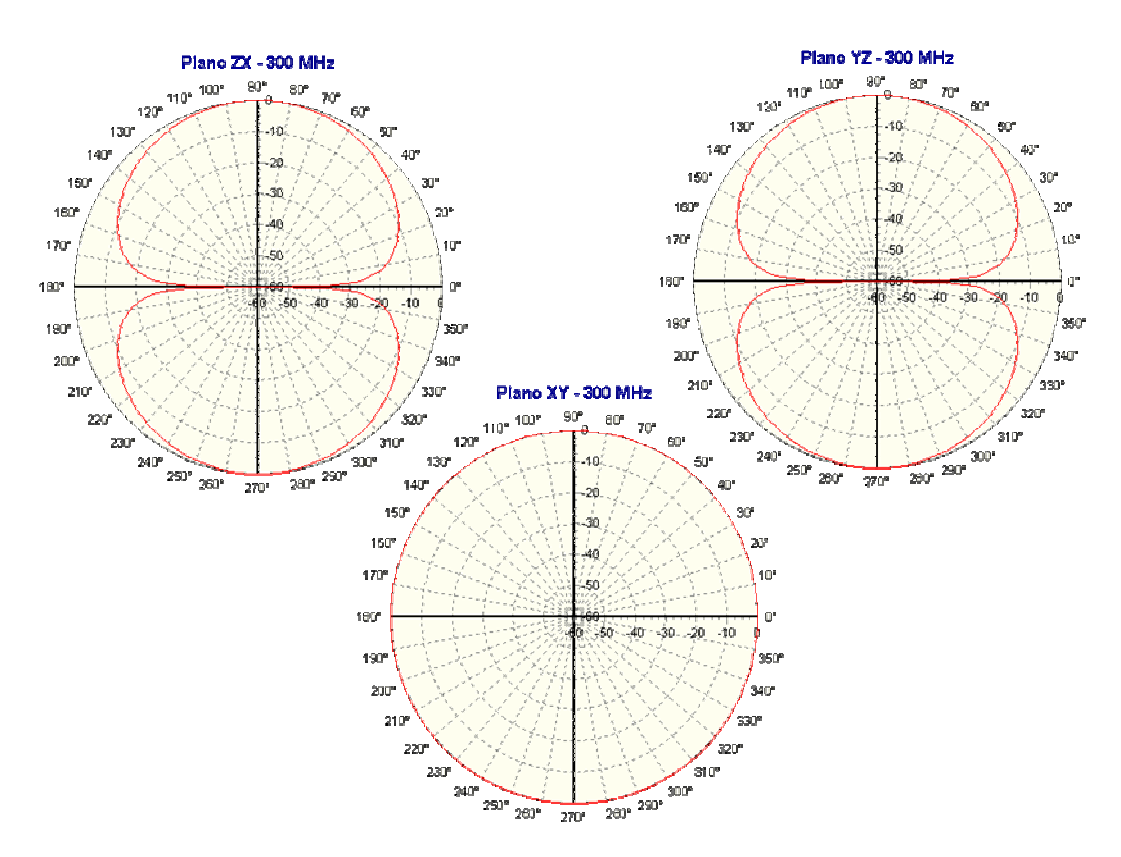

**Figura 7.7 – Diagramas de radiação do dipolo em 300MHz.**

### **7.2 Monopolo sobre plano condutor**

Este exemplo consiste em um monopolo de  $\lambda/4$ , alimentado por um cabo coaxial e disposto no centro de um plano condutor, conforme mostrado na Figura 7.8. O monopolo analisado possui comprimento de 7,5 cm e é formado por um fio condutor de 1 mm de raio. O monopolo foi posicionado no centro de um plano condutor de 1,22 m x 1,22 m, localizado no centro do domínio computacional, cuja dimensão total é de 2 m x 2 m x 2 m. O domínio foi dividido em uma malha uniforme de 80 x 80 x 80 células.

O monopolo é alimentado por uma linha de transmissão coaxial, simulada por meio de um grid unidimensional de 100 pontos. A excitação da linha é feita por uma fonte de tensão situada a 5 pontos do acoplamento da linha com o grid tridimensional. A fonte constituída por um pulso gaussiano de tensão com  $\tau_p = 198.94$  ps e  $t_0 = 900$  ps, o que resulta em um espectro com freqüência de corte de 3 dB de 900 MHz.

O intervalo de tempo utilizado na simulação foi ∆*t* = 38,13 ps, e 1.500 iterações foram necessárias para o total desvanecimento dos campos em todo o domínio computacional, que foi terminado por uma camada de absorção PML de 6 células de espessura.

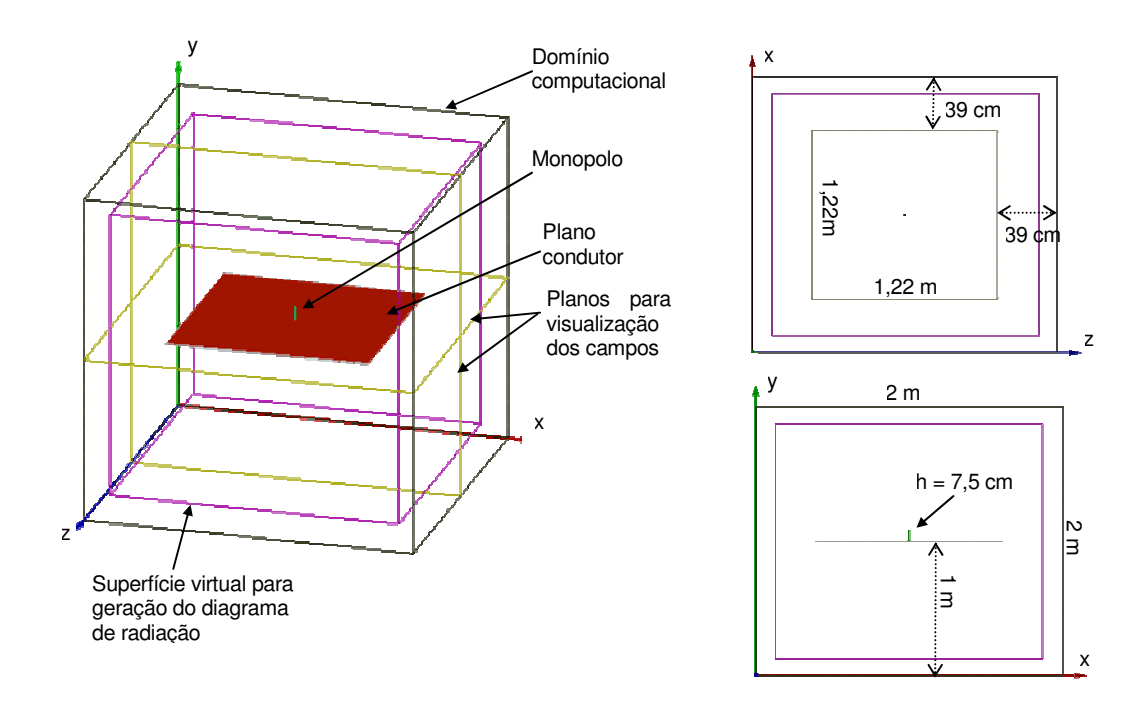

**Figura 7.8 –Monopolo sobre um plano condutor**

A Figura 7.9 mostra a impedância de entrada do monopolo, calculada na faixa de freqüências de 500 MHz a 1.500 MHz. A Figura 7.10 mostra o diagrama de radiação na freqüência de 1 GHz, comparado com os resultados obtidos experimentalmente por Balanis [20]. A Figura 7.11 mostra a distribuição de campo elétrico nas proximidades da antena, em um corte no plano XY que passa pelo centro da antena. Na figura é mostrada a intensidade de campo elétrico no tempo *t =* 4 ns. Observa-se claramente a difração na extremidade do plano condutor.

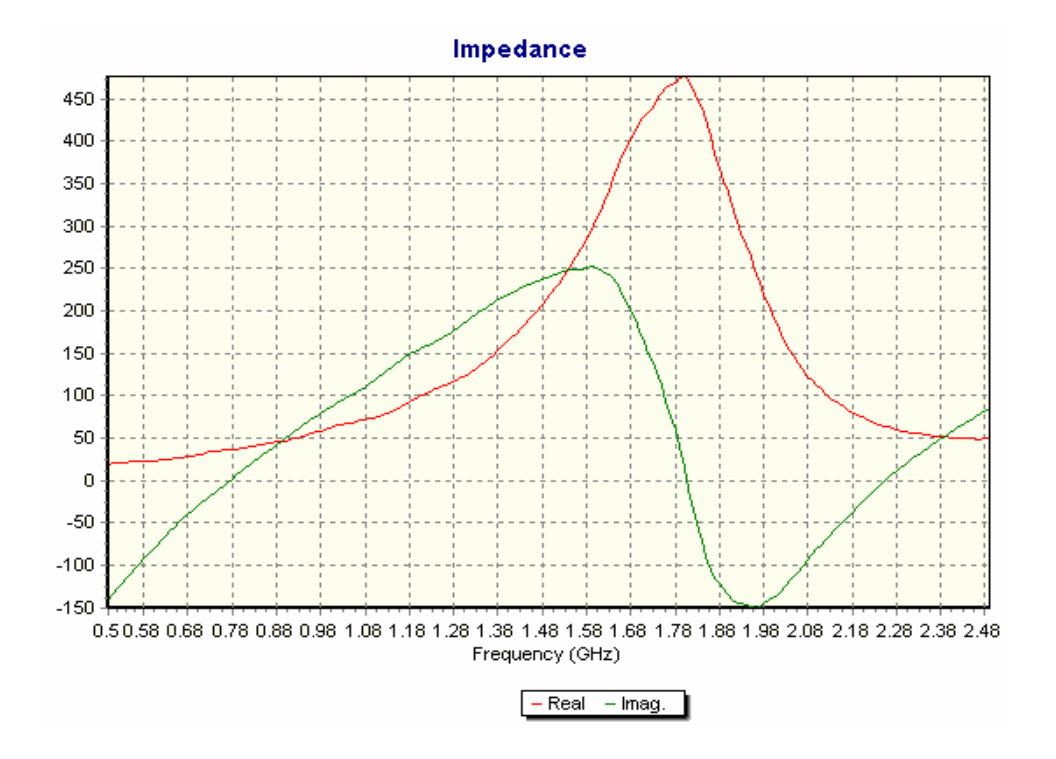

**Figura 7.9 – Impedância de entrada do monopolo**

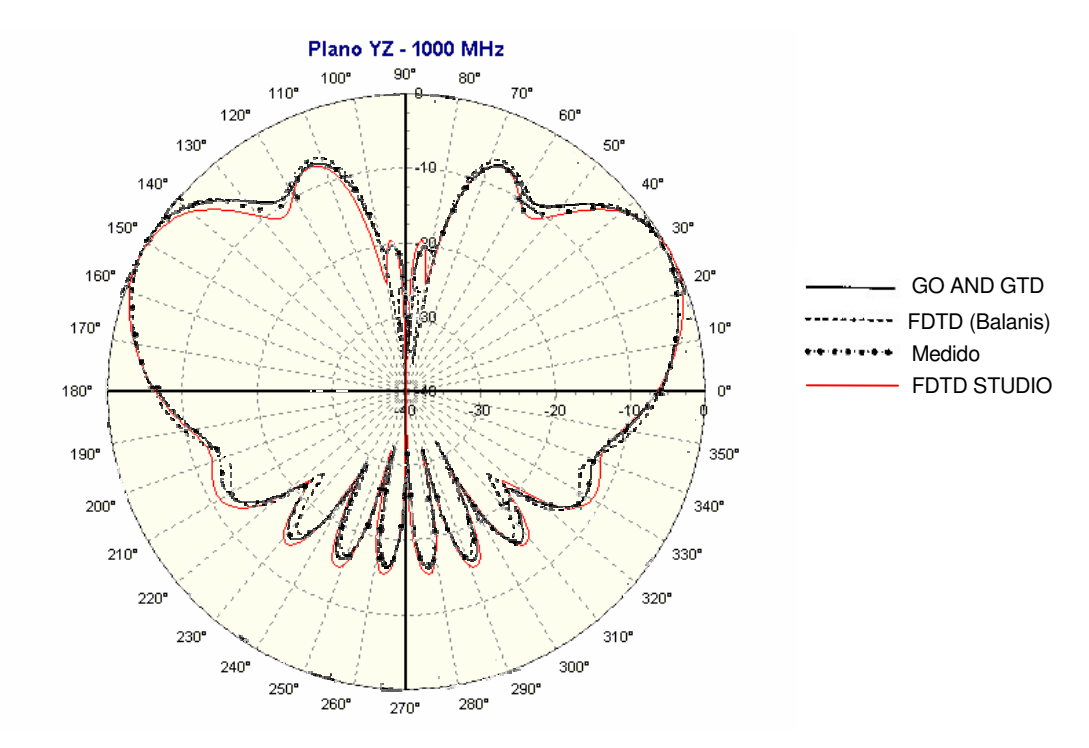

**Figura 7.10 – Diagrama de radiação do monopolo na freqüência de 1 GHz**

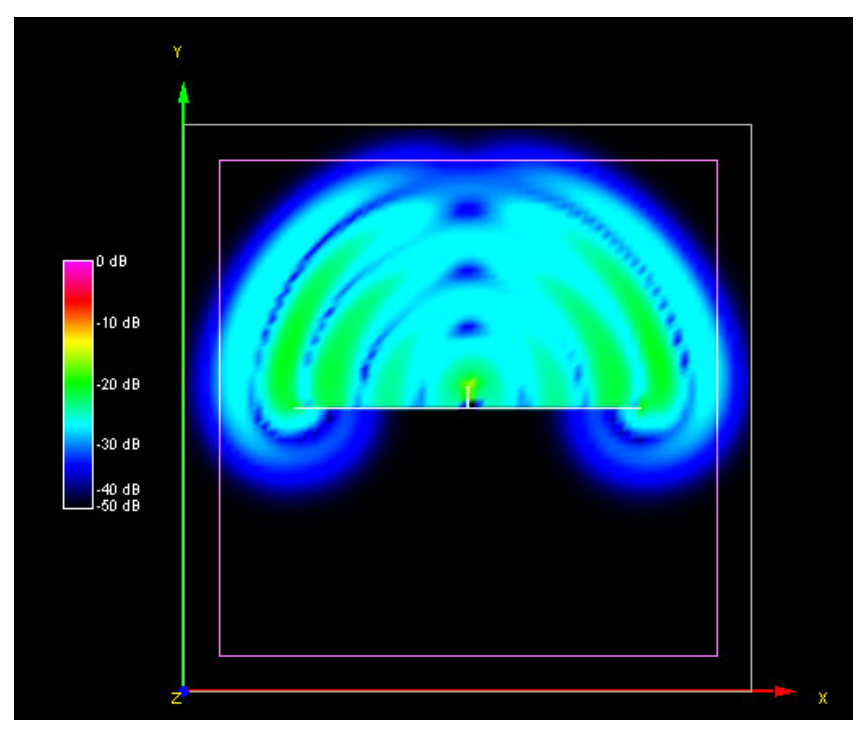

**Figura 7.11 – Distribuição de campo elétrico nas proximidades do monopolo em t = 4 ns**

### **7.3 Corneta circular**

Nesta simulação foi feita a análise de uma corneta circular proposta inicialmente em [21], cuja característica é apresentar baixo índice de lóbulos secundários. As características de radiação foram comparadas com os resultados experimentais e também com os obtidos pelo software CFDTD (Conformal FDTD) [22].

A Figura 7.12 apresenta a geometria da antena, dimensionada para operar na faixa de freqüência de 12 GHz. A alimentação foi feita por um monopolo situado no interior do guia de ondas circular, localizado a uma distância de aproximadamente  $\lambda/4$  da parede do guia. A corneta foi disposta no centro de um domínio computacional de 7 cm x 7 cm x 20 cm, o qual foi dividido em uma malha uniforme de 90 x 90 x 90 células.

O monopolo que alimenta a corneta possui comprimento de 6,85 mm e é excitado através de um cabo coaxial. Foi aplicado um pulso diferencial gaussiano com  $\tau_p = 10,6103 \text{ ps}$ e  $t_0$  = 50 ps, o qual possui um pico de potência na frequência de 15 GHz.

O intervalo de tempo utilizado na simulação foi ∆*t* = 1,55 ps, e 4096 iterações foram necessárias para o esvaecimento dos campos no domínio computacional.

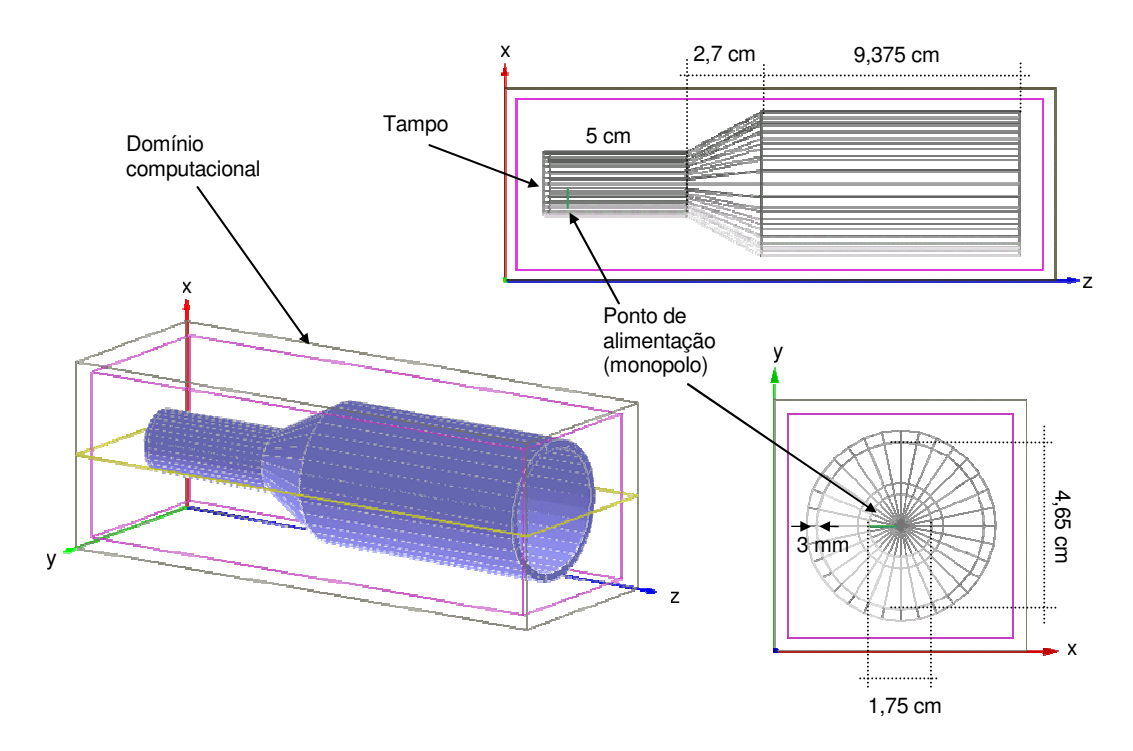

**Figura 7.12 – Geometria da antena corneta circular**

A Figura 7.13 apresenta os diagramas de radiação da antena na freqüência de 12 GHz, comparados com os obtidos em [21]e [22]. Apesar de não ter sido utilizada uma malha conformada para a análise da antena, observa-se que os diagramas de radiação obtidos foram semelhantes aos obtidos em [22]com a utilização de uma malha conformada e com o mesmo número de células, o que comprova a acurácia do software.

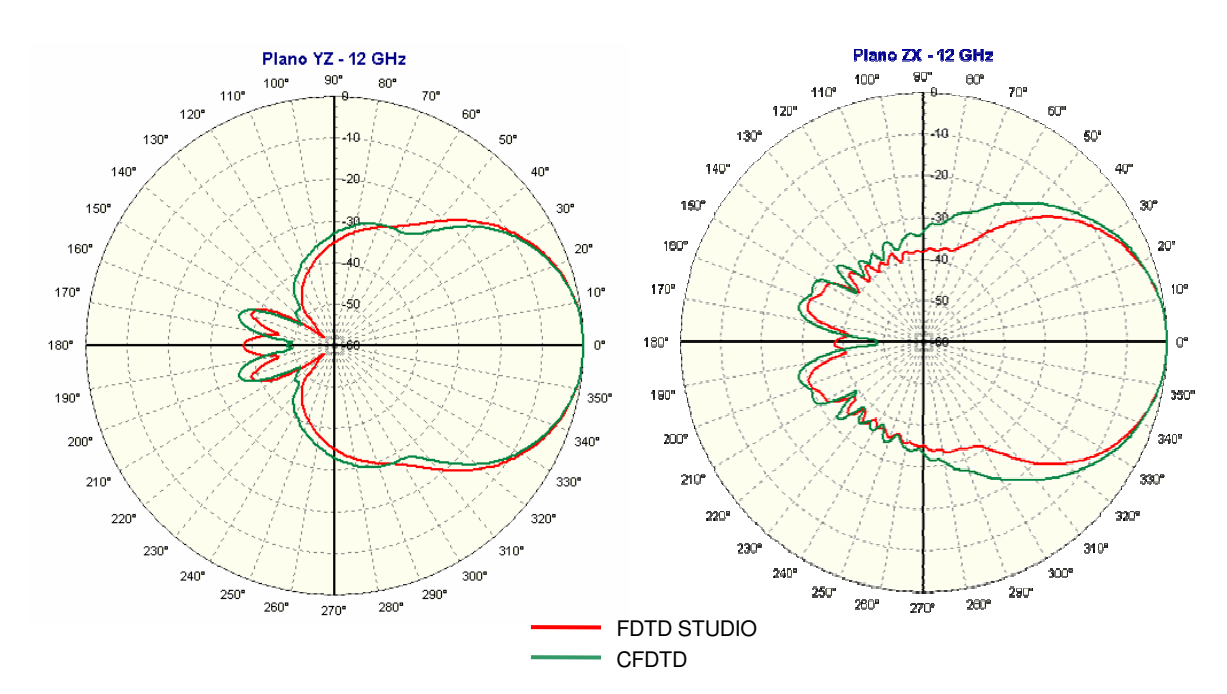

**Figura 7.13 – Diagrama de radiação da antena corneta circular em 12 GHz**

### **7.4 Corneta piramidal**

Nesta simulação foi feita a análise de uma corneta piramidal para operação na banda X. As características de radiação foram comparadas com os resultados experimentais e de simulação obtidos em [20].

A Figura 7.14 apresenta a geometria da antena, que foi alimentada por um monopolo situado no interior do guia de ondas retangular, localizado a uma distância de aproximadamente  $\lambda$ /4 da parede do guia. A corneta foi disposta no centro de um domínio computacional de 17,53 cm x 14,99 cm x 38,86 cm, o qual foi dividido em uma malha uniforme de 115 x 100 x 200 células, de forma a obter um grid com resolução de cerca de  $\lambda$ /20.

O monopolo que alimenta a corneta possui comprimento de 7 mm e é excitado através de um cabo coaxial. Foi aplicado um pulso diferencial gaussiano com  $\tau_p = 15.91$  ps e  $t_0$  = 70 ps, o qual possui um pico de potência na frequência de 10 GHz.

O intervalo de tempo utilizado na simulação foi ∆*t* = 2,59 ps, e um total de 10.000 iterações foram necessárias para a convergência. Uma camada PML de 10 células de espessura foi utilizada na fronteira para absorção dos campos incidentes.

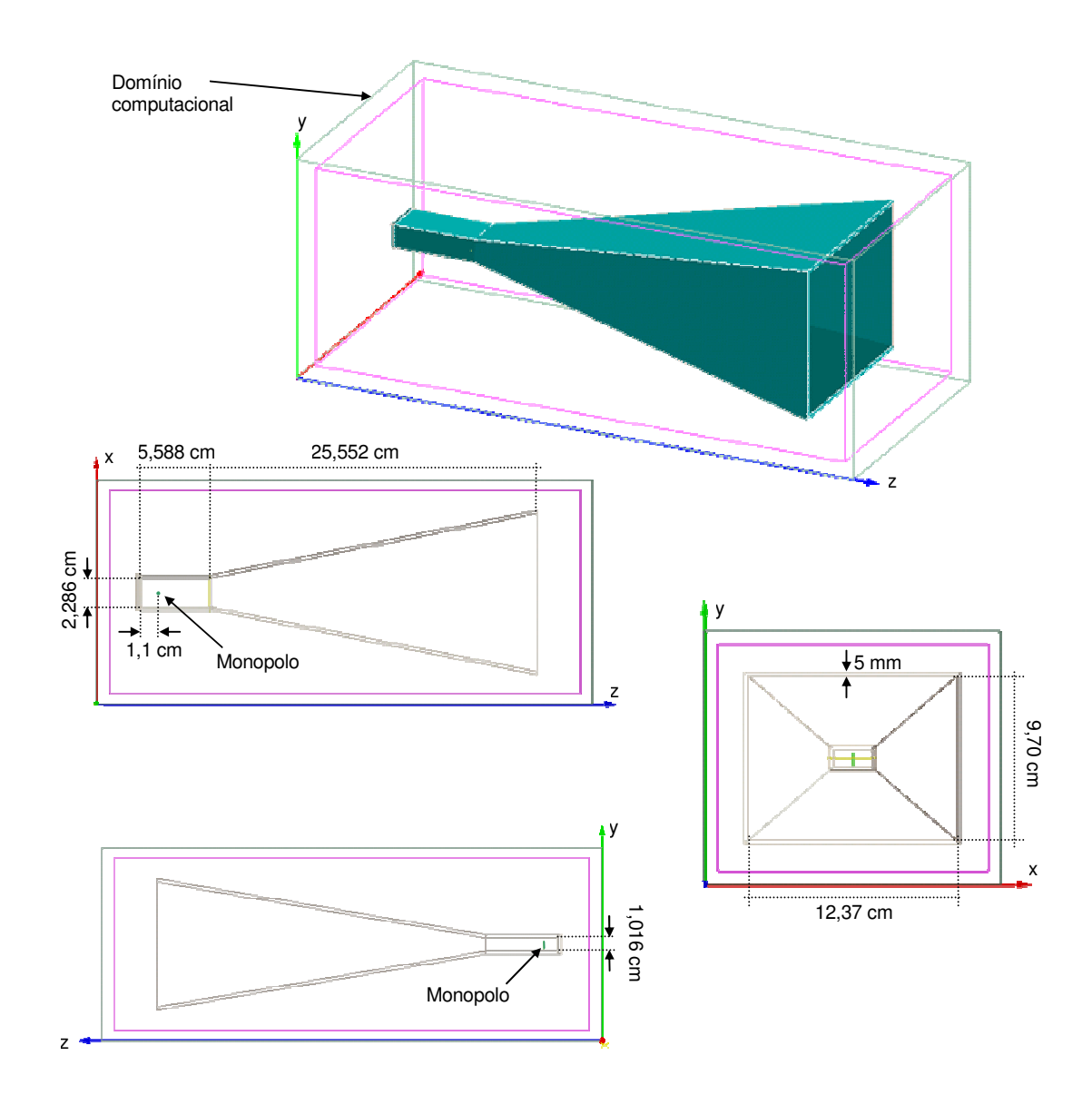

**Figura 7.14 – Geometria da antena corneta piramidal**

As Figuras 7.15 e 7.16 apresentam os diagramas de radiação da antena nos planos E e H na freqüência de 10 GHz. Os resultados foram muito similares aos obtidos em [20], onde a mesma antena foi simulada em uma malha com resolução de <sup>λ</sup> / 22 e <sup>λ</sup> / 28 . Os diagramas de radiação obtidos foram praticamente idênticos, o que comprova a acurácia do método. A Figura 7.17 mostra a impedância de entrada da antena, na faixa de freqüências de 8 a 12 GHz.

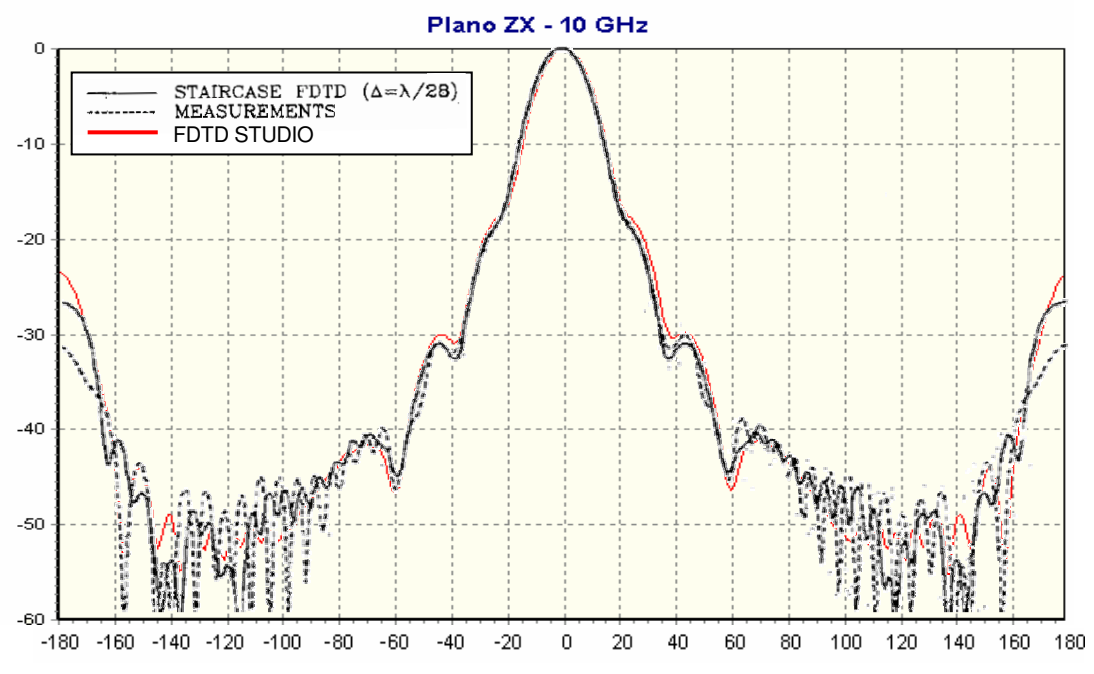

**Figura 7.15 – Diagramas de radiação da antena corneta piramidal em 10 GHz (plano H)**

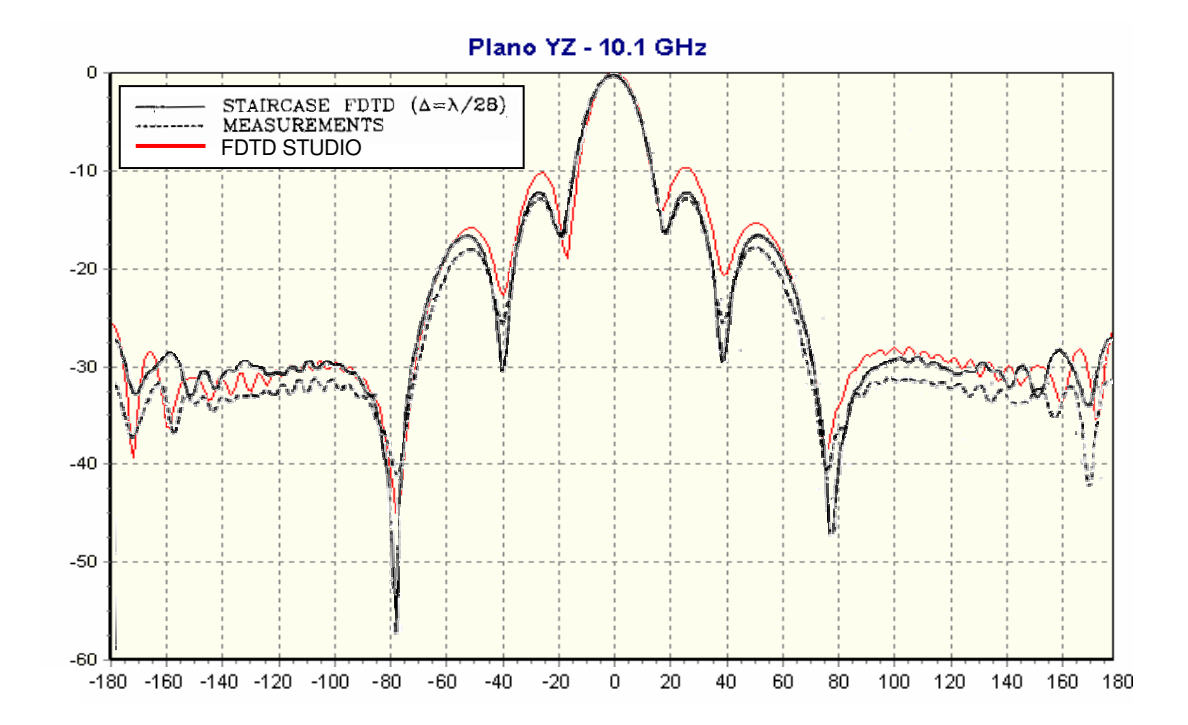

**Figura 7.16 – Diagrama de radiação da antena corneta piramidal em 10 GHz (plano E)**

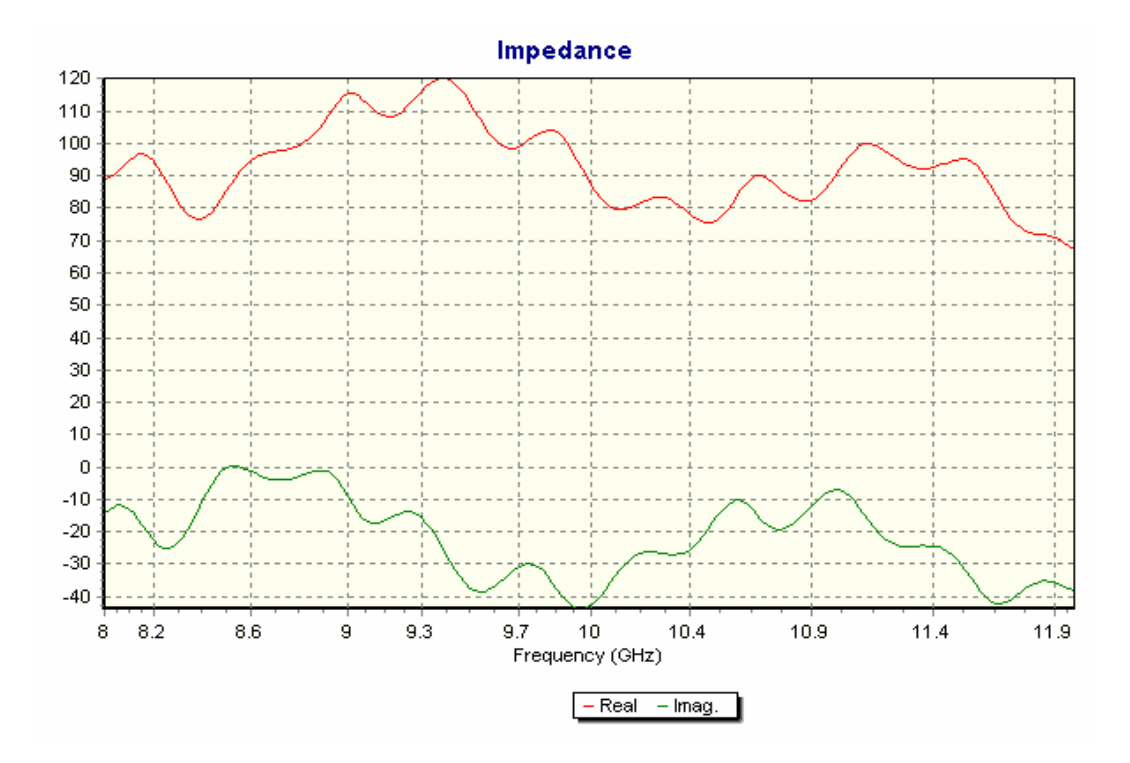

**Figura 7.17 – Impedância de entrada da antena corneta piramidal**

### **7.5 Patch retangular com alimentação coaxial**

Nesta simulação foi feita a análise de uma antena de microfita, formada por um patch retangular com alimentação coaxial. As características de radiação e a impedância de entrada foram comparadas com os resultados de simulação da mesma antena no software FIDELITY da Zeland Software Inc. (http://www.zeland.com).

A Figura 7.18 apresenta a geometria da antena, que consiste em um patch retangular de 12 cm x 10 cm, localizado no centro de um substrato de 20 cm x 20 cm. O substrato é composto por um plano condutor de 5 mm de espessura e uma camada dielétrica de Plywood ( $\varepsilon_r$  = 2,55). A alimentação é feita por meio de um cabo coaxial, cuja malha é conectada ao plano condutor. O condutor central do cabo coaxial é conectado ao patch. A antena foi disposta no centro de um domínio computacional de 15 cm x 17,5 cm x 25 cm, o qual foi dividido em uma malha uniforme de 60 x 60 x 125 células.

Para a excitação da antena, foi aplicado um pulso diferencial gaussiano com  $τ<sub>p</sub> =159.1 ps e t<sub>0</sub> = 700 ps, o qual possui um pico de potência na freqüência de 1 GHz.$ 

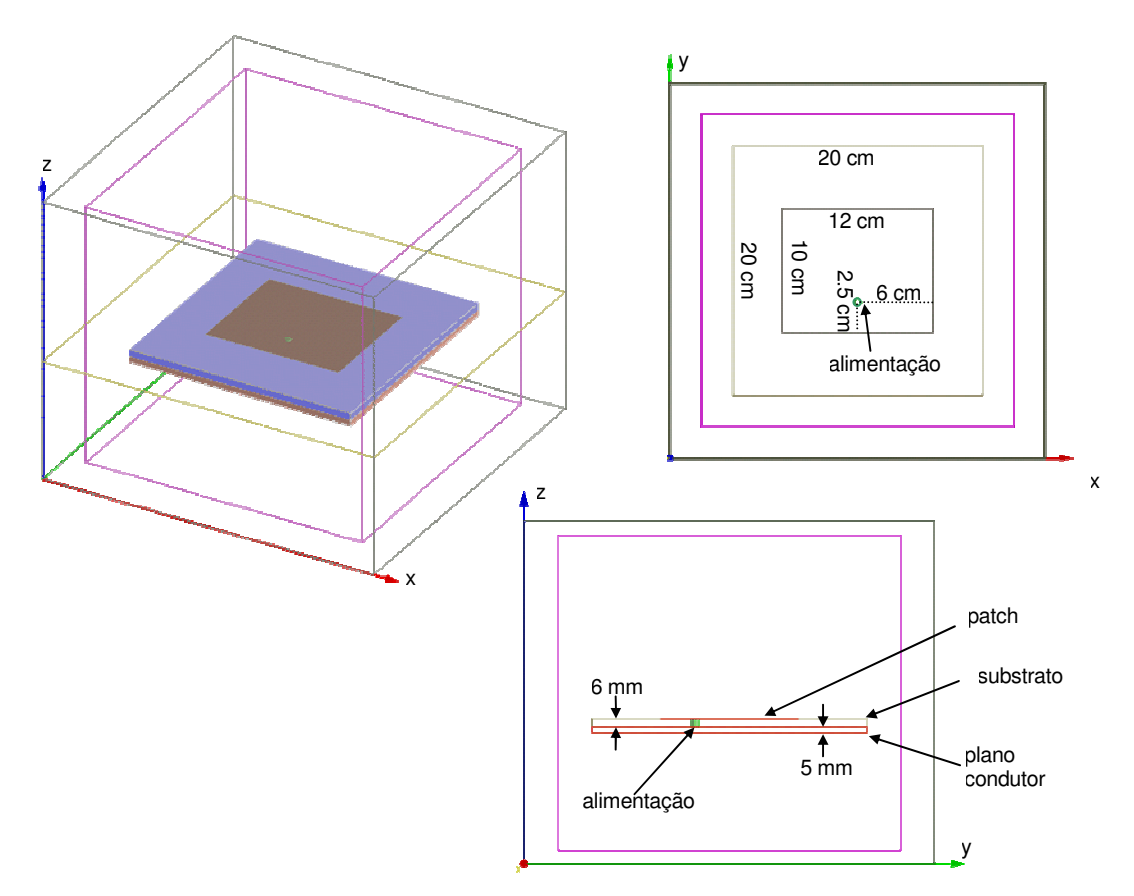

**Figura 7.18 – Geometria do patch retangular com alimentação coaxial**

O intervalo de tempo utilizado na simulação foi ∆*t* = 3,21ps, e um total de 5.500 iterações foram necessárias para a convergência. Uma camada PML de 8 células de espessura foi utilizada na fronteira para absorção dos campos incidentes.

A Figura 7.19 apresenta os diagramas de radiação da antena na freqüência de 1 GHz, comparados com os obtidos pela análise da mesma antena pelo software FIDELITY. Os resultados obtidos foram muito semelhantes, embora tenha sido verificada uma pequena diferença nos diagramas de radiação traseiros da antena. Esta diferença pode ser explicada pela forma como o software FIDELITY modela a alimentação coaxial da antena. No FIDELITY o cabo coaxial é modelado no próprio grid tridimensional, e não na forma de uma linha de transmissão unidimensional à parte, como no FDTD STUDIO. Desta forma, na simulação feita pelo software FIDELITY, o cabo coaxial interfere nos campos próximos radiados na parte traseira da antena, o que resulta em pequenas distorções no diagrama de radiação calculado.

A Figura 7.20 apresenta a impedância de entrada da antena, calculada pelos dois softwares. Neste caso, os resultados obtidos pelos dois software foram muito semelhantes.

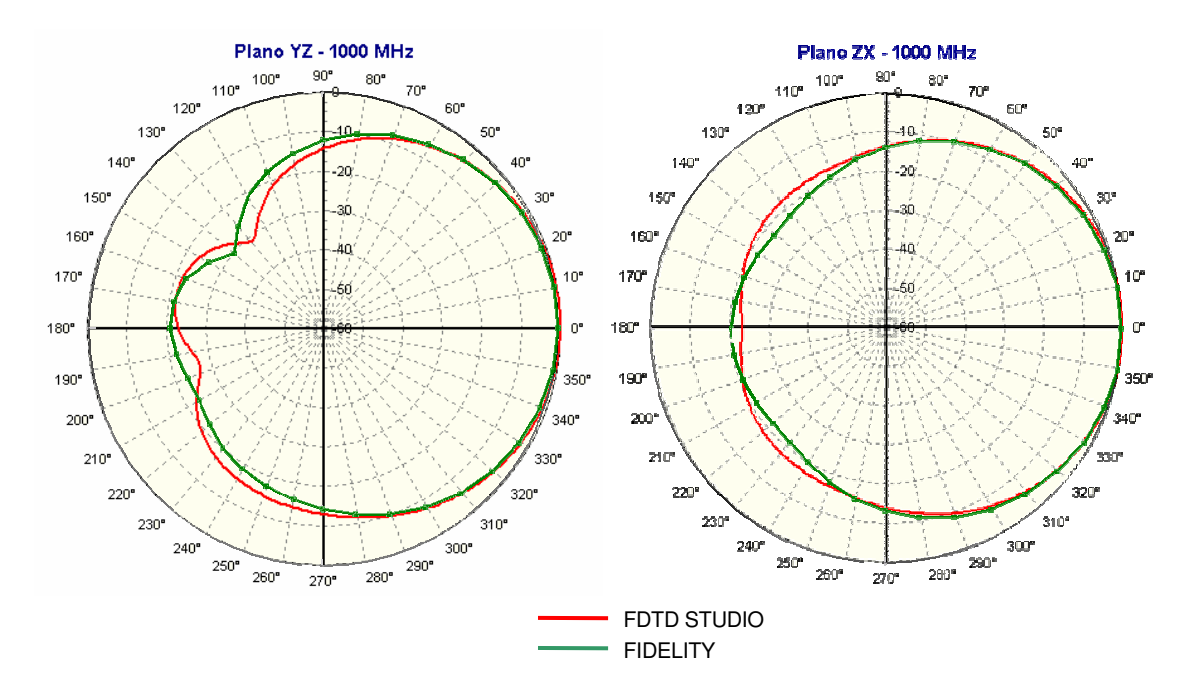

**Figura 7.19 – Diagramas de radiação do patch retangular em 1 GHz**

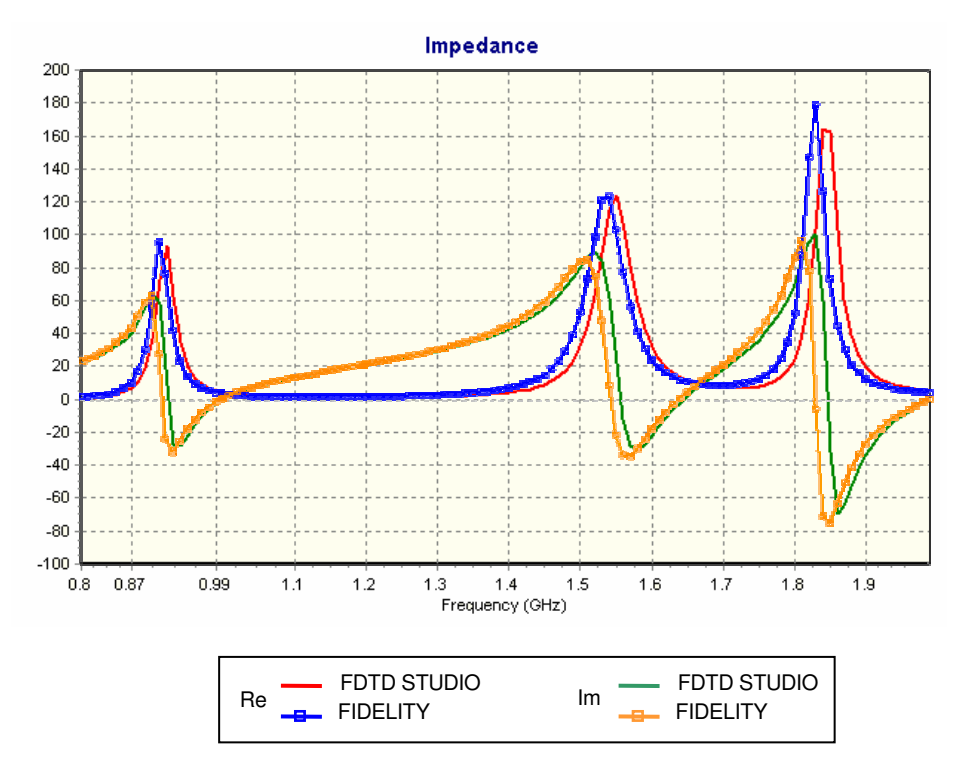

**Figura 7.20 – Impedância de entrada do patch retangular**

### **7.6 Monopolo sobre uma caixa condutora**

Nesta simulação foi feita a análise de um modelo simples de um aparelho telefônico portátil. Apesar da extrema simplicidade do modelo, o mesmo tem sido utilizado por alguns autores como referência para a análise de problemas relacionados à radiação destes dispositivos. Os resultados obtidos foram comparados com os apresentados em [24].

A Figura 7.21 apresenta a geometria do modelo analisado. O modelo é formado por uma caixa condutora retangular de 60 mm x 10 mm x 130 mm com um monopolo de 50 mm de comprimento situado no centro da parte superior da caixa condutora. O raio do monopolo é de 0,5 mm. O modelo foi disposto no centro de um domínio computacional de 250 mm x 225 mm x 375 mm, o qual foi dividido em uma malha uniforme de 100 x 90 x 150 células.

Para a excitação da antena, foi aplicado um pulso gaussiano com  $\tau_p = 26,52 \text{ ps}$  e  $t_0$  = 120 ps, o qual possui uma largura espectral (-3dB) de 6 GHz.

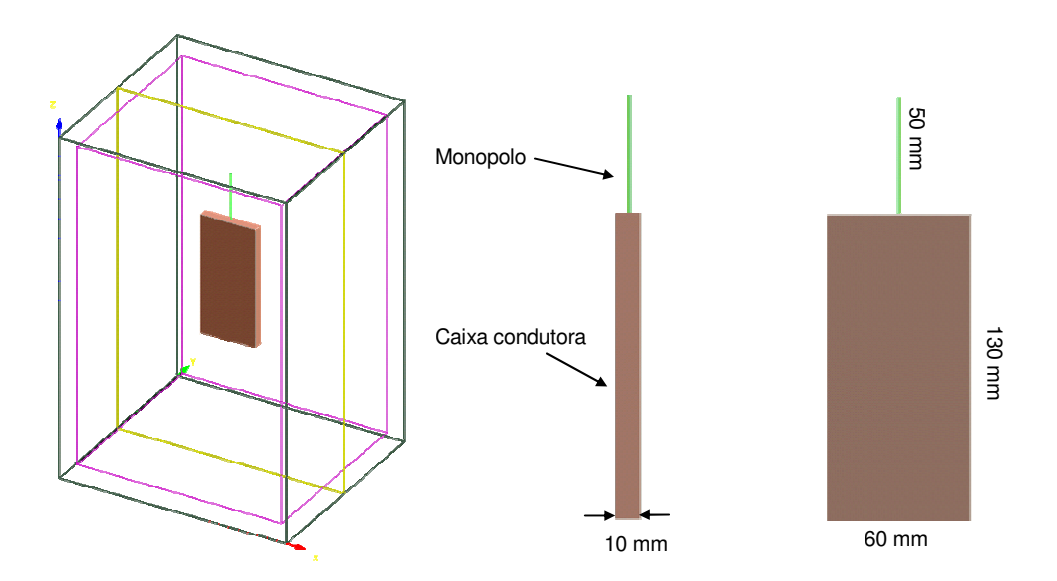

**Figura 7.21 – Geometria do monopolo sobre uma caixa condutora**

O intervalo de tempo utilizado na simulação foi ∆*t* = 4,81ps, e um total de 1.500 iterações foram necessárias para a convergência. Uma camada PML de 8 células de espessura foi utilizada na fronteira para absorção dos campos incidentes na fronteira do domínio computacional.

A Figura 7.22 apresenta os valores de impedância de entrada do monopolo na faixa de freqüências de 500 MHz a 5,5 GHz, comparados com os valores medidos e obtidos por simulação em [24]. Observa-se uma ótima correlação dos resultados. A Figura 7.23 mostra o diagrama de radiação na freqüência de 1,5 GHz, comparado com os resultados de simulações realizadas utilizando o método dos momentos e FDTD. A Figura 7.24 mostra a distribuição de campo elétrico nas proximidades da antena em um corte no plano XZ que passa pelo centro da antena. Na figura é mostrada a intensidade de campo elétrico no tempo *t =* 5,7 ns.

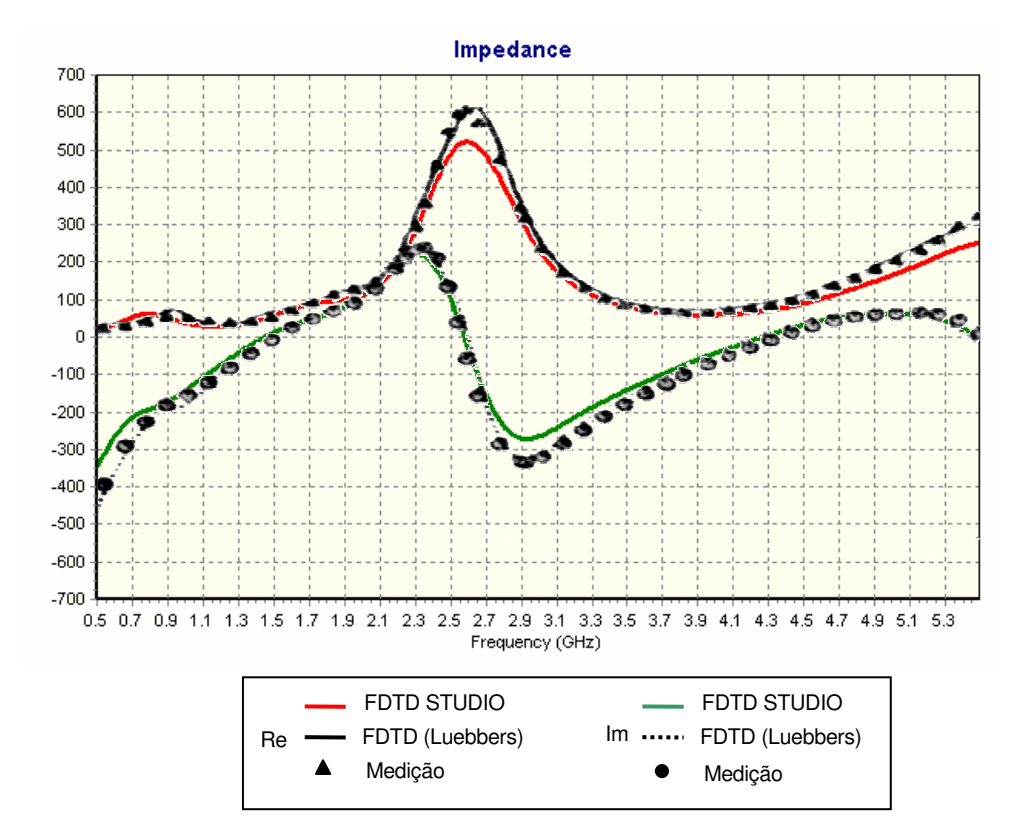

**Figura 7.22 – Impedância de entrada do monopolo sobre uma caixa condutora**

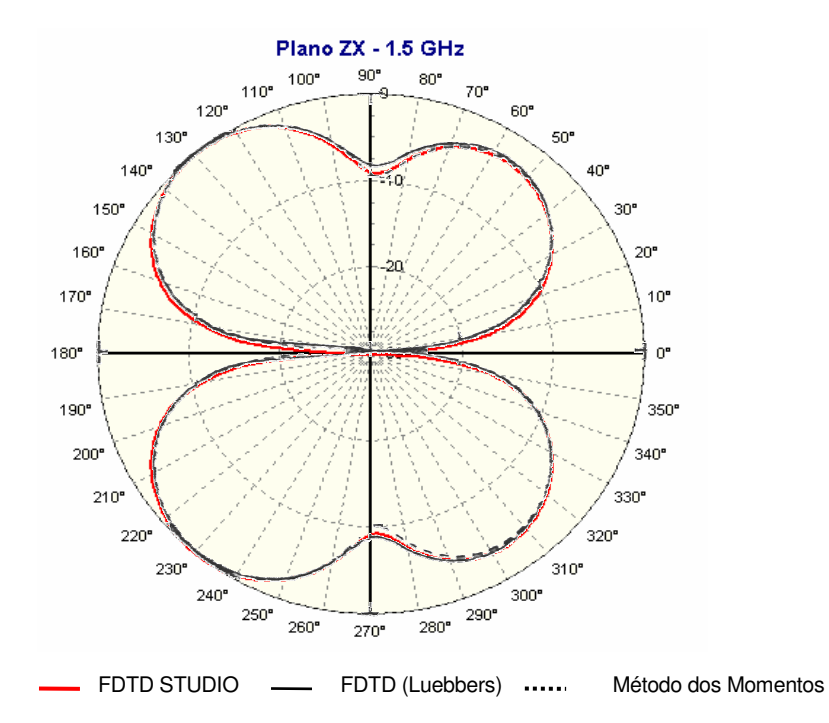

**Figura 7.23 – Impedância de entrada do monopolo sobre uma caixa condutora**

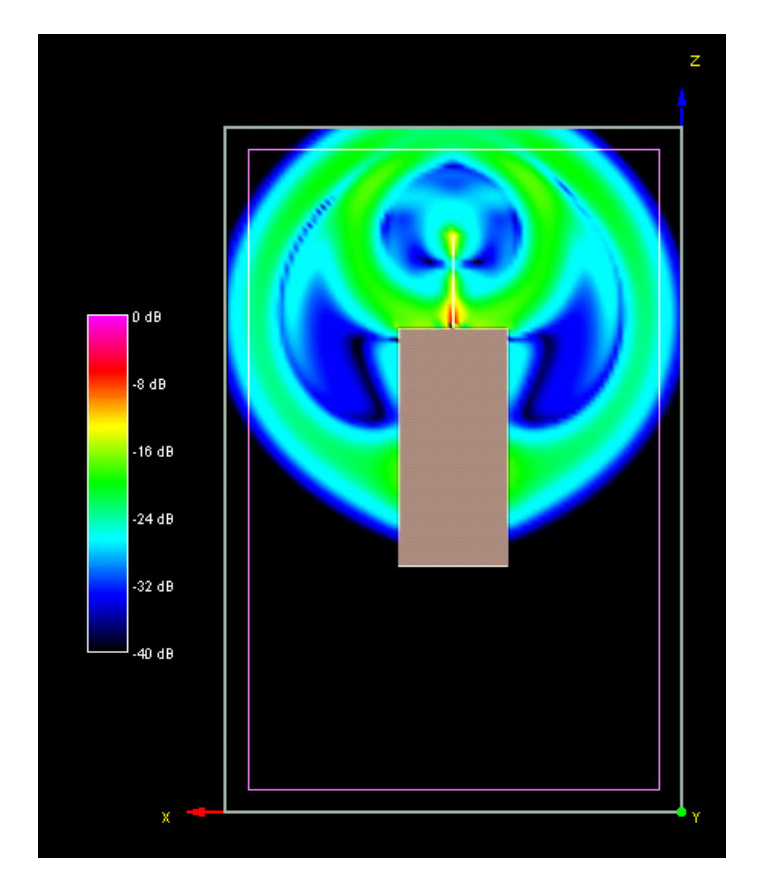

**Figura 7.24 – Distribuição de campo elétrico nas proximidades do monopolo em t = 5,7ns**

# *8. CONCLUSÕES E RECOMENDAÇÕES*

### **8.1 Conclusões Gerais**

Neste trabalho, apresentou-se o desenvolvimento de um ambiente integrado para a análise de problemas eletromagnéticos com o uso do Método das Diferenças Finitas no Domínio do Tempo (FDTD). O resultado foi um software que permite a análise de uma grande quantidade de problemas relacionados à propagação de ondas eletromagnéticas e que possui recursos apenas encontrados em softwares comerciais.

Os métodos e funcionalidades incluídos no software foram validados e os resultados obtidos foram comparados com medições e simulações disponíveis em trabalhos de outros autores. Os resultados mostram que os objetivos que motivaram o desenvolvimento deste trabalho foram plenamente alcançados.

Durante a implementação do software, esforços foram feitos no sentido de tornar o código o mais portátil e versátil possível. A implementação foi feita de forma que a montagem e a configuração da cena a ser analisada possam ser feitas com a simples operação de seleção e posicionamento dos elementos que farão parte do projeto, tais como fontes, camada de absorção, objetos tridimensionais, fios etc. Além da preocupação com a facilidade de uso, cuidados especiais foram tomados no que diz respeito ao consumo de memória da aplicação, uma vez que este é um dos maiores obstáculos para a utilização do método na análise de estruturas complexas. Na implementação da camada PML, por exemplo, utilizou-se o artifício de subdivisão das componentes de campo apenas dentro das paredes que compõem a camada PML, evitando que fosse necessária a utilização de 12 matrizes para o armazenamento dos campos dentro do domínio computacional, o que iria duplicar a necessidade de armazenamento.

O uso eficiente da capacidade de processamento também é um aspecto importante no desenvolvimento do método FDTD, visto que o mesmo exige um número muito grande de iterações para a solução dos problemas. Uma pequena redução na quantidade de operações necessárias para o cálculo das componentes de campo a cada iteração pode significar um tempo total de simulação consideravelmente menor. No entanto, a tarefa de otimização do código para a obtenção de maior performance não é tão simples quando se pretende deixar o método o mais genérico e flexível possível. Um código mais versátil acaba

sendo mais lento que um código escrito especificamente para resolver um determinado problema.

Embora alguns cuidados tenham sido tomados na implementação do FDTD STUDIO, tais como o uso de tabelas auxiliares para evitar o recálculo de coeficientes a cada iteração, muito ainda pode ser feito no sentido de otimização do código para que seja melhorada sua performance. Como o foco maior era dar flexibilidade ao software, os aspectos referentes à otimização do tempo de processamento foram deixados em segundo plano. Uma melhoria no tempo de processamento poderia ser obtida, por exemplo, com a otimização dos códigos utilizados na modelagem das fontes e condições de absorção, procurando diminuir o número de operações realizadas a cada iteração. De qualquer forma, os tempos de processamento medidos nas simulações realizadas no FDTD STUDIO foram apenas um pouco superiores aos verificados em simulações semelhantes realizadas nos outros softwares testados.

### **8.2 Sugestões para Trabalhos Futuros**

Apesar de já implementar uma quantidade razoável de funcionalidades e algoritmos, o software pode ser aprimorado continuamente por meio da adição de novas funcionalidades. Como sugestão para o aperfeiçoamento do software, pode-se listar:

- Paralelização do código (possibilidade de utilização de máquinas multiprocessadas ou cluster de computadores para a aceleração da simulação);
- Geração de diagramas de radiação tridimensionais;
- Modelagem de materiais não-homogêneos e não-lineares;
- Cálculo do índice de absorção específica (SAR);
- Adição de um algoritmo para o refinamento automático da malha, de acordo com a geometria dos objetos em análise;
- Tratamento de estruturas periódicas;
- Modelagem de fios finos e planos condutores em qualquer direção;
- Aperfeiçoamento do método de geração da malha, para a utilização de malhas conformadas;

# *REFERÊNCIAS BIBLIOGRÁFICAS*

- [1] W. L. Stutzman and G. A. Thiele, Antenna Theory and Design. Wiley, second ed., 1998.
- [2] Yee, K. S. Numerical solution of initial boundary value problems involving Maxwell´s equations in isotropic media. IEEE Trans. Antennas and Propagation, Vol 14, 1666, pp. 302-307.
- [3] A. Taflove, S. Hagness. Computational Electrodynamics: The Finite-Difference Time-Domain Method, 2<sup>nd</sup> edition. Artech House, 2000.
- [4] Jackie Neider, Tom Davis, Mason Woo, OpenGL Programming Guide: The official guide to learning OpenGL, Version 1.2, 3rd Edition, Addison Wesley, 1999.
- [5] Erich Gamma, Richard Helm, Ralph Johnson, and John Vlissides. Design Patterns: elements of reusable object-oriented software. Addison Wesley, 1998.
- [6] K. S. Kunz and R. J. Luebbers. The Finite Difference Time Domain Method for Electro-magnetics. CRC Press, 1993.
- [7] Y. Srisukh, J. Nehrbass, F. L. Teixeira, J. F. Lee, R. Lee. An approach for automatic grid generation in three-dimensional FDTD simulations of complex geometries. IEEE Antennas and Propagation Magazine, 44: (4) 75-80, Aug 2002.
- [8] Tao Su, Yongjun Liu, Wenhua Yu and Raj Mittra. A New Conformal Mesh Generating Technique for Conformal Finite-Difference Time-Domain (CFDTD) Method. IEEE Antenna and Propagation Magazine, Magazine, Vol. 46, No.1, January 2004, pp.37-49.
- [9] Wenhua Yu and Raj Mittra. A Development Technique of Finite-Difference Time-Domain (FDTD) Software Package. IEEE Antenna and Propagation Magazine No.1, February 2003, pp.58-74.
- [10] Mur, G. Absorbing boundary conditions for the finite-difference approximation of the time-domain electromagnetic-field equations. *IEEE Tansactions on Electromagnetic Compatibility*, vol. EMC-23, pp. 377-382, 1981.
- [11] Berenger, J. P. A perfectly matched layer for the absorption of electromagnetic waves,' *Journal of Computational Physics*, vol. 114, pp. 185-200, 1994.
- [12] Engquist, B., Majda, A. Absorbing Boundary Conditions for Numerical Simulation of Waves. Proceedings of the National Academy of Sciences of the United States of America, Vol. 74, No. 5 (May, 1977) , pp. 1765-1766.
- [13] Hockanson, David M., Perfectly Matched Layers Used as Absorbing Boundaries in a Three-dimensional FDTD Code. Technical Report UMR EMC Laboratory.
- [14] Katz, D, Thiele, Eric T., Taflove, A. Validation and extension to three dimensions of the berenger PML absorbing boundary condition for FD-TD meshes, IEEE Microwave and Guided Wave Letters, Vol. 4,No. 8, Aug 1994.
- [15] Jon Anders Aas . FDTD Programs for Radiation and Scattering, Jul,2000.
- [16] Maloney, J.G. Shlager, K.L. Smith, G.S. A simple FDTD model for transient excitation of antennas by transmission lines. IEEE Transactions on Antennas and Propagation, Vol 42, No 2, pp. 289-292, Feb 1994.
- [17] U. Oğuz, L. Gürel and O. Arıkan. An Efficient and Accurate Technique for the Incident-Wave Excitations in the FDTD Method. IEEE Transactions on Microwave Theory and Techniques, vol. 46, No. 6, June 1998.
- [18] Saario, S A, "FDTD Modelling For Wireless Communications: Antennas and Materials", PhD Thesis, Griffith University, Brisbane, Australia, 2003, available at: http://www4.gu.edu.au:8080/adt-root/public/adt-QGU20030602.101319/index.html
- [19] Collin, Robert E., Antenna and Radiowave Propagation, McGraw-Hill , 1985
- [20] P.A.Tirkas, C.A.Balanis, "Finite-Difference Time-Domain Method for Antenna Radiation", IEEE Trans. Antennas and Propagation, vol. AP-40, no. 3, pp. 334-340, March 1992.
- [21] Potter P.D., "A new horn antenna with suppressed side lobes and equal beamwidths", Microwave Journal, pp 71-78, June 1963.
- [22] Tao Su, Yongjun Liu, Wenhua Yu and Raj Mittra, "A New Conformal Mesh Generating Technique for Conformal Finite-Difference Time-Domain (CFDTD) Method," IEEE Antenna and Propagation Magazine, Magazine, Vol. 46, No.1, January 2004, pp.37-49.
- [23] Wenhua Yu, Raj Mittra, "A Conformal FDTD Software Package for Modeling of Antennas and Microstrip Circuit Components,"IEEE Antenna and Propagation Magazine. Vol. 42, no. 5, pp. 28-39, October 2000
- [24] R. Luebers, L. Chen, T. Uno, and S. Adachi, "FDTD calculation of radiation patterns, impedance, and gain for a monopole antenna on a conducting box", IEEE Trans.Antennas and Propagation, vol. 40, pp. 15773-1583, December 1992
- [25] C. Wu, M. Nguyen, and J. Litva, Use the FDTD Method to Design PCS Antennas, Microwaves and RF, vol. 35, no. 11, 58-65, 1997
- [26] Reineix, A., Jecko, B., Analysis of microstrip patch antennas using finite difference time domain method, IEEE Transactions on Antennas and Propagation (ISSN 0018- 926X), vol. 37, p. 1361-1369, Nov. 1989.

# *ANEXO A - VISUALIZAÇÃO DOS CAMPOS*

O método FDTD possui a característica de calcular a intensidade dos campos elétrico e magnético em todo o domínio computacional. Esta característica o torna especialmente interessante quando se deseja visualizar a distribuição dos campos e sua interação com os objetos e materiais contidos no domínio em análise. A possibilidade de acompanhar visualmente a distribuição dos campos eletromagnéticos ao longo do tempo constitui-se em uma poderosa ferramenta na análise de problemas de propagação.

## **A.1 Escala de cores**

Uma das formas mais comuns de visualização da distribuição dos campos eletromagnéticos em um plano qualquer do domínio computacional consiste no mapeamento dos valores de intensidade de campo em cada ponto do plano em uma escala de cores, conforme apresentado na Figura A.1. O mapeamento é feito colorindo a área de cada célula do grid de acordo com uma escala de cores que represente a intensidade do campo em cada uma das células.

Para que seja possível fazer o mapeamento de cores, é preciso normalizar os valores de campo de forma que o maior valor de campo existente corresponda ao valor unitário. Se existirem apenas valores positivos de campo, o valor inferior da escala corresponderá ao valor zero. Neste caso, utiliza-se uma escala de cores como a da Figura A.1(a). Se os valores de campo ao longo do plano possuem valores positivos e negativos, pode-se utilizar uma escala como a da Figura A.2(b), onde os valores de campo positivos serão apresentados em tons de cores frias e os valores negativos em tons de cores quentes.

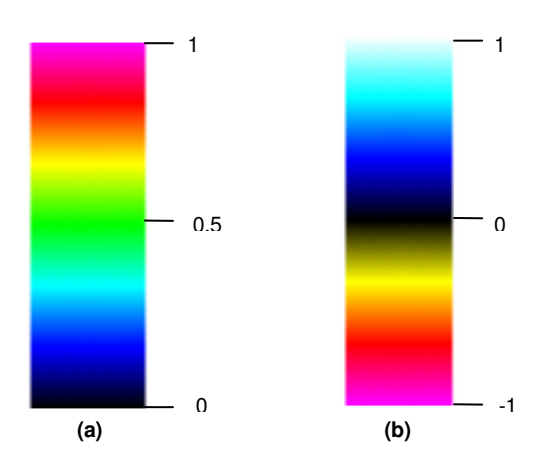

**Figura A.1 -Exemplos de escalas de cores**

Em muitos problemas de propagação a intensidade dos campos varia ao longo de uma faixa muito grande de valores. Pode-se ter, por exemplo, valores de intensidade de campo elevados em uma pequena região do domínio computacional, mas na grande maioria do espaço os campos podem ser várias ordens de grandeza menores. Nestes casos a utilização de uma escala linear não permitirá visualizar a variação destes campos de baixa intensidade em detalhe, visto que serão mapeados com cores praticamente idênticas. Uma forma de aumentar o alcance dinâmico de visualização dos campos consiste na utilização de uma escala logarítmica. Neste tipo de escala, é definido o range dinâmico (*R*) em dB, dado pelo fator de escala *S*, onde

$$
R = 10\log(10^{-S})\tag{A.1}
$$

Assim, para *S*=2 tem-se uma escala que irá mapear os valores de campo situados na faixa de 0 dB a -20 dB. A Figura A.2 mostra o mapeamento de cores para diversos valores de *S*. O mapeamento é dado pela seguinte função:

$$
y = \begin{cases} \frac{\log\left(\frac{x}{Max}\right)}{s} + 1 & \text{se } x > 10^{-8} \\ 0 & \text{se } x \le 10^{-8} \end{cases} \tag{A.2}
$$

onde *x* é o valor de intensidade de campo que se deseja mapear, Max é o valor máximo de intensidade de campo e *S* é o fator de escala que define o range dinâmico da escala.

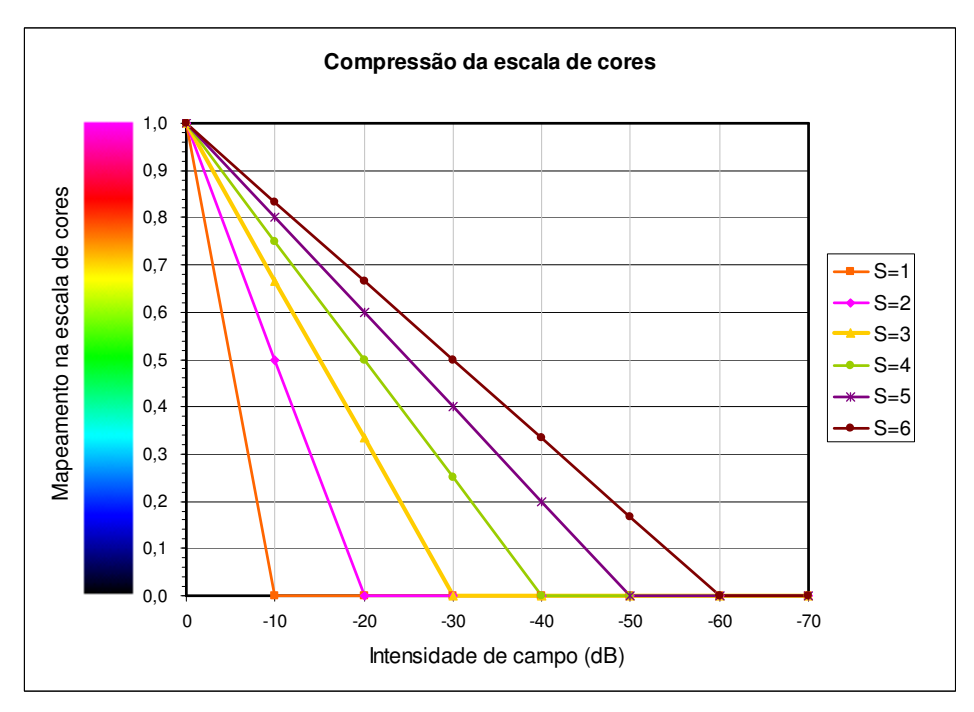

**Figura A.2 – Mapeamento de cores em uma escala logarítmica simples**

Uma outra forma de mapeamento da escala de cores consiste na utilização de uma escala logarítmica comprimida, onde, ao invés de "truncar" a escala no limite do range dinâmico, faz-se a compressão da escala a partir deste valor. Este tipo de escala facilita a visualização das componentes de menor intensidade. A Figura A.3 mostra o mapeamento para diferentes valores de *S*. O mapeamento é dado pela seguinte função:

$$
y = \frac{\log \left(\frac{x + eps}{Max + eps}\right)}{S} + 1
$$
 (A.3)

onde

$$
eps = 10^{-S} \cdot \frac{Max}{1 - 10^{-S}}
$$
 (A.4)

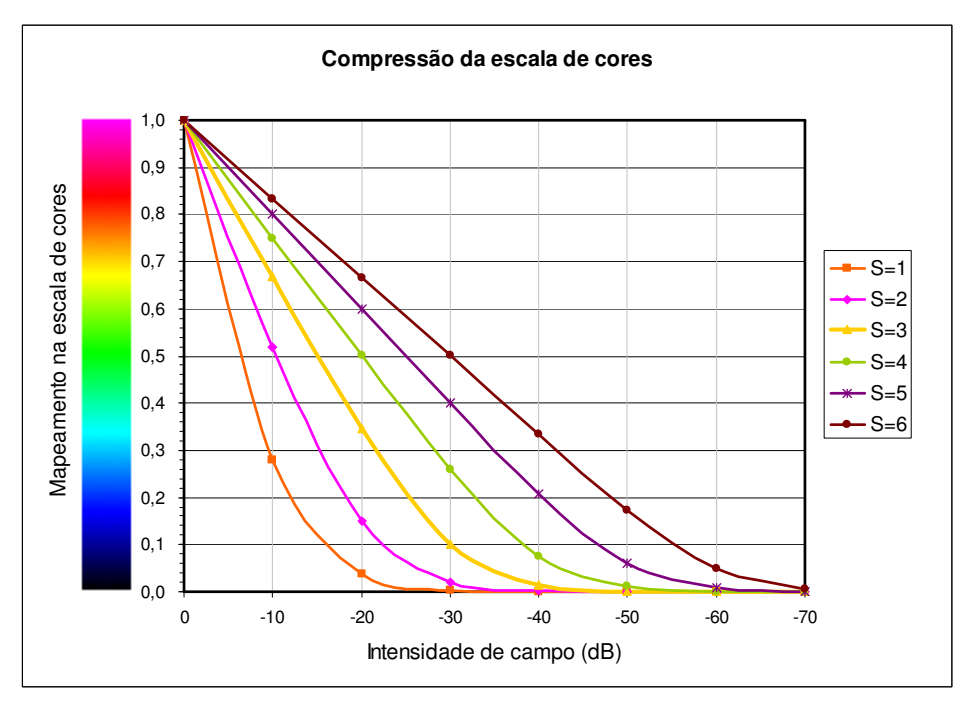

**Figura A.3 – Mapeamento de cores em uma escala logarítmica comprimida**

## **A.2 Animação dos campos**

A Figura A.4 mostra o comportamento de uma onda plana incidindo em uma esfera dielétrica com  $\varepsilon_r = 4$ . A intensidade de campo elétrico ( $|E|$ ) é apresentada em quatro intervalos de tempo. Na Figura A.4a foi utilizada uma escala linear para o mapeamento de cores. Nas Figuras A.4b e A.4c foi utilizada a escala logarítmica com alcance dinâmico de - 10 dB (*S*=1) e -20 dB (*S*=2) respectivamente. Nota-se que a utilização da escala linear não permite visualizar o comportamento da onda refletida na esfera, visto que a sua intensidade é bem menor que a da onda incidente. A escala de -10 dB também não permite visualizar a onda refletida, visto que sua intensidade está abaixo de -10 dB. A utilização da escala de -20 dB permite visualizar a onda refletida em detalhes.

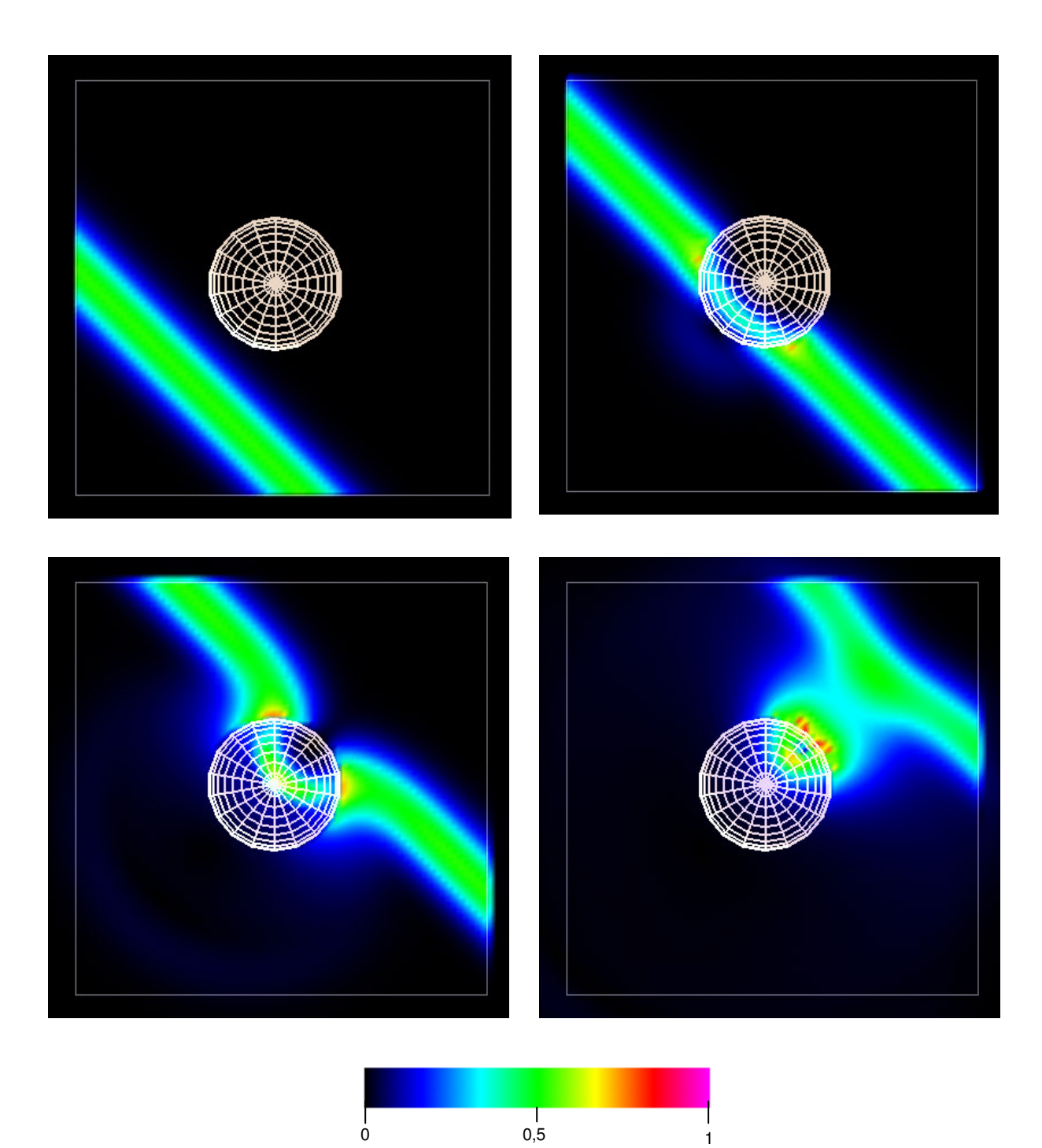

**Figura A.4a – Comportamento de uma onda plana incidindo em uma esfera dielétrica com**  $\epsilon_r =$  **4**  $\boldsymbol{\cdot}$  **<b>A** intensidade de campo elétrico  $(\left\vert E\right\vert )$ é apresentada em quatro intervalos de tempo com o uso de uma **escala de cores linear.**

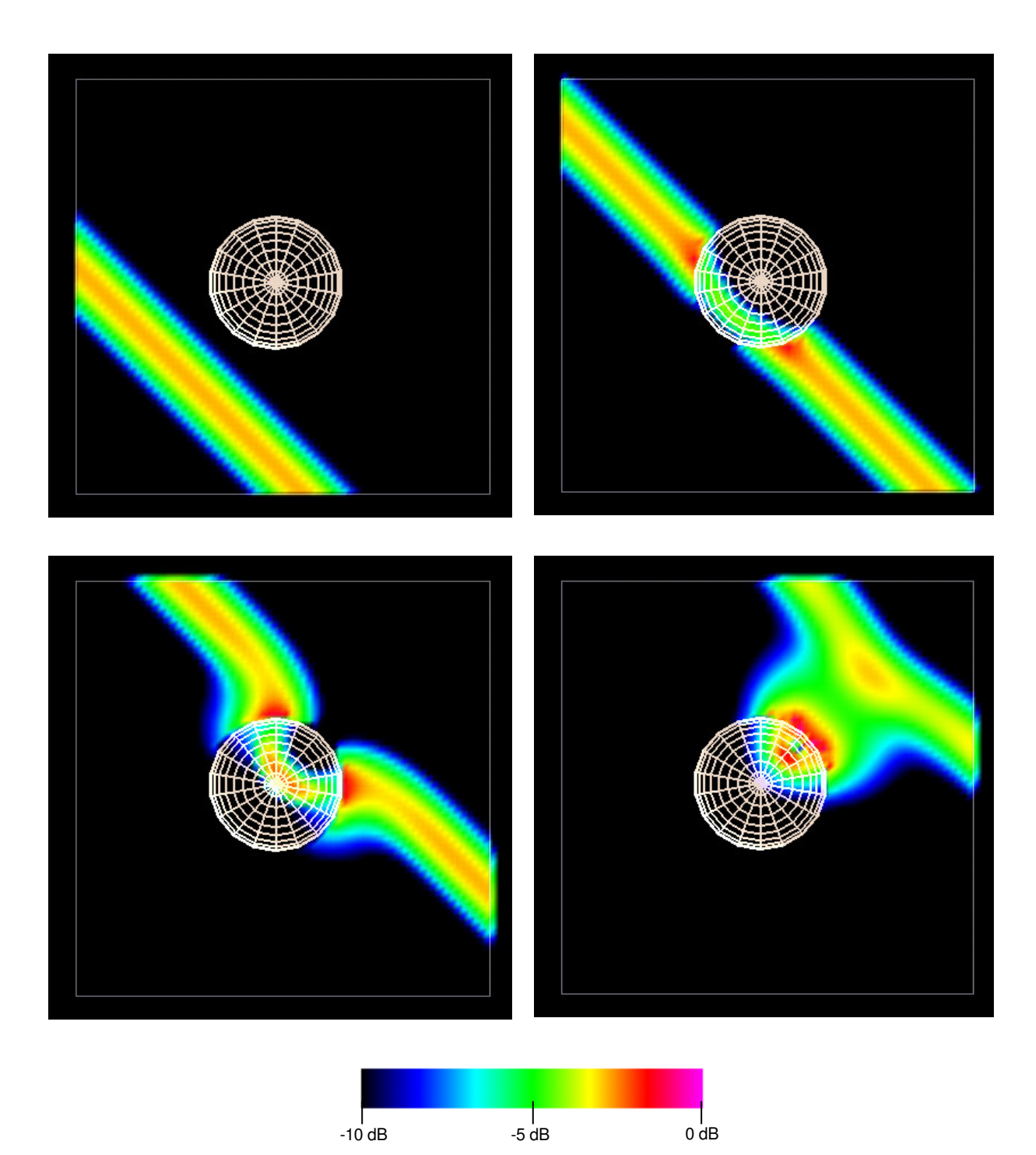

**Figura**  $\mathbf{A.4b}$  –  $\mathbf{Comportamento de uma onda plana incidindo em uma esfera dielétrica com  $\varepsilon_r = 4$  . A$ intensidade de campo elétrico ( $|E|$ ) é apresentada em quatro intervalos de tempo com o uso de uma **escala de cores logarítmica de -10 dB.**

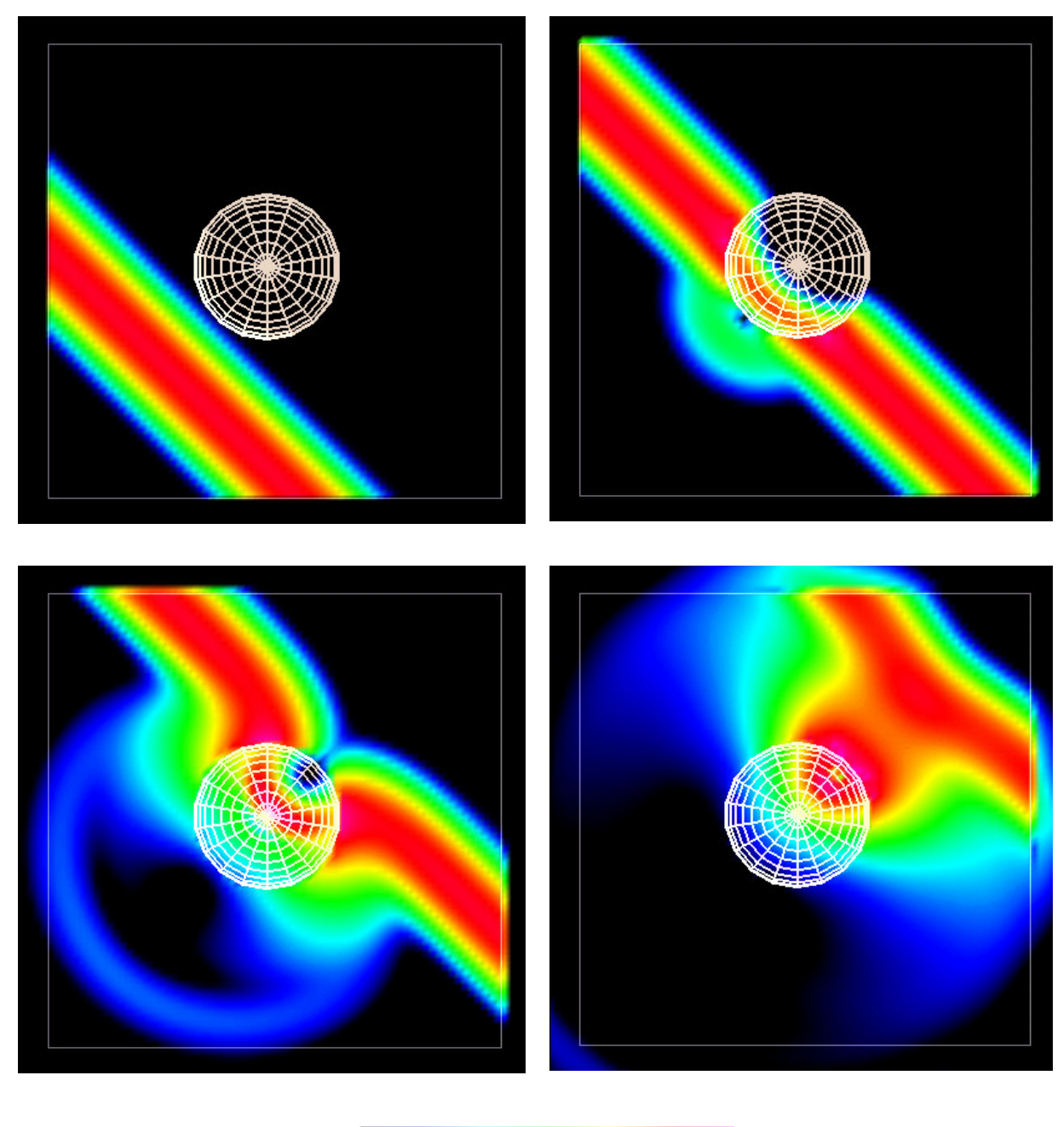

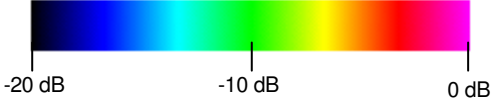

**Figura** A.4c – Comportamento de uma onda plana incidindo em uma esfera dielétrica com  $\varepsilon_r = 4$  . A intensidade de campo elétrico ( $|E|$ ) é apresentada em quatro intervalos de tempo com o uso de uma **escala de cores logarítmica de -20 dB**